## 

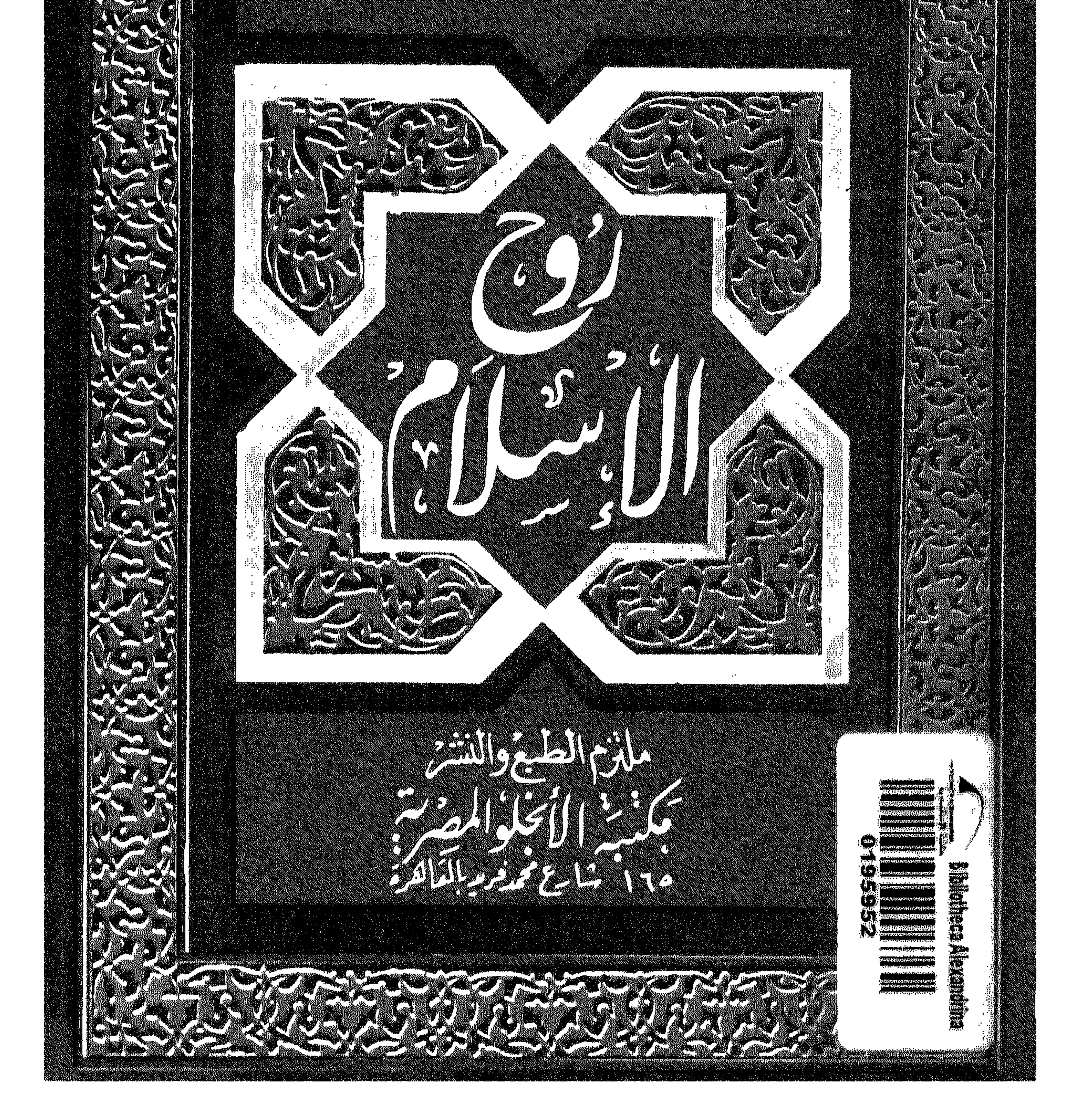

the contract of the contract of the contract of the contract of the the contract of the contract of the

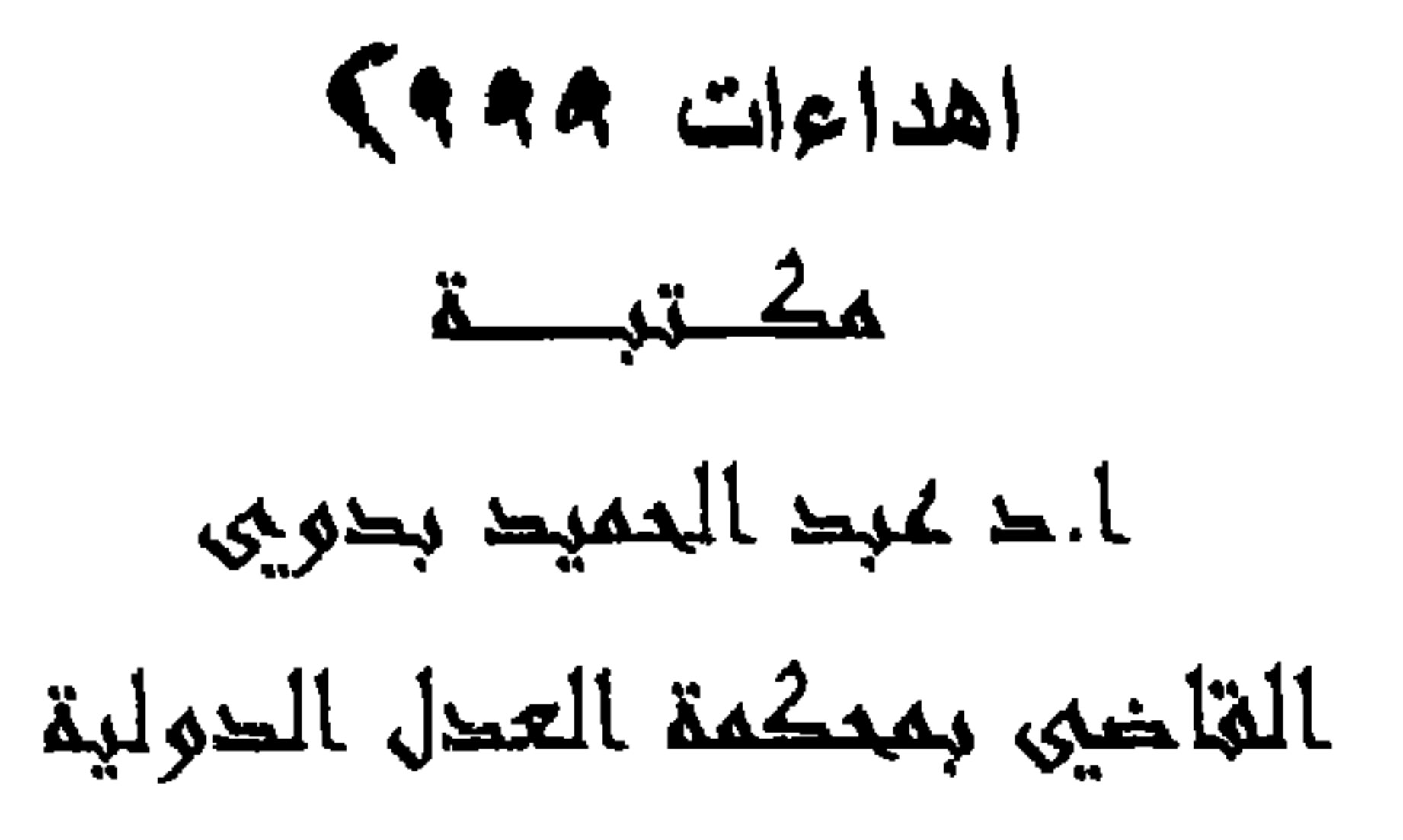

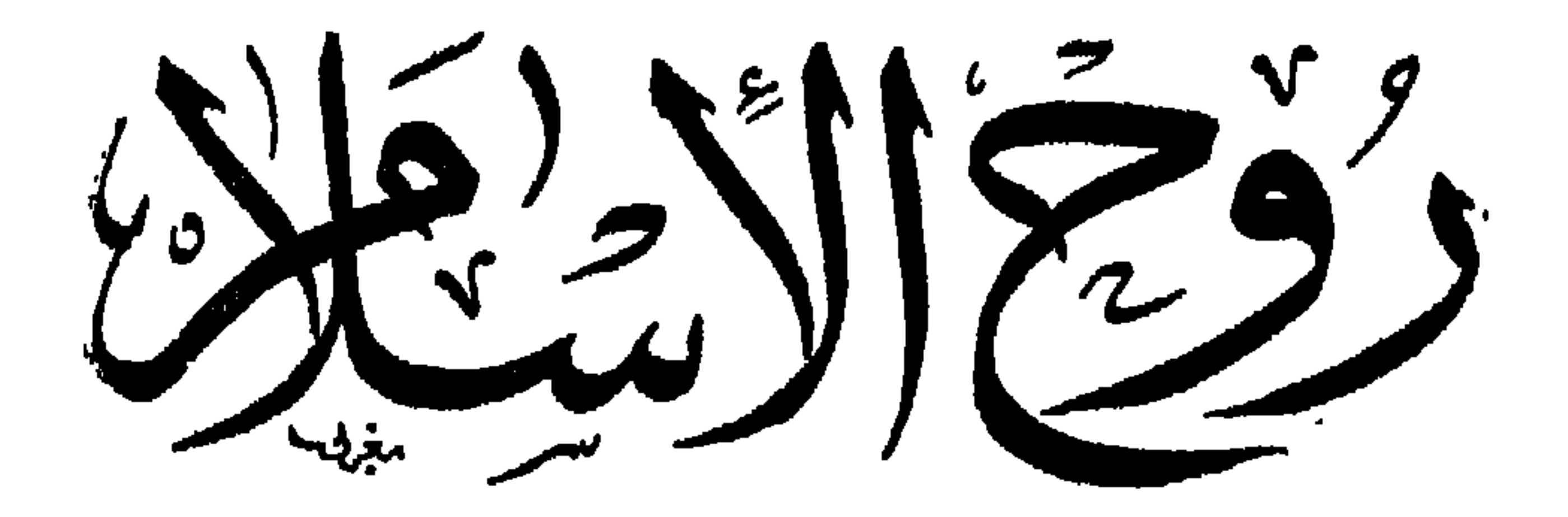

مخدعكه تهذالا بريشن

حقوق الظبع محفوظة للؤلف

 $\sim$ 

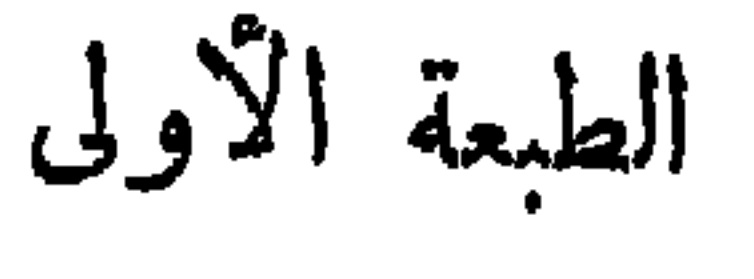

 $1975$ 

ملت زم الطيع والنشس مكهت بذالانجب لموالمصت بتم

و11 شامع محربات نرج (والمارين سابقا )

and the company of

مطبقسند مجند المستمان العشديي<br>۲۰۰ - المام معدم وصف بالمانية<br>مستقد ۲۵۰۷۹

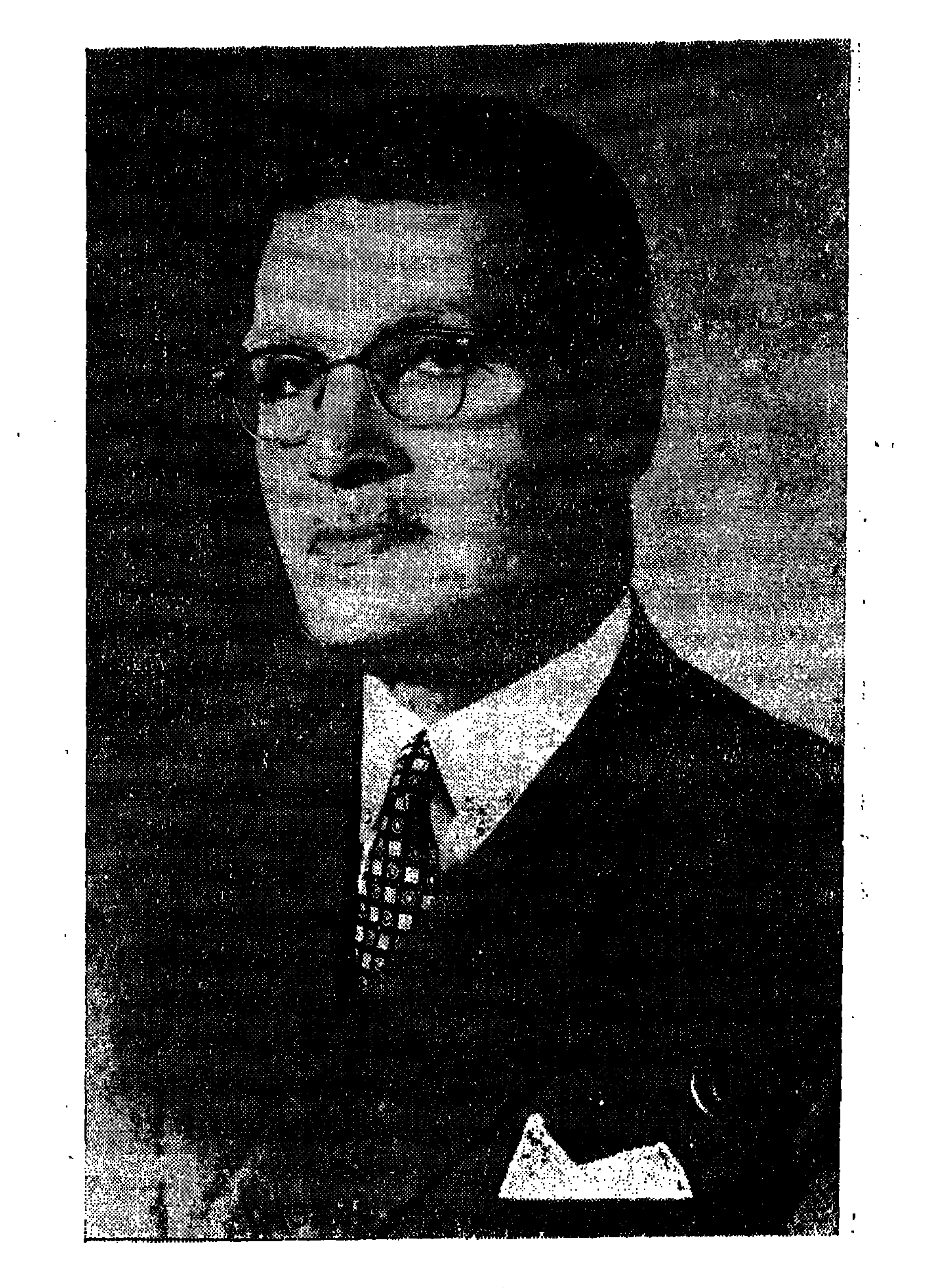

المؤلف وهو فى الخامسة والستين من عمره

مسيسسا يدالتمرا احمد و به أستعين

 $\frac{1}{\sqrt{2}}$ 

الحمد لله رب العالمين ، والصلاة والسلام على أشرف المرسلين ، سيدنا محمد <sup>الم</sup>النبي الأمين ، وعلىآ له وصحبه أجمعين . و بعد فقد درست التوراة<sup>(7)</sup> والشَّامود<sup>(7</sup> والشنَّا وغيرها في ديانة موسى ، في أثناء دراستي للغة العبرية وآدابها عمهد اللغات الشرقية بلندن ، ودرست الإنجيل والديانة المسيحية فى أثناء دراستى اللغة السريانية بكلية الملك بجامعة لندن ،كما درست قبلهما الدىن الإسلامى .والفقه والحديث ، والتفسير والتوحيد بتوسم فى الأزهر الشريف ، وفى دار الملوم . .وبهذه الوسيلة أتيحت لى الفرصة للموازنة بين هذه الأديان السهاوية الثلاثة . وكانت هوايتي القراءة والبحث طول حياتى .

وقد قرأت كشيراً من السكتب الإنجليزية عن الإسلام والرسول والقرآن الكريم، فلمست التمصب الديني في معظمها ، وتشويه الحقائق والتمضليل في أكثرها ، ورأيت الحق يصور بصورة الباطل ، والنور يحول بالدعاية الـكاذبة إلى انظلام الحالك . فتأثرت مما قرأت ، وتألمت لهذا التمصب الأعمى ، من

(١) التوراة : مي الكتب الخمسة التي أنزلها الله على سبهدنا موسى ، ومي سفر التبكوين ، وسفر الخروج، وسفر اللاويين ، وسفر المدد ، وسفر التثنية . (٢) الشَّامود : من أهم الـكنب الدبذبة التي يعتمد عليها علماء بني إسرائيل ، وبه كثير سن القوانين والبحوث الدينية ، وأحوال اليهود وأخلاقهم ، وتقاليدهم وعاداتهم وتاريخهم . مويحتوى التلمود على عنصرين حما : المتن والشرح ، ويسميان : ﴿ الْمِشْـُسَا » أي ما يحفظ عن ظهر قلب ، وتشتمل على أحكام دينية خاصة (ارجع إلى كناب : الآداب السامية للمؤلف).

كَمَّاب(عموا أنهم،دينيون ، والحقأنالكاتب أو اللاحث بجب أن بكون منصفاا نزيها،بعيدا عن|التعصب|الديني،والتأثر بالأهواء الطائفية،أمين|الضعير،متوخيًا له: الحقيقة ، يبحث عنها أنى وجدها ، مبمدا نفسه ومحنه عن الروح التبشيرى الذى. يمليه التعصب ، وضيق العقل ، مجرَّداً نفسه عن لليول الشريرة ، والنزعات. الخبيثة ، وإهبا عقله وقلبه وعاطفته، وقلمه ولسانه، للحق والحقيقة ،حيا للا نصافي.

 $\begin{picture}(20,20) \put(0,0){\line(1,0){10}} \put(15,0){\line(1,0){10}} \put(15,0){\line(1,0){10}} \put(15,0){\line(1,0){10}} \put(15,0){\line(1,0){10}} \put(15,0){\line(1,0){10}} \put(15,0){\line(1,0){10}} \put(15,0){\line(1,0){10}} \put(15,0){\line(1,0){10}} \put(15,0){\line(1,0){10}} \put(15,0){\line(1,0){10}} \put(15,0){\line(1$ 

الحكم أريدمن العلماء أن يبتمدواعن التمعصب للدينأو الجنس أو اللغةأواللون،ويكون. الحق رائدهم ، والحقيقة ضالتهم ، والصدق حليفهم ، والإخلاص ديدنهم؛ حتى. تصل كتابتهم إلى القلوب ، وتطمئن لها النفوس. وقد افترى المتمصبون من المستشرقين على محمد صلى الله عليه وسلم ، ولم.<br>يمحصوا ماكتبوه عنه تمحيصا علميا بريئا ، بل اعتمدوا على مادسّه الإسرائيليون فى كتب السيرة النبوية ، من أحاديث مكذوبة ، وروايات ملفَّقة غير صحيحة ؛ لذلك كتبوا أشياء عن الرسول الـكامل بعيدة كل البمد عن الحق ، وكان التمصب ظاهرًا في كتابتهم ، غير أن هــناكـ قليلين من الفربيين قد أنصفواًا

(۱) توخشی : تحرکی وقصد .

تفكيرهم ، عادلون فى أحكامهم ، منصفون فى آرآمهم ، أمناء فى ضمائرهم · وقد تعجب إذا سممت أن إمبراطور ألمانيا السابق قد قام بطبع كتاب أبىزر بن محمد بن مسعود ا<sup>م</sup>لخشنىّ الذى شرح كتاب السيرة لابن هشام. وهذا يدل على أن أهل الأديان الأخرى قد عُنوا بالبحث عن تاريخ هذا النبي الأمى العربي، الذى غيَّر وجهالقاريخ ، وطبعوا سيرته ونشروها ؟كي يسهل على المستشرقين منهم فهم ما يلتبس عليهم من مفرداتها وأسلوبها وعباراتها . وأرجو مخلصا من الباحثين من رجال الدين في كل أمة ، مهما تختلف دياناتهم — أن يترفعوا عن التمصب . ومحاربة الإسلام بالباطل ، والتجنى على العلموالتاريخ أرجو منهم الأمانة الملمية،والنقد العلمي\لمنطق\لبرىء ، لا النقد القائم على التحريف المشوه ، والادعاء الباطل . أرجو منهم أن بجردوا أنفسهم من الحقد على الإسلام، والكبيد لنبي الإسلام، حتى يصير بحثهم علميا خالصاً، لاحقد فيه ولاتمصب . إنني أريد الحقائق كاملة خالية من الأهواء والأباطيل ، غير متأثرة بالنزعات التبشيرية ، والميول الشخصية . أريد منهم أن ترتبط النتائج بِالْمَقْدُمَاتْ؛ حتى تَبْرَزُ الصورة واضْحَة الْمَالَمِ ، مَبِينَة للحقائقِ . (۱) توماس کارلیل ( ۱۷۹۰ — ۱۸۸۱ ) : کانب انجلیزی ، ومصلح اجتماعی ، وهو أول من اعترف من الإنجليز السيدنا محمد صلى الله عليه وسلم بالبطولة والإخلاص ، وقاله . إنه بطل ، وإنسان مثالي غير عادي أي رسول . ومن أحسن كتب كارليل : الثورة الفرنسية . (2) A Literary History of Persia, by Edward G. Browne. (3) The Teaching of Islam, by Thomas Arnold.

 $\rightarrow$   $\wedge$   $\rightarrow$ 

(1) Arabia, the Cradle of Islam.

 $\frac{1}{2} \int_{0}^{\infty} \frac{1}{2} \, dx = \frac{1}{2} \int_{0}^{\infty} \frac{1}{2} \, dx$ 

ولتمصيهم قد ادعوا خطأ أن الإسلام هو السبب فىوحشية المسلمين، وتأخرهم وضعفهم، وأنه قام على حد السيوف وأسنة الرماح ،وأنه مخدر لهم ، يلميهم عماهم فيه من بؤس وشقاء،وجهل وفقر ومرض ،وسوء حال . ولو درسوا مبادى ُ التاربخ لعرفوا أن المسلمين فىالعصور الأولى للإسلام ، قد فتحوا العالم بالإيمان والعقيدة، والرجوع إلى المقل والمنطق، وورثوا مجد الفرس والروم فى أقل من قرن ، ونشروا الإسلام فى زمن وجيز لايذكر ً ، وقادوا العالم قرونا طويلة فى العلوم والآداب والفنون ، والحضارةوالمدنية ، في العصور الذهبية . وكانوا يمثلونالإنسانية الكاملة في معاملاتهم لنسميرهم من الذميين ، ومحافظتهم على عهودهم ومواثيقهم · ولم يتأخروا مطلقاً يسبب الإسلام ووليكنهم تأخروا وضعفوا بسبب الاحتلال؛

 $\sum_{i=1}^n \sum_{i=1}^n \sum_{j=1}^n \sum_{j=1}^n \sum_{j=1}^n \sum_{j=1}^n \sum_{j=1}^n \sum_{j=1}^n \sum_{j=1}^n \sum_{j=1}^n \sum_{j=1}^n \sum_{j=1}^n \sum_{j=1}^n \sum_{j=1}^n \sum_{j=1}^n \sum_{j=1}^n \sum_{j=1}^n \sum_{j=1}^n \sum_{j=1}^n \sum_{j=1}^n \sum_{j=1}^n \sum_{j=1}^n \sum_{j=1}^n \sum_{j=1}^n \sum_{j$ الرُّقَابِ ، والغَارمِينَ ، وفى سَبيلِ اللهِ ، وابنِ السَّبيلِ ، فريضــــةً مِنْ الله . » وقد حث علىالرعاية الصحية ، فى قوله عليه الصلاة والسلام :« إنَّ لِبدنِكَ عَلَيْكَ حقًّا .»وقوله: «المؤمنُ القوىٌ خيرٌ من المؤمن الضميف » . وأمر التماون والوحدة فىقوله جل شأنه : « واعتصموا بحبل الله جميعًا ولاتَفَرَّقوا . » وقوله : « وتعَاوَنوا " كُلُّ البرُّ والتَّنْوَى ولا تَماوَنُوا علَى الإثم والمُدوان . » والحق أن|لإسلام دين قد بلغ النهاية العليا في السمو ، ومصدر قوته الإيمان، والحق ، والعدالة ، والإخلاص ، والسهولة ، واليسر ، والتسامح ، والتفكير العقلي السليم . و إن ما أخذه المتمصبون من المستشرقين والمبشر بن على الإسلام ورسوله أكبر دليل على حقدهم وتضليلهم و والحاقدون المضللون كثداً ما ينيكرون

 $-11 -$ 

بالإسلام ، وحبه للرسول . وهو خير كشاب ألف باللغة الإنجليزية عن الإسلام . والرسول عليه الصلاة والسلام. و إنني أقول بكل إخلاص ، بعد هذه الدراسة الطويلة ، والموازنة العادلة : لو كلفت أن أختار الدين الذى أومن به إيمانا ثابتا عن عقيدة راسخة فى القلب. ــ ما اخترت غير الإسلام دينا ٤ لأنه دين الفطرة السليمة ، والطبيعة السمحة ، دين العقل والمنطق ، دين الدنيا والآخرة ، دين الحقوالسلام ، دين (الديمقراطية)، والمدالة الاجهاعية ، دين التضامن والتماون والتكافل الاجهاعي ، دين الحرية-والإخاء والمساواة ، دين العطف والرحمة والإنسانية ، دين الصفح والعفو عند

المقدرة ، دين الإنسانية والمشاركة الوجدانية ، دين الإحسان والإيثار ، والوفاء ِ

 $-14 -$ 

 $\sim$   $\sqrt{r}$   $-$ 

هدى وعظة المتقين، وأيات واضحة المحجة ، قوية الحجه، ترشد السالك إلى. أوضح المسالك ، وتهدى الضال ، وتنير الطريق المظلم ، وتنبه الغافل ، وتردع ِ الجاهل ، وتجلى الحق حقا ، والباطل باطلا . وقد أنزل الله القرآن الكريم ، على رسوله الأمين ، وخاطب النبى الناس. جميما اليترسموا خطاه ، و يهتدوا بهداه ، ويتعظوا به · فــكم فى السيرة النبوية من . عظة ، وكم فيها من عبرة . وما أكثر ما يجده الباحث المدقق فى سطورها من ِ الحسكم البالغة ، والدروس العالية ، التي تنير بصيرته ، وتهذب نفسه ، ونطهر روحه ، وتدعوه إلى تَوَخَّى الحقَّ ، ومناصرة الفضيلة ، والتضَّحية بالنفس والمال .. وبهديها ينتفع الخاصة والملمة فى تدبير شئونهم ، وتربية بنيهم ، والبر بذويهم..

وعشرة <sup>أ</sup>صدقائهم . وقد تعمدت سهولة الأسلوبوالمبارة فيما كتبت ، وضبطت الألفاظ الصعبة··· وشرحت ماخفي منها ،كي لايجد القاري ْ أي صعو بة فيها يقرأ . وفسَّرت الآيات ِ القرآنية والأحاديث النبوية تفسيراً سهلا واضحاً؛ حتى بمكن فهم المراد منها .. ومن الموضوعات التي ذكرتها في الكتاب الأول : روح الإســــلام ، والأخلاق الإسلامية تمثل روح الإسلام ، وعظمة الإسلام تبدو فى مبادئه َ وآدابه المثالية ، والسنلام روح الإسلام ، والتسامح فىالإسلام، والإسلام يدعو إلى الحرية،والإسلام ضد الرق، وحقوق الإنسان وكيف كفلها الإسلام،و(الديمقراطية). ونظام الحسكم فى الإسلام ، والمشاورة والعدالة والمساواة والاشتراكية فى الإسلام، ـ

ومن الموضوعات التي بحثتها في الـكتاب الثاني : عظمة الرسول ، وشخصيته

 $-15 -$ 

لاد "بنا علم**ك تم<sup>ك</sup>دًّا ، ، البك أُنَدْنا ، و البك الصد . »** 

the contract of the contract of the con-

 $-10 -$ 

$$
4.2 - 4.3 - 4.4
$$
  
14.4 - 3  
19.4 - 19.4 - 3  
19.78 - 19.73 - 5  
19.78 - 19.73 - 57.4°

الفصل الأذل

عصر وزمان ، وكل قطر وسكان . ولـكل شيء فيه حكمة ، فقد فرض الإيمان بالله وحده لأنه « لوكان فيهما آلهة ٌ إلا لله لفسَدَتا».وفرضت الصلاة لقوله تعالى: إن الصلاةَ تنهَمي عن(الفحشاء والمنكر» ووجبت الزكاة لقوله جل شأنه :« خُمَّدْ من أموالهم صدقةً تُطَهِّرهم وتُزَكِّرَمِهم ا.» ونادَى بالحج « لِيَشْهَدوا منافعَ لَهم ويَذْكُرُوا اسمَ اللهِ قَلَى ما رَزَقْهم مِن بَهِيمةِ الأَنعامِ . » وكتبَ عليهم الصيام؛ كى يصلوا إلى التقوى وطهارة الجسموالنفسوالروح، « يأثَّها الَّذين آمَنوا كَسُمْتِ عَلَيْهِكُمُ الصِّيامُ كَمَا كُسْتِبَ عَلَى الَّذِينَ مِن قَبَلِكُم لَعَلَّكُم تَتَّقَون ». والحكمة في القصاص تبدو في قوله جل شأنه : «ولـكمُمْ في القِصاص حياةٌ»

هِ يَأْتُمَهَا النَّاسُ ۚ إِنا خَلَقْنَاكُمُ ۚ مِن ذَكرٍ وَأُنْسَتَى ، وَجَعَلْنَاكُمُ ۚ شُعوباً وقبَائلَ<br>لِتَمارَفُوا ، إِنَّ أَكُرَمَكُمْ عِنْدَ اللَّهِ أَتَمَاكُم . » وقوله صلى الله عليه وسلم : « الناسُ سَواسيةٌ كأسنانِ المُشْط ِ. ولا فَضْلَ لعرَبيّ عَلَى عَبَميّ إلا بالتَّقوَى».

 $-11$ 

 $-19-$ 

 $- Y - -$ 

آى لا يستوى 'الخير والشر' . فادفع من أساء إليك بالإحسان إليه ، وقابل الإساءة بالإحسان . فإذا الذى بينلت و بينه عداوة يتحول من عدو إلى ولى حميم، موصديق قريب . و إن هذه الفملة الكريمة ، والخصلة الشريفة لا يوهبهاإلا الذين حببروا وكظموا غيظهم ، واحتملوا أذى غيرهم ، وما يوهَم،ا إلا ً ذو حظ عظيم ،

 $T = T$ 

ونصيب وافر من الخير.

وفي قوله عليه الصلاة والسلام : « لا يؤمن أحدٌ كم حتى يحبُّ لأخيه سما ُيحب لنفسه » . أى لا يؤمن أحدكم إيمانا كاملا إلا إذا أحب لأخيه سما أحب لنفسه، منءزارة علم ، وكرم خلق ، وسمو مكانة ، وعلو مركز ، وتوفيق في الزوجة والأبناء والبنات ، وكره له ما كره لنفسه من جهل وفقر ، وضمة ، .وحرمان ، فإذا لم يحب لأخيه ما يحب لنفسه كأن يحقد عليه أو يحسده فليس بمؤمن إيماما كاملا .

وفي قوله صلى الله عليه وسلم : « أوصاني ربي بتسع أوصيكم بها : أوصاني

روح الإسلام روح حرية و إخاء ومساواة : و إن من يدرس الدين الإسلامي بجد أن روحه روح حزية ، وروح إخاء ، وروح مساواة . وفي استطاعتنا أن نقول إن الإسلام قد نادى بهذه المبادى" الإنسانية منذأكثر من ١٣٨٣ سنة ، وسبق المدنيةالحاضرة ، والأمم المتحضرة. فى النداء بها . وسنبرهن على أن الدين الإسلامي دين الحرية ، ودين الإخاء والمساواة : ١ ـــ الإسلام دين الحرية : لا يشك أحد في أن الدين الإسلامي دين حرية لا دين رق وعبودية ، فهو ضد الاسترقاق° والاستمباد . ولم يفتح البلاد التي فتحمها إلا لنشر الدين وللبادى″ الإسلامية . وقد تــكلمنا عن الرق في فصل مستقل من هذا الـكتاب ، ولـكننه نقول هنا بإيجاز إن فى كثير من الآيات القرآنية آيات ضد الاسترقاق ، وكلما ا ثمت على تحرير العبيد والأرقاء . وقد عرف الرق من قديم الزمان عند اليونان. والرومان واليهود ، وكان الإنسان يباع و يشترى كأى سلعة من السلع . وكان يعامل . معاملة تأبى منها الإنسانية ، فـكان۱ناك سادة وعبيد ، فقضى الإسلام على هذا، قال تعالى : « إن أكرسَكم عند الله أتقاكم. » وقال رسولالله صلىالله عليهوسلم:: «لا فضل لمربى على عجمى إلا بالتقوى . » فالدين الإسلامى لم يفرق بين الأبيض والأسود ، ولم يفرق بين لون وآخر، وقضى على التفرقة المنصرية ، والرق والعبودية ، ونادى بالحرية . قال عمر بن. الخطاب لعمرو بن العاص : « متى استمبدتم الناس وقد خلقتهم أمهاتهم أحرارا؟» وكان الرسول السكريم برغب المسلمين فى تحرير من لديهم من العبيد … (١) سنتسكلم عن الرق في الفصل الخامس من هذا السكتاب تحت عنوان : « الإسلام.. يدعو إلى الحربة ،

 $- YY -$ 

 $\gamma$   $-$ 

٢ – الإسلام دين الإخاء : الدين الإسلامى دين الإخاء ، فالمسلم أخو المسلم . قال جل ش<sup>آ</sup>نه : « إنما المؤمنون إخْوَةٌ فأصلحوا بين أخَوَ يَكُمْ » وقال عليه الصلاة والسلام. « لايؤمِنْ أحدكم حتى يحب لأخيدِ ما <sup>م</sup>ُبحبُّ لنفسِه . » وقال : « للسلم من سَــلمَ للسلمون ِ من لسانه ويده ». فروح الإسلام يدعو إلى الإخاء ، يدعو إلى أن يفـكر المسلم فى أخيه المسلم، ويحب له ما يحب لنفسه ، ويكره له ما يكره لنفسه ، بحيث يضع نفسه موضع، و داً عا ، و يعامله المعاملة التي يجب أن يعامل بها . يقول الرسول السكريم في خطبة الوداع :

ه أيها الناس ، إما المؤمنون إخوة ، ولا يحل لامرى مال أخيه إلا عن طیب نفسه . فلا ترجمن بعدی کفاراً ، یضرب بعضکم رقاب بعض ، فإنی قد تركت فيمكم ما إن أخذتم به لن تضلوا بعدى ــ كتاب اللهــ أيها الناس ، إن ربكم واحد ، و إن أباكم واحد ،كلكم لكرم . وآدم من تراب ، أكرمكم عند الله أتقاكم . ليس لمربى فضل على عجمى إلا بالتقوى . »

و إن من يفكر في هذا الحديث بجد أن روح الإسلام روح أخوة » فالمؤمنون فى الإسلام إخوة فى الدين ، يشمرون شعورا واحدا ، وبفكر كل مُسْهَمْ فِى غَيْرَهْ ، يَقْرَحْ لِفَرْحَهْ ، وَيْحَرْنْ لِحْرْنَهْ ، وَ يَشَارَكُه شَعُورَهْ ، ولا يحل لأحذَّ

 $-24$ 

واحدة ، وينظر إلى الجميع نظرة واحدة ، و يعطى كل ذى حق حقه ، فهذا عمر بن الخطاب يشكو إليه رجل مصرى سوء معاملة ابن عمرو بن العاص له ، وضربه إياء ، وقوله له : أنا ابن الأكرمين ، فيمدعوه عمر بن الخطاب ، ويدعو ابن الساص ، ويأمر المصرى أن يضرب ابن الأكرمين كما ضربه ، ويأمر بضرب عمرو بن المعاص إذا كان قد ضر به ، فيمتنع المصرى ؛ لأن ابن الماص لم يضر به ، ثم ينظر عمر بن\لخطاب إلى عمرو بن العاص ويقول له قولتهالمشهورة: « متى استمبدتم المسهين وقد خلقتهم أمهانهم أحرارا ؟ » و إن روح الأخوة والإخاء والمساواة في الإسلام يبدو في ڪثير من الأحسكام

 $-70 -$ 

على الحياة الروحية .

الشمس .

$$
-\mathbf{r} \mathbf{y} -
$$

 $-11$ 

 $-70 -$ 

 $\mathcal{L} \left( \mathcal{L} \right)$ 

 $\overrightarrow{a}$  and  $\overrightarrow{b}$  and  $\overrightarrow{a}$  and  $\overrightarrow{b}$  and  $\overrightarrow{b}$  and  $\overrightarrow{b}$  and  $\overrightarrow{b}$  and  $\overrightarrow{b}$ 

 $-79 -$ 

 $\longrightarrow$   $\top$  ) was

للموصاني بالإخلاص في السرّ والعلانية ، والعدل في الرَّضا والغضب ، والقصدِّ ،فى الغِنَى والفَنْرِ ، وأَن أُعفوَ عمَّنْ ظَلمنى ، وأُعطِىَ مَن حَرَمَنِي ، وأُصِلَ مَن ·قطَمَـنِي، وأَن يكمونَ <sup>تَصم</sup>ق فِيكمراً ، و<sup>ن</sup>نطق ذِكراً ، ونظَرى ءِبراً . » وسنش<sub>َم</sub>ح مما يستحق الشرح منها فنقول :

إن الإخلاص فى القول والعمل ، والسر والعلانية عماد النجاح فى كل أمر ·دينى أو دنيوى ، وقد أس الإسلام بالإخلاص فى كثير من الآيات القرآنية ، . والأحاديث النبوية . قال تمالى: «وَمَاأُمِرُوا إلا لِيَمْبُدُوا اللهُ مُخْلِصِينَ له الدِّينَ». ·فالعبادة يجب أن تكون صادرة بإخلاص ، و بدون رباء أو نفاق ، غالصة لله

 $-11 -$ 

 $-$ 

كل عمل .

ويرفقن المستخفضان المائكة المنصرة الالتي البلاكة الاتنا الإنفاسية والمتحدث

 $+$   $-$ 

フォー・エン アノー

a di serie de la provincia de la construcción de la construcción de la construcción de la construcción de la c<br>La construcción de la construcción de la construcción de la construcción de la construcción de la construcción

 $\uparrow$   $\uparrow$
$\rightarrow$ 

 $\sim$   $\sim$   $\sim$ 

 $\therefore$  il is  $\Rightarrow$   $(\forall)$ 

the contract of the contract of the con-

 $\langle t \rangle$ 

 $-1.54 -$ 

$$
\mathcal{L}_{\mathcal{A}}: \mathbb{Z} \rightarrow \mathbb{Z}
$$

# $\mathbf{r} = \mathbf{r}$  $\mathbf{r}$  and  $\mathbf{r}$

 $-\sim$   $\sim$   $\sim$ 

فقال الرجل : أنا رجل غريب ، قدمت إلى أمير الؤمنين عمر ؛ لأنال من. فضله مايجود به كَلَّ ". فقال عمر : ولكن ما هذا الأنين الذى يُسْمَع من الخباء؟ فقال الرجل : هو أنين امرأتى ، فقد أتاها المخاض.. فقال عمر : وهل عندها أحد؟ فقال الرجل:كلا ياسيدى . فذهب عمر إلى منزله مسرعا ، وأيقظ زوجه أم كذوم بنت على بن أبين طالب .

فقالت : وما هو ياعمر ؟ فقال : امرأة أتاها المخاض ، فهي تلد الآن ، وليس عندها من يعينها .

وقال لها . هل الك في أجو ساقه الله إليك ؟

 $\sim$   $\sim$ 

 $\frac{1}{2}$ 

 $\mathcal{L}^{\mathcal{L}}(\mathbf{A})$  and  $\mathcal{L}^{\mathcal{L}}(\mathbf{A})$  and  $\mathcal{L}^{\mathcal{L}}(\mathbf{A})$ 

الفصالي ألشاني الاخلاق الإسلامية ثمثل روح الإسلام « إنَّ هذا القرآنُ <sup>ب</sup>َهدِى لِّلْق هِيَ أُقوَمُ . » وإن من يتمنع القـــرآن

الخلقية ، التي تتملق بالآداب الإسلامية ، والأخلاق المحمدية . وصية لفهان عليه السلام لابنه : قال تمالى: « يا <sup>م</sup>ُبنَ<sup>م</sup>ٌ أُقِمِالصلاةَ، وأُسْ بالمعروفِ؟ وانْهَ عَنِ المنكَّرِ » واصبرُ عَلَى ما أَصابِكَ ؛ إن ذلك مِن عَــزمِ الأَمورِ . ولا تُصَمَّرْ خَذَّكَ لِلنَّاسِ ، ولا تَمَشْ فِى الأَرْضِ مَرَحًا. إن اللهَ لا يُجِبُّ كلَّ نَخْتالٍ فَخُورٍ . وَاقْصِدْ فِى مَشْيِكَ ، وَاغْضُضْ مِنْ صَوْتِكَ؛ إِنَّ أَنْسَكَرَ الأَصواتِ لَصَوْتُ الْخَمْيْرِ . »

السكريم والأحاديث النبوية يجد كشيراً من الأخلاق الإسلامية السكريمة ، التي تؤدى إلى الإنسان الـكامل . وسنذ كر فيما يلى بعضاً من الآيات والأحاديث

 $-2\zeta$ 

م ومستروبا تعسيم للمستمر بوم المعين بعضهم بعضه بعون او معارف المستروب.

لأن الناس كنفس واحدة ، فمتى عاب الإنسان أخاه فتكاثُّنما عاب نفسه . وهذا ا أدب إسلامى أدب الله به عباده ، ليزيد الألفة بينهم ، و ير بط قلوبهم بكل مودة. ومحبة . « ولا تَنَابَرُوا بِالأَلْقَابِ …. » في هنم الآية نهيى عن أن يد عو أحد أخاه بلقب يسكرهه ؛ لأن ذلك يغرس الحقد والضغينة والبغض فىالقلوب . ولذا سمى الله التنابز بالألقاب فسقا .

 $-55 -$ 

« يأثيها الَّذِينَ آمَنُوا اجتَنِبُهُوا صحيْبُواً مِنَ الظَّنَّ ؛ إنَّ بَعضَ الظَنُّ إثمَ ». فالله قد نهيى عن كشير من سوء الظن بأحد من الناس ، وهو النهمة المجردة التي لا دليل عليها ؛ لأن بمض الظن إثم محض . فليهجتنب الـكمثير منه احتياطا . « ولا تجسَّسُوا » : لا تبحثوا عن عورات الناس وعيوبهم ، فإن في ذلك. فضيحة لبهم وتعرضا لما لا يفيد . « وَلا يَغْتَبْ بِعَضُكُمْ بَعْضًا أَيْمِبُهُ أَحْدُكُمْ أَنْ يأكلَ فَمَرَ أَخْيَهِ مَيْتًا فيكره مثموم؟» أى لا يذكر أحد أخاه بما يـكمره فى غيبته ، سواء أكان ذلك بالقول أم

—— 美象 ——

إِمَّا تِبْلُغَـنَّ عِندكَ الْكِبَرَ أَحدُهُا أَو كِلاَها ، فلاَ تَقلْ لَهُما أُفَّ ، ولا تَمْهُرْهُمَا، وقُلْ لَهُما قَوْلاً كَرْيَاً . واخْفِضْ لَهُما جَنَاحَ الذُّلِّ مِن الرحمةِ . .وقُلْ رَبٌّ ارْمَحْمُهُمَا كَمَا رَ<sup>سِ</sup>بِيَانِي صَنْدِرًا . » وَقَضَىٰ رُّبُكَ أَى أَمر وحَكم أن يعبد وحده ، وقرنَ هذا الأَمر بالإحسان إلى الوالدين ، و برهما . فإذا كبر أحدها أوكلاهما ، أو حصل منهما أى شيء كبكرهه الابن ، فلا يجوز أن يقول الابن لها أى قول يكدر خاطرهما، حتى النأفف، وهو أدنى مراتب التضجر والتضرر. ولا تنهرهما : ولا تفضهما . وقل لها قولا لينا طيبًا، مع الأدب والاحترام والتمظيم . واخفض لهما جناح الذل : وتواضع لمهما ، وتذال لبهما كأنهما قد صارا محتاجين إاينت بعد أن كنت محتاجاً إليهما . فهباأولى

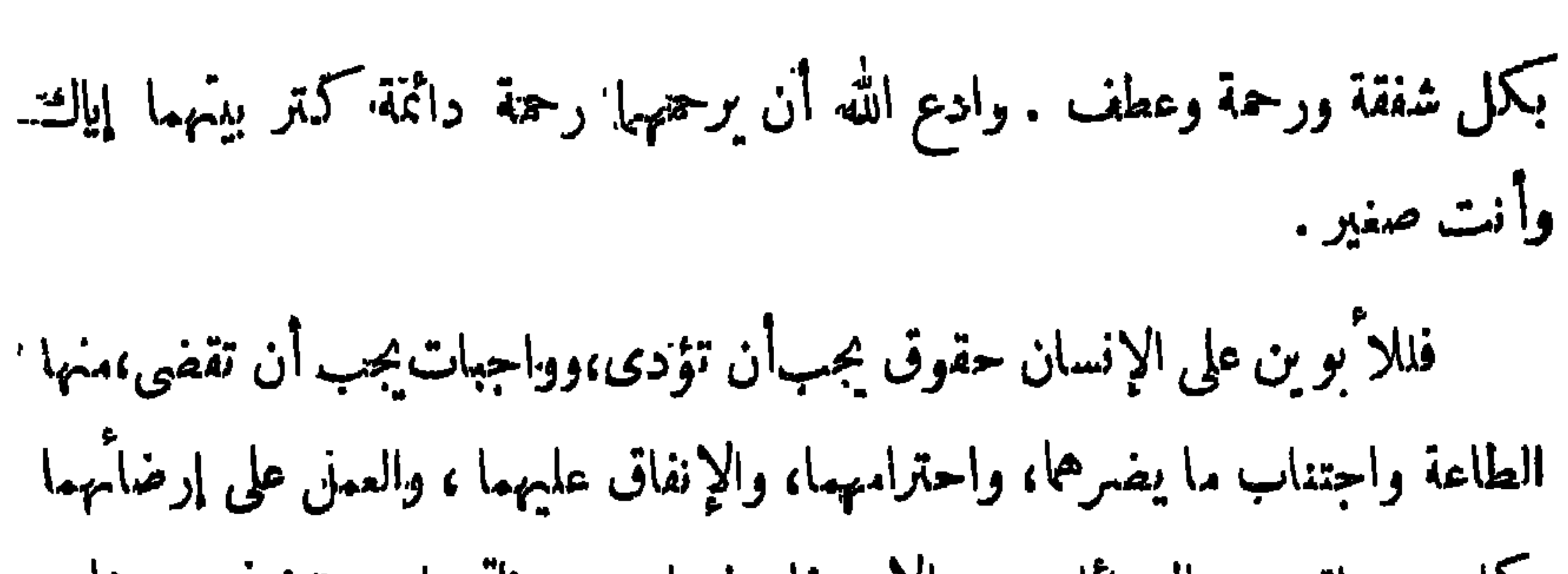

 $-20 -$ 

والأقارب واليمتامى ، والمساكين ، والجار القريب ، والجار البعيهـ لد ، والصاحب بالجزير وهدية الرفرق والجزري فرطل بالعارم أو تعلم صناعة وأورم افقة فرسف عدد

$$
-\epsilon\mathbf{y}=-
$$

فأكبر السكبائر : ( ١ ) الإشراك بالله ، وعبادة الأوثان والأصنام · ( ٢ ) وعقوق الوالدين و إيذاؤها بالعمل والقول . ومن العقوق أن يشتمهما الابن أو يسهمها أو يقول لهما أف ، أو يعصى لهما أمرا ، أو يتلسكماً فى قضاء مايريدانه ، أو يمد يده إليهما بسوء . ( ٣ ) قول الزور ، وهو الباطل الذى ينافى الحق . عن عبد الله بن مسمود قال : سألت النبي صلى الله عليه وسلم : أىُّ العمل أحبُّ إلى الله ؟ قال : « ااصلاة لوقتها . »  $\hat{\mathbf{s}}^{\mathcal{G}}$ قال : ثم أي قال : « بر الوالدين . » قال : ثم أى ؟

 $-2 \times -$ 

ويلي بر الوالدين في للمزلة : الجيهاد في سبيل الله ، وفي سبيل دينهوهو الإسلام.

 $-2<sup>2</sup>$ 

إن الاسلام يحث على صلة الرحم، وهي صــلة الأقارب ، بإطعامهم إذا جاءوا ، وتأمينهم إذا خافوا ، وقضاء ما عليهم من دين ، وتفريج الغم عنهم ، والقيام بما يحتاجون إليه ، وزيارتهم ، وعمل كل ما يجلب محبتهم • وقد حث الله جل شأنه على صلة الرحم ، ورغب فيها ، وحذر من قطمها، وأعد الجنة لمن وصلها ، والنار لمن قطعها . قال تمالى :« وأُولُو الأرحام بَعَضُهُم أُوْلَى بِبَعْضٍ فى كِتَمَابِ الله . » أى أن الأقارب أولى من غيرهم بالصلة والمودة . وقال عز وجل فى الحث على صلة الرحم ، والنهمى عن قطمها : « يأثِمها النَّاسُ اتَّقُوا رَبَّــكُمُ الَّذِى خَلَـقـَـكُم  $\mathcal{A}$  ,  $\mathcal{A}$  ,

 $-24 =$ 

# $\mathcal{L}$

 $\begin{array}{cccccccccccccc} \multicolumn{4}{c}{} & \multicolumn{4}{c}{} & \$ 

$$
|V_{\mu\nu} - V_{\nu\mu}| = |V_{\mu\nu} - V_{\mu\nu}|
$$

إن الغرض الأسمى من التربية هو تربية الخاق ، وحسن السلوك ، وتهذيب الإرادة ، وتمييز النمث من السمين ، والحسن من القبيح ، واختيار الفضيلة ،

ولا نبالغ إذا قلنا إن التربية هي الوصول إلى المثل المالي من الخلق الكلامل ، فى العادات والأحوال والآداب فى هذه الحياة . وقد أجمع علماء التربية وفلاسفتها على أن النرض الخلقي الذى يجب أن يرمى إليه للربى هو النرض الحقيقي من التر بيهة

والغرض من التر بية الخلقية تـكمو ين جال كريمي\لأخلاق ، أقو ياء العزيمة ، مهذبين فى أقوالهم وأفعالهم، نبلاء فى تصرفاتهم وخلقهم،ديدنهم الحسكمةوالفضيلة، والأدب والإخلاص والطهارة ، فروح التربية والحياة ، وروح البيت والمدرسة ينبغي أن يوجه إلى تر بية الأخلاق ·

وتجمب الرذيلة .

التي يصح أن يطلق عليها ذلك الاسم . وليس ممنى هذا أن نقلل العناية بالتربية الجسمية أو العقلية ، بل معناء أن نعنى بالناحية الخلقية وتـكمو بن الخلق ، كما نعنى بالناحية الجسمية والناحية العقلية والعلمية ، فالإنسان في حاجة إلى قوة في الجسم ، وسلامة في العقل ، وكمال في الخلق ، بحيث يعني بجسمه،و يفكر بنفسه،و بمحث وراء الحقيقة ، و يقدر بحق جمال المالم الذى يحيط به ، و يقول الحق ، و يدافعءن الحق، ويخلص في عمله،ويراقب الله وضميره ، و يضحى بمصلحته في سبيل للصاحة العامة ، و بقوم؛لواجب و يشمر به . ولله در شوق حيث يقول : وإنما الأمم الأخلاق مابقيت فلني هموذهبت أخلاقهم ذهبوا و إننا نأسف أشد الأسف إذاقلنا إن التربية الخلقية مهملة في البيت ، مهملة ّ في المدرسة ، مهملة في المجتمع في الوقت الذي قرر <sup>'</sup>فيه المربون والمصلحون أن سمادة الأمم لا تتوقف على كثرة دخايها ، ولا على قوة حصونها أو جمال مبانيها، ولكذبها تتوقف على عدد للمذبين من أبنائها، وعلى رجال التربية والعلموالأخلاق فيها فيها تسكون سعادتها وقوتها ومقدرتها الحقة ولا يمكننا أن ندعى أن للدرسة ن يقد القطاع المستورثية المستردين المسترد كالمصطلحات

 $-101 -$ 

 $-$  07  $-$ 

و إعداد النشء للحياة .

 $\mathbf{p}$  .

 $-$  or  $-$ 

- 02 - -

او نقوس شر برة . والغرض من التربية الخلقية تـكمو بن الأخلاق وتربية الروح ، ويجب أن. يضع المربي هذا الغرض نصب عينيه داًمًا، فكل أب يجب أن يفكر في لأخلاق، وكل أم بجب أن تفسكر في التر بية ۖ والأخلاق ، وكل مدرس بجب أن يكمون مدرس اخلاق ، وكل درس يجب أن يكمون درس أخلاق ، وكل ناظر يجب أن يفكر في الأخلاق قبل أى شيء آخر ، بحيث يفكر البيت والمدرسة معاً· في الأخلاق .

ولكي تثمر العظة يجب أن يكون المربى قدوة حمنة للنشء ، ومثلا عالياً للأخلاق الكريمة . وإننا نمتقد أن أكبر أمر يجب أن نفكر فيه في كل

وقت هو إيجاد رجال مهذبين ، وسيدات مهذبات ، وتسكو ين شمب مهذب. مثقف ،كريم الأخلاق، للوصول بالمجتمع إلىالكمال الخلقى الذى نرجوه وننشده، فايست مشكلاتنا هي الجهل والفقر والمرض فحسب . ولكن مشكلة الشكلات. هي الأخلاق وتهذيبها بين أطفال البوم ورجال الغد . وينبغي أن تبتدى " التربية الخلقية في البيت أولا ، وفي المدرسة ثانيا ، لـكي تبني المدرسة على أساس منبن من الأخلاق . ولا يكني أن تقوم المدرسة بهذا النوع منالتر بية منفردة ، بل يجب أن يتمارن البيت والمدرسة مماً في سبيل تر بية الطفل تربية كاملة يشعر معمها بأن الأخلاق عماد التربية، وأن الغرض من الحياة هو الأخلاق . وعلى المربي أن يذكر دائما أن الطهل يحاكى كل ما يراه.

و إن المثل السامى في التربية الإسلامية والتربية الحديثة هو تـكوين مجتمع کاما مکمن میرسیدات کاملات ، ورحال میذیین ذوی شخصیات کبیرة ،

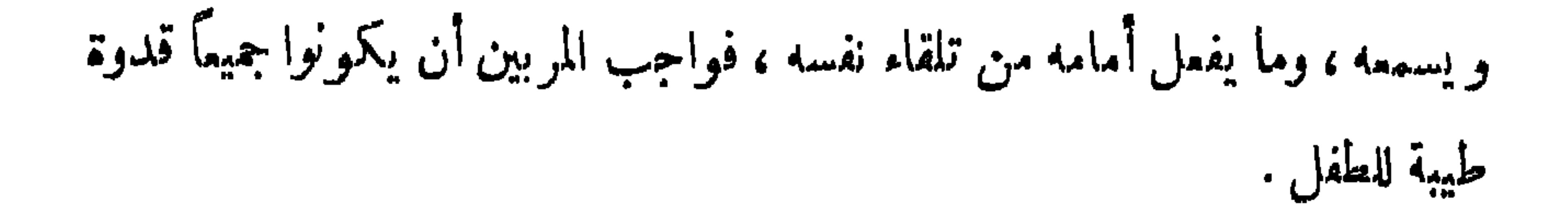

 $\sim$  00  $\sim$ 

 $\begin{array}{c} \begin{array}{c} \text{---} \\ \text{---} \end{array} \end{array} \begin{array}{c} \bullet \\ \bullet \end{array} \begin{array}{c} \text{---} \end{array}$ 

 $\sim$   $\circ$   $\vee$   $\sim$ 

عَنْهَا حَيْنَ "يَهْزَلْ القرآنْ تُبْدَ لَكُمْ . عَفَا اللهُ عَنْها . واللهُ غَفُورٌ حَلْيُمٌ . » فأرشدت الآية الكريمة إلى بيان تأديب الله تمالىءباده ، وتعليمهم الأدب معه ومع رسوله ؛ إذ نهاهم عن أن يسألوا عن وجوب ما لم يجب ، أو حرمة ما لم يحرم ؛كى لا يكافوا ما لا يطيقون . وهذا ما يؤخذ من قوله صلى الله عليه وسلم لسراقة بن مالك حين سأله عن وجوب الحج في كل عام : « وَيَحْكَ، ومايؤمنك أن أقولَ نتم ، والله لو قلتُ نعمٍ لوَحبَت ، ولو وَحِبَت ما استطعتم . ولو تركتُم لَــَكْفَرْتُمْ . فَاتْرَكُونِى مَا تَرَكَتْـَـكُمْ . فَإِيمَا هَلَكَ مَنْ كَانَ قَبْلَـَكُمْ بَكَثْرَة سؤالهم، واختلافهم على أنبيائهم . فإذا أمرتكم بأمر فخذوا منه ما استطعتم . و إذا نههيتهكم عن شيء فاجتنبوه . »

وقال عز وجل فى الحث على التكملم مع الناس بالحسنى ، واللين ، والرفق ، وُحِجانبة الفظاظة في القول، والغلظة في الحديث : « وَقُولُوا للنَّاس حَسْنًا . » أى كلموهم كلاماً طيباً عند محادثتكم لهم ، ومخاطبتكم إياهم . وليمكن حديثكم معمم هيناً ليناً ، ليس بالمرتفع فيمتج ، ولا بالمنخفض فيطلب المستمع إعادته . وقد أرشدنا الله إلى حسن الأدب في الكلام والمحادثة، والمجاملة في التخاطب ، واجتناب الخشونة في الحديث . حيث قال جل شأنه : « وقُلْ لعبادى يَقولوا الَّتِي هيَ أَحسنُ ، إنَّ الشيطانَ كَبْنَ عَ بَيْسَمٍ ، إنَّ الشيطانَ كانَ الإنسانِ تمدي<sup>م</sup> المبينا . »

$$
\mathbf{L} = \mathbf{L} \mathbf{L} \mathbf{L}
$$

 $\mathbf{r} = \mathbf{r} \cdot \mathbf{r}$  and  $\mathbf{r} = \mathbf{r} \cdot \mathbf{r}$  and  $\mathbf{r} = \mathbf{r} \cdot \mathbf{r}$ 

 $\Lambda$  7 :  $\star$  /  $\downarrow$  /  $\downarrow$  /  $\downarrow$  /  $\downarrow$ 

where the contract of the company of the contract of the contract of the contract of the contract of the contract of the contract of the contract of the contract of the contract of the contract of the contract of the contr

 $\begin{tabular}{lllll} \toprule 0.28cm & \multicolumn{2}{l}{} & \multicolumn{2}{l}{\multicolumn{2}{c}{} & \multicolumn{2}{c}{} & \multicolumn$ 

 $-11 -$ 

# وذات يوم جاء الرسول فقام له أصحابه ، فقال عليمـــه الصلاذ والسلام :<br>« لا تَقوموا كما تقومُ الأَعَاجِمُ يُعْظَمُ بِعْضُهُمْ بِعْضًا . » من الآداب المثالية فى الإسلام

ومن الآيات الكربمة والأحاديث النبوية الآتية تبدو الآداب للثاليةفى الإسلام: « وَاقْصِدْ فِي مَشْيِكْ ، واغضُضْ مِن صَوْرْكَ » . « إنَّ اللهَ لا يُمِبُّ مَن كانَ مُخْتَالاً فَخُوراً . » « والمَصْرِ ، إنَّ الإنسانَ لَنِي <sup>مُ</sup>خسْرِ (أى ضلال وهلاك ونقص) إلاَّ الذِينَ آمَنُوا وَعَمِلُواْ الصالحاتِ ، وَتُوَاصَوْا<sup>(٢)</sup> بالحقِّ ، وتوَاصَوْا بالصَّبْرِ . »

 $-74$ 

 $\frac{1}{2} \int_{0}^{\infty} \frac{1}{2} \left( \frac{1}{2} \frac{1}{2} \right) \left( \frac{1}{2} \frac{1}{2} \right) \left( \frac{1}{2} \frac{1}{2} \right) \left( \frac{1}{2} \frac{1}{2} \right)$ 

 $\sim 20$ 

 $-11$ 

وقال : « قد أُفلحَ مَن أخلصَ قلمَه للإِيمانِ ، وَجملَ قلبَهُ سلماً ، ولسانَه صادقاً ، ونُنسَه مُطمئِنَةً ، وَخَلِيقَةُ مُستَقِيمَةٌ . » وقال : « شَرُّ ما فى الرَّجل شُمٌّ هالِع <sup>در</sup>ا ، وُجبن ٌ غالِع <sup>در</sup>ا ، » وقال : « أُربِعْ مَنْ كُنَّ فِيهِ كانَ مُنافقاًخالصاً. ومَنْ كانَتْ فيه خَصَلَةٌ " لندوح كانت فيهرشون وينفس التفاق وقريرت واحدا الناس والناسبة والمناوب

 $-97$ 

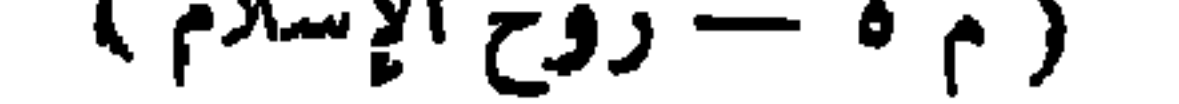

 $-77 -$ 

وقد بينت الكراب الخــاصة بالنساء في قوله تعالى : « وقُلْ للمؤْمِناتِ تخضضن من أبصارهن" ، وتحفظن فروجَهُن" ، ولا يُبدينَ زينَتَهن" إلاّ ما ظهَر مِنها ، ولْيَضْرِبْنَ بِمُنْسِرِهِنَّ كَلِّي جُيُوبِهِنَّ، ولا يُبدينَ زينتَهُنَّ إلا البُعُولَةِ مِنْ أَوَآبَا يُهِنَّ ،أَوآبَاءَ بُعُولَتُمْسِنٌ ،أَوْ أَبْنَا يُهِنَّ ، أَوْ أَبْنَاءَ بُعُولَتُهنَّ ، أَوْ إخوانِهنَّ ، أَوْ بَنِي إخوانِهنَّ ، أَوْ بَنِي أُخوَاتِهِنَّ ، أَوْ نِسائِهِنَّ ، أَوْ ما مَكَسَكَتْ أَيماً نُهَنَّ ، أَو التابعين غيرِ أولى الإربةِمن الرِّجال ِ أَو الطَّفْلِ الذينَ لم يَظْهَرُوا عَلى عُوراتِ النساءِ . ولا يَضْرِبْنَ بأَرْجُلُهِنَّ لِيُمْلِرَ ما يُخفِينَ يهن زينتهن" . وَتُوبُوا إلى اللهِ جميعاً أَثْنَهاالمؤمنونَ ، لَعَلَّكُمُ ` تُفْلِحونَ . »

·ومن هذه الآيات الـكريمة يؤخذ أن الآداب الإسلامية الخاصة بالنساء هي أن يغضضن أبصارهن، و بمنعنها النظر إلى غير أزواجهن، ولا يظهرن شيئا من زينتهن للاً جانب إلاما ظهر منها ، ولا يمكن إخفاؤه كالثياب الظاهرة ، وأن يلقين على صدورهن ونحورهن مقانع ليسترنها عن أعين الناظرين، فلا يرون مسلم شيئًا . ولا يظهرن زينتهن إلا لأزواجهن ، أوآ بائهن ، أو آباء أزواجهن، أو أبنائهن، أو أبناء أزواجهن ، أو إخوانهن ، أو بنى إخوانهن،أو بنىأخواتهن، أو نسامون المختصات بخدمة أو صحبة ، أو ما ملسكت أيمانهن من الإماء .— أما الذكور فلا يجوز إبداء الزينة لهم — والأجراء والأنباع الذين ليسوابا كفاء ولا حاجة لهم إلى النساء ، أو الأطفال الذين لا بميزون — فهؤلاء لا بأس من ظهور الزينة أمامهم . و إن الحسكمة في عدم إبداء الزينة ما يترتب على ذلك من المفاسد والمضار حتتى نهي الشارع المرأة أن تضرب الأرض برجلها ، ليملم ما خفى من زينتها . \* وَلَا يَنْصَرِبْنَ بِأَرْحِمَلِهِنَّ لِيَعْلَمَ مَا كَيْفِينَ مِنْ زِينَشِّينٌ » . المثل العالية في الأداب الأسلامية

 $- yr -$ 

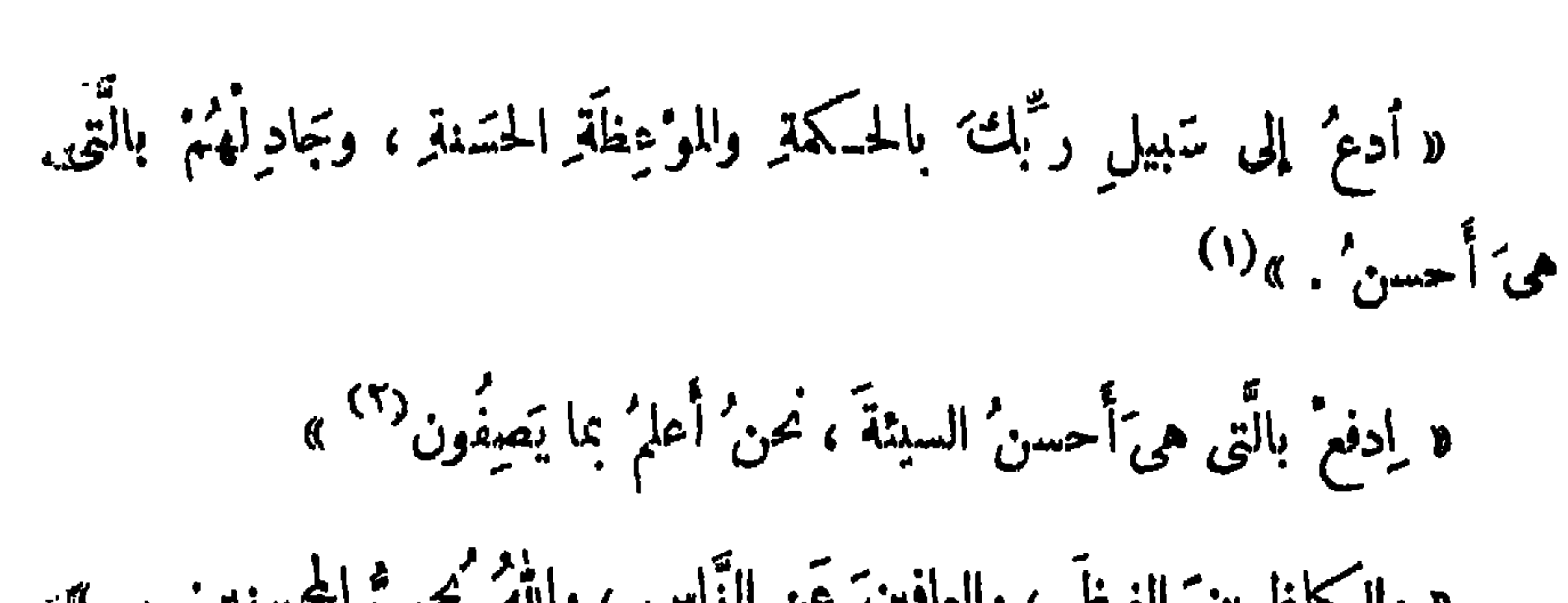

 $-14 -$ 

و والكافيوين الفيظ، والمافينَ عن التاس، والة مُيج اطسينت . »-  
ر و إن أعاتبتُم، فماقِبوا جنل ما مُوقبتُم بphant وليئنٌ صبرُ تمٰ لَهُ وَ خيڻ  
الصابرين" .»  
و وبشُر الممابرين الأذين اذا أصسابشم مُصيَةٌ قلوا إنا تئه، و إنَّا  
! كيد راجيون -   
و وَيؤَـثروُنَ علَ أَنفُسيم، ولِكانَ به
$$
م خصَاصةُ . »و يُيڙَ تُروُنَ علَ أَنفُسيم، ولِكانَ بهم خصَاصةُ . »واليتَاتَ والسآکين، وابنِ السبيس، و مَا تفُتَهٰ، منَ تخيٍٰ والوُوَالدَينِٰ والاًقُوَ تِينٰ
$$

- $(4)$   $(4)$  $\cdot$   $\forall$   $\lambda$   $\circ$   $\ddot{\theta}$   $\ddot{\theta}$   $\ddot{\theta}$   $\ddot{\theta}$   $\ddot{\theta}$   $\ddot{\theta}$   $\ddot{\theta}$   $\ddot{\theta}$   $\ddot{\theta}$ (٥) البقرة : ٢٦٤.
- (۲) المؤمنون ۹٦.
- $. 1 Y 0$   $J=31$  (1)

 $(1)$   $\int_{\mathbb{R}^2} f(x) dx$ « قولٌ م مررفٌ وَمَنْفُرةٌ خَيْرٌ مِنْ صَدْقَةٍ يَتَبَعُهَا أَدًى ، وَاللَّهُ غَنِيٌّ حليم". يأيها الَّذين آمنوا لا نُبطلوا صدقاتِـكم بالمَنَّ والأذى ،كالذى يُنفقُ ّ مالُهُ رئَّاءَ الناس ولاَ <sup>م</sup>ُيؤْمِنُ بالله واليوم الآيخو <sup>(٥)</sup> . »

 $-19 -$ 

**Contract Contract** 

الدعوة إلى الإسلام:

فاستعادهم

السلام روح الإسلام

الفصل الثالث
$- v_1 -$ 

 $-14$ 

أما اليهود من أهل المدينة فقد عاهدهم الرسول عندما دخل المدينة ، وأمنهم

 $-yr -$ 

 $-\gamma_{\xi}$   $-$ 

(١) جنح : مال .

وإن من يتأمل الآيات الشريفة التي نزلت في تشريع القتال يجد فيهـا مايوصي وصاة مؤكدة بوجوب العدل في الحرب، رعدمالتمادي في العدوانورمقب المهزومين. قال تمالى : « و إن جنَحوا<sup>(١)</sup> للسَّلم فَاجنحْ لهَا ، وتُوكَّلْ عَلَى الله . »

من الامم الصغيرة الضميَّة، و إمما كانت حربًا تسهَّدف الإصلاح الاجماعي الشامل ، وإقرار مبادى ُ السلام بين الناس ، وصد كل من تحدثه نفسه بالاعتداء على الإسلام ؛ ولذلك رضى الإسلام من أهل الديانات الأخرى أن يظلوا على دينهم ، على أن يدفعوا الجزية ، حتى تسكون دليلا على المسالمة ، وعدم التفكيلير في الاعتداء .

و بلغ الخبر النبي صلى الله عليه وسلم ، فاستقدم أسامة. ولامه لوماً شديداً على

وقد روى أن أسامة بن زيد تعقب مهزوما فى إحدى الغزوات ، حتى صمد وراءه فى الجبل ، فلما رأى الرجل السيف يكاد يهوى عليه نطق بالشهادتين :: « أشهد أن لا إله إلا الله ، وأن محمدا رسول الله » ، ولـكن أسامة لم يلتفت إلى إسلام الرجل فى هذا الموقف ، ثم قتله .

 $-$  Ye  $-$ 

$$
V = V
$$
  
\n
$$
\frac{1}{2} \int_{0}^{2\pi} \frac{1}{2} \, \text{d} \mu \, \text{d} \mu
$$
  
\n
$$
\frac{1}{2} \int_{0}^{2\pi} \frac{1}{2} \, \text{d} \mu \, \text{d} \mu \, \text{d} \mu
$$
  
\n
$$
V = \frac{1}{2} \int_{0}^{2\pi} \frac{1}{2} \, \text{d} \mu \, \text{d} \mu
$$
  
\n
$$
V = \frac{1}{2} \int_{0}^{2\pi} \frac{1}{2} \, \text{d} \mu \, \text{d} \mu \, \text{d} \mu
$$

لا يمكن أن يشك إنسان منصف في أن الدين الإسلامي "دين يدعو" إلى فالسلام ، ولم يكن دين حرب وقتال بالمعنى الذى يفهمه أعداء الإسلام ، بدليل أنه حيها دعا محمد صلى الله عليه وسلم إلى الإسلام فى مكة كان يعتمد فى دعوته إلى المقل والمنطق والأدلة الإقناعية . وقد سلك الرسول الككريم هذا الأسلوب حينما أمر بالجمهر بالدعوة فى قوله تمالى فى سورة الحجر :« فاصدَعْ بما تُؤمر، وأُكرضْ ِ عن الجاهلين» فأعلن لقومه الدعوة إلى الله وتوحيده ، وأخذ بدعو قومه في لين ورفق ـ ويقرأ عليهم القرآآن ، ويطالبهم بالدخول في دين الله ، مبينا لهم أنه ·دين الحق والفطرة السليمة ، وأن الله تمالى هو الذى خلق الخلق ، وهو القادر على ِ إعادته بعد الموت.، «وهوَ الَّذِى يَبدَأُ اتَـذَّاقَ ثُمَّ ۚ يُعِيدُهُ ، وهو أُهْوَنُ عَلَيْهِ ۚ » أما الأصنام التي تعمده بها فآبها لاتملك ليكم من الله شبئا ، ولم يترك صلوات الله

## لا بد منها لإصلاح معايش الناس ، و إقامة نظام جديد من المعاملات ، تحترم فيهه حقوق الناس ، وإنشاء مجتمع يقوم على إقرار دعاثم الأمن والنظام ، والحرية والمساواة ، وكان ذلك بعد مدة طويلة من التاريخ مرت بالعالم ضاعت فيهد العدالة ، وانتشرت المظالم ، وضاعت الحقوق ، واستمبد الأقوياء الضعفاء من ِ  $\mathcal{A}$   $\mathcal{B}$  $\mathbf{v}$

 $- y \sim$ 

الإسلام ، أو وقف في طريق صاحب الدعوة إلى الحق ، وحال بينه و بين العمل. على نشر دءوته . و إن أول آية نزلت في الإذن بالقتال والجهاد قوله تعالى في سورة الحج : « أُذِن للذين ُ يقَا تَلُون بأَنَّهم ُظلموا ، وإنَّ اللهَ علَى نَصْرِهِم لَّقْدَيْرٌ ، الَّذين. أخرجُوا من ديارهم بغيْرِ حقٌّ ، إلاّ أَنْ يقولوا : ربُّنَا الله ُ ، ولوْلا دفْعُ اللَّه النَّاسَ بمضَهَمْ ببعض لِهُدَّمتْ صَوَامِعُ وَ بيَـعٌ وَصَلَّواتٌ ومساحِدٌ ۚ يُذْ كُرٌ فيها اسمُ اللَّهِ كَثيراً . ولَينصُرَنَّ اللَّهُ منْ ينصرُه ، إنَّ اللَّهَ كَقُوىٌ عزيزٌ . الَّذِينِ إِنْ مَكَنَّاكُمْ فِى الأَرْضِ أَقَامُوا الصَّلاةَ ، وآتَوُا الزَّكَاةَ ، وأُمرُوا بالممرُوف ، وَ نَهَوْا عن الْمُسكرِ ، ولله عاقبةُ الأمور..»

، ويتضح من هذه الآياتاالكريمة أن الله تعالىأذن للمؤمنين فىالقتال،و بسَّين اللسبب فى ذلك ، وهو أن الـكافرين قد ظلموهم ، وأخرجوهم من ديارهم بغيرحق، إلا قولهم ربنا الله ، يعنى أنهم لم يظلموا أهل مكة إلا بسبب اعتقادهم فى الله . ثم أوضحت الآيات بمد ذلك أنه لولا دفع الله الناس بعضهم ببعض لهدمت أماكن الممبادات على اختلاف أشكالها ونحلمها، من صوامع للرهبان،وكنائس للمسيحيين،

 $-\gamma\lambda -$ 

 $- Y^{\prime}$ 

 $\mathcal{F}^{\mathbf{a}}_{\mathbf{a}}$  . At the contract of the contract of the contract of the contract of the contract of the contract of the contract of the contract of the contract of the contract of the contract of the contract of t

. قدرة $(1)$ 

ومما تقدم يتضبح كل الوضوح أن القتال! يشرع لإكراء الناس علىاعتناق الإسلام ، بدليل تلك الآيات الكمثيرة التي وردت فى القرآن السكريم ، وتدل فى  $\mathbf{r}$  , and  $\mathbf{r}$  , and  $\mathbf{r}$  , and  $\mathbf{r}$  , and  $\mathbf{r}$  , and  $\mathbf{r}$  , and  $\mathbf{r}$  , and  $\mathbf{r}$ 

 $-\wedge\cdot -$ 

(١) تسكلمنا عن هذا فيا مضي عن الحرية س ٢٥ و ٢٨ .

فمنطق الآيات المسكية يوضح أن منهج الرسول السكريم فى دعوة قومه إلى الحق كان قائماً في أول الأمر على الأخذ بالعفو ، والأمر بالعرف ، والإعراض عن الجاهلين.وقد حاول كفار مكة أن يعرضوا على الرسول نوعامن المصالحة، فقد قالوا:يامحمد، نعبد آ لهننا سنة، ونعبد إله لت سنة، فرفض الرسول إجابتهم الى طلبهم في دفق . يقول الله تعالى في سورة المكافرين : «قالَ بأثيرا السكا فروز ، لا أعند ُ

 $\rightarrow$   $\wedge$   $\rightarrow$ 

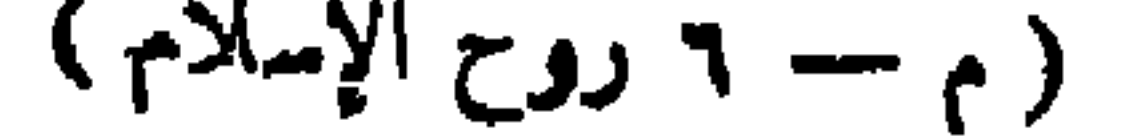

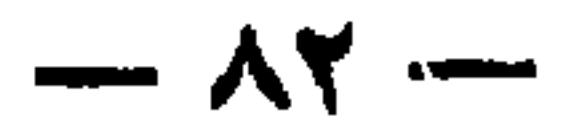

(١) قد بحثنا ذلك بالتفصيل فى موضوع : التضامن والتعاون فى الإسلام .

يقول الله تمسالى في سورة الأنفال : « ولاَتَنازَعوا فَتَفْشَلُوا وَتَذْهَبَ

 $\mathcal{N}$   $-$ 

 $- \lambda \epsilon$  -

the contract of the contract of the contract of the contract of

 $\sim \lambda \circ -$ 

 $\overline{\phantom{m}}\hspace{0.1cm}=\hspace{0.1cm}\overline{\phantom{m}}\hspace{0.1cm}\overline{\phantom{m}}\hspace{0.1cm}\overline{\phantom{m}}\hspace{0.1cm}\overline{\phantom{m}}\hspace{0.1cm}\overline{\phantom{m}}\hspace{0.1cm}\overline{\phantom{m}}\hspace{0.1cm}\overline{\phantom{m}}\hspace{0.1cm}\overline{\phantom{m}}\hspace{0.1cm}\overline{\phantom{m}}\hspace{0.1cm}\overline{\phantom{m}}\hspace{0.1cm}\overline{\phantom{m}}\hspace{0.1cm}\overline{\phantom{$ 

هذه مدنية الدول الغربية اليوم ، وفي مقدمتها إنجلترا وفزنسا والولايات للتحدة. بأمريكا وبلجيكا وهولندا ، وذلك موقفها جميعاً من السلام ، تمبى ْ الأساطيل. فى البحار ، وتملاً الجو بالطائرات ، وتبعث بالجيوش الجرارة على الأرض،لإذلال ِ الناس وإخضاعهم واستمبادهم ، وحرمانهم حقهم فى الحياة والحرية ، يقتلون. الشيوخ والشبان،والنساء والأطفال ، و يعاملونهم معاملة وحشية بربرية،لالذنب. جنوه ، بل!يـكمونوا عبيداً للاستمار والمستممرين ، والزأسماليين والإقطاعيين. فأبن هذه الحروب من حمرب الإسلام ؟كان الإسلاميحارب\$صلاح مافسد. من ضمائر الناس، ولحماية العقيدة السليمة،والنظام الاجتماعي الذي يحقق الخير للناس.

 $- \Lambda V -$ 

الحر المزعوم ا

 $- \lambda \lambda -$ 

$$
\sum_{i=1}^{n}|\int_{\mathcal{L}}\left(\sum_{i=1}^{n}t_{i}\right)|
$$

 $\frac{1}{2} \int_{0}^{\infty} \frac{1}{2} \, dx \, dx = 0$ 

 $\mathcal{L}$ 

وللهَاجِرِينَ فيسبيلِ اللهِ · وَلْيَمْفُوا وَلْيَصْفَحُوا . أَلاَ تَحْذُونَ أَنْ ۚ يَنْفِرَ ۖ اللَّهُ لَكُمْ والله غفور <sup>م</sup>رجم <sup>مه</sup>. »<br>والله غفور رحيم ، » فبين وجوب صلة الرحم والأقرباء ، والمساكين والمهاجرين ، مهما ارتسكبوا من الذنب، ونهى من أن يحلف أولو الفضل أن يمنعوهم ماكانوا يحسدون به عامد مملأم هوالمفروء بالأزب مبالمفسوء والطش مفرد فغان خالف سدر

 $-91-$ 

(١) كن اين الجانب .

منهم والعاصى ، والمحسن منهم والمسىء .

$$
\mathbf{A} \mathbf{y} = \mathbf{y} \mathbf{y} + \mathbf{y} \mathbf{y} + \mathbf{y}
$$

 $-4t$ 

 $-25$ 

 $- - 90 -$ 

الإنسانية في الإسلام وقد عنى الإسلام بالمرغبى والجرحى من الأعداء ، والمحافظة على الأطبساء منهم، ومن يساعدهم من الممرضين والممرضات ، ونهى عن قتسل الوصفاء وهم المملوكون، والعسفاء وهم المستخدَّمون للتمريض وإسعاف الجرحى ، والقيام بتخفيف آ لامهم وحاجاتهم فى العلاج . وقد نهى الرسول الككريم عن الغدر وتمذيب العدو ، وقال : « لا تمذبوا عباد الله » . ونهمى الإسلام عن قتل العزَّل (١) يقال مثَمَـكْتَ بالقتيل مَـثْـلا من بابى قتل وضرب : إذا جَـدعتَـه وظهرت آ ثار فعلك عليه تنكيلا ، والتشديد مبالغة . والاسم المُشْلة وزان غرفة . والمَشْمُلة : العقوبة .

وقال عبران بن حصين : ما خطبنا رسول الله خطبة إلا أمرنا بالصدقة ،

$$
\mathbf{A} = \mathbf{A} \mathbf{A} + \mathbf{A} \mathbf{A} + \mathbf{A} \mathbf{A}
$$

 $-4V$ 

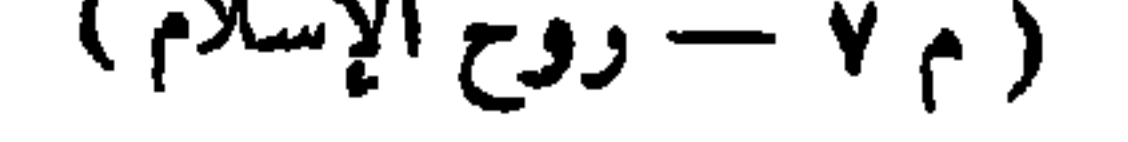

 $\frac{1}{2}$ 

المسلمون متسامحين :

 $-99-$ 

لقد دخل جيش صلاحالدين بيت المقدس منتصراً على الأعداء، ولـكمنه لم<br>مقتل إنسانا ، ولم يأسر أحدا ، ولم تنهب حموشه بيتا من العموت ، فقد أمّن الحميم

 $\frac{1}{2} \int d\theta \, d\theta$ 

$$
x \sim \mathcal{F} \sim \mathcal{F} \sim \mathcal{
$$

—

. .

 $\frac{1}{2} \int d^4 x \, dx = -\frac{1}{2} \int d^4 x \, dx$ 

 $\sim$   $\sim$ 

$$
\cdots \bullet \bullet \bullet \bullet \bullet
$$

 $-1.5$ 

إلى عبادة الله :

« إذهَبْ أَنْتَ وأخوكَ بَآياتِي ، ولاتَنِيهَا في ذِكْرِي . إذْهَبَا إلى فِرْعَوْنَ إِنَّهُ طَفَى . فَقُولاً لَهُ قَوْلاً لَيْنَا لَمَوَّةً رِيَّنَ كُرُّ أَوْ نَيْخَشَى . »

فالله تمالى يقول لنبيهموسى غليه السلام : إذهب إلى فرعونَ أنتَ وأخولتُه لهُرون، وادعواه إلىءبادتي وتوحيدي،ومسكما آياتي ومعجزاتي.ولاَ تَنِيها :ولاَ تَقْصَرُا فىٰذكرِ ى وعبادتى . اذهبا إلى فرعون!نه طغى٥تمرد وتجبر، وادَّعَىأنه رب وإله،

( ۱ ) ارجم إلى كتاب : The Teaching of Islam, by J. W. Arnold

 $\rightarrow$  1.2  $\rightarrow$ 

یں کے سب سے بعد کے مقام کرنا ہے۔ ه والذين ُيونُونَ بعهدِ اللهِ ، ولا يَنقَضُّونَ الميثاقَ ، والذينَ يَصِلوُنَ ما أمرَ اللهُ بهِ أَنْ يُوصَلَ ، وَيَخْشَوْنَ رَبَّهُمْ ، وَيَخَافُونَ سُوءَ الْحِسابِ . والذينَ صَبَرُوا ابتِغَاءَ وَجْهِ ربُّهم ' وأقاموا الصَّلاة ، وأَنفَقوا يمَّا رزَّقْناُهُمْ سِرًّا ا وَعَلَانِيةً ، وَيَدْرَّمُونَ بِالْحُسَنَةِ السَّيِّئَةَ ، أُولئِيكَ لَهُمْ عُقْبَتِي الدَّارِ . جنَّاتُ عَدْنِ بَدْخُلُوْمَها وَمَن صَلحَ مِن ْ آبائِهِمْ وأَزْواجِهِمْ وِذُرٌّ يَايَهُمْ ، والمَلَائِكَةُ ْ بَدْخُلُونَ عَلَيْهِمْ منْ كُلِّ باب ِ سَلامٌ عَلَيْكُمْ بِمَا صَبَرْتُمْ، فَيْمْمَ عُقْسَبِىاللَّه ر والَّذِينَ يَنقَضُونَ عَهْدَ اللهِ من بَعْدِ مِيثَاقِهِ ، ويَقْطَعُونَ ما أَمرَ اللهُ ۚ به أَنْ كوصلَ ، وَيُفْسِدُونَ في الأَرْضِ ، أُولئ<sub>ْس</sub>كَ لَهُمُ الَّهْنَةُ ،وكَممْ سُودِ الدَّارِ . »·

$$
\mathbf{v} = \mathbf{v} \cdot \mathbf{v}
$$

 $-7.1$ 

الاخلاق الإسلامية .
الفصار الزاميد

الاستسلام يدعو إلى الحوية

الإسلام كفل الحرية الشخصية للاً فراد :

اعتداء . قال تمالى . « لا عُدوان إلا علَى الظالمين » . فنهى عن العدوان إلا على الظالم . وفى الوقت نفسه قد أمر الله أن يسكون الاعتداء على الظالم. مماثلا لاعتدائه بغير زيادة ؛ حتى تتحقق العدالة الإسلامية ـ وفي هذا يقول. جل شأنه : « فَمَن اعتدَى عَليكم فاعتَدْوا عَليه بمثل ما اعتدَى عَليكم . » وفي حرية المسكن جعل الإسلام للبيوت التي يقيم فيها المسلمونحرمة وآدابا خاصة ، تۇخذ من قوله تمالى : « يأثيها الَّذِينَ آمَنُوا لاَتَدْخُلُوا بُيُوتًا غَيْرَ بُيُوتِكُمْ ؛ حَتَّى تَسْتَأْنِسُوا<sup>(4).</sup> (١) أى حتى تستأذنوا .

 $-1.1 -$ 

 $-1.9-$ 

الأمسلام وحرية العقيدة:

A) : المدرس المستقر اللغة المشكرة الشركة المستقر الثالث

وقد ترك للناس الحر ية في اختيار الدين الذي يتدينون به . قال جل شأنه من « لا إكراءَ في الدَّين، قد تُبَسِّينَ الرُّشْدُ من(انَمَعٌ» أي قد تبين الحق من(اباطل. وقال تمالى : أَفَأَنْتَ ُتَسَكَّرِهُ الناسَ حتى َيتَكُبُونُوا مُؤْمِنين؟ » وقال: « لَسَكَمْ: دینیکم ولی دین » .

إن الإسلام قد ترك لـكل إنسان الحرية فى اختيار الدين الذى يعتقده ،. ويؤمن ويثق به ، على حسب مايميل إليه عقله وتفكيره ، ولم يجبر أحدًا على أن ـ يسلم ويعتنق الإسلام .

$$
y = \sum_{i=1}^{n} y_i y_i + \sum_{i=1}^{n} y_i y_i + \sum_{i=1}
$$

 $-11$ 

عَكَمِهِم بِمُسْيَطِرِ». وقد حث القرآن الكريم الناسءلى النظر في ملكوتالسموات والأرض ، .وماخلق الله حتى يهتدوا إلى الإيمان السكامل،والدين الحق ، وهو الإسلام · قال تمالى : «إنَّ فىخَلَّقِ السَّمْسُواتِ والأرْضِ ،واختلاف الليل والنَّسهارِ ، . والفُلْكِ التي تَجرى في البحر بما ينفَعُ النَّاسَ ، ومَا أُنزلَ اللهُ من السَّماء من ماء ، ·فأحياً به الأرض بعدّ مَوسَّها ، وتبثَّ فيها مِن كلٌّ دا<sup>مّ</sup>بتم ، وتَصريفِ الرُّباحِ .وَالسَّحَابِ للسَّخْرِ بينَ السَّمَاءُ والأرضِ ، لَآياتٍ لقوْمٍ يَعقلون . **»**  $\frac{1}{2}$   $\frac{1}{2}$ 

$$
-111-
$$

كنائسهم، ولا ينقص منها ولا من خيرها، ولامن صلَّمهم . ولا يكرهون على دينهم ، ولا يضار أحد منهم » . فلاريب أن الإسلام قد أعطى كل إنسان الحرية فى البحث والتفكير فى تكوين العقيدة التى يعتنقها . ونرك أصحاب كل دين وما يدينون به . ولم يكره أحدًا على اعتناقه . ولم يحماول الإسلام ــــــــــــولو مرة واحدة ـــــــــــــــــــــــــــــــــــ الحجر على المقول أو التضييق عليها ' بل أفسح لمها المجال فى التفكير لاختيارالعقيدة الدينيةالتى تثق بها ، ومما يدل على احتفال الإسلام بالعقول و إطلاقها من قيودها أنهجمل التفكير فى السكائنات عبادة من أشرف العبادات ، وقد كفل الإسلام الحرية الدينية

 $-117 -$ 

 $-115$ 

الإنسانية.

و إذا كان الموضوع دينيا متملقاً بالشئون الدينية فلـكل مجتهدأن يبدى الرأى الذى يراه ويصل إليه <sub>ب</sub>احتهاده ، مادام رأيه فى حدود أصول الدين ، وقواعده ونصوصه الصحيحة ؛ لأن الإسلام قد جمل القياس مصدراً من مصادر التشريع . والقياس ً هــو أن يلحق المجتهد من العلماء الأشباء بالأشباء ، والنظائر بالنظائر ؛ لاستنباط الأحكام التي لم ينص عليها . وفي هذا الاستنباط مجال متسع للبحث والنظر والتفكير للوصول إلى الرأى الذى يتفق مع الدين كل الانفاق . وهذا هو الاجتهاد .  $(9, 1, 1)$  ( $(9, 1, 1)$  )

$$
-112-
$$

 $\mathbf{J}$ 

 $-110 -$ 

 $-119-$ 

$$
\mathbb{E}\left\{\mathbf{u}_n\mathbf{v}_1, \mathbf{v}_2, \mathbf{v}_3, \mathbf{v}_4, \mathbf{v}_5, \mathbf{v}_6, \mathbf{v}_7, \mathbf{v}_8, \mathbf{v}_9, \mathbf{v}_9, \
$$

 $-114$ 

وتكل طلي الله عليه وسلم يستجع المعليم بعضه وقوقه المعلم الحال يصلق شراح

 $-111$ 

 $\pm$  1  $\pm$  1  $\pm$  1  $\pm$  1  $\pm$  1  $\pm$  1  $\pm$  1  $\pm$ 

الإسلام والحرية السياسية :

 $-119-$ 

$$
-\sqrt{1-\frac{1}{2}}
$$

( ٢ ) وأبو على الحسين بن عبد الله بن سينا ( ٨٨٠ ـــ ١٠٣٧ م) وهو

 $\mathcal{L}^{\text{max}}_{\text{max}}$  , where

**Contract Contract Contract** 

 $d\Delta$ 

 $\mathcal{O}(\mathcal{C})$ 

ابن خلدون .

 $-151-$ 

**Contract Contract Contract** 

 $\mathbf{A}$  .

−  $\mathbf{v}$  and  $\mathbf{v}$ 

الأسلام ضد الرق

والناحية الإنسانية ، والشمور بالمدالة بين المجتمع الإنسانى ، والتقدير النام لحقوق الإنسان وواحباته . وفى قديم الزمان كانت إرادة الأقوياء هى القاعدة فى الحياة والسلوك والأخلاق .وكان القوى يتحكم فىالضعيف ، والضعيف يخضع للقوى ، بين الأمم والأفراد على السواء،فنشأت التفرقة وعدم المساواة فى النواحى الاجهاعيةوالجسمية والمقلية بين الجنس البشرى ، وحدث الرق والعبودية ، وسيطر الإنسان علىأخيه الإنسان،وامتلكه ، وصار له الحق فى التصرف فيه بالبيع ، واستخدامه ً فى العمل والزراعة والحقول وخدمة البيهوت . و إن الرغبة فى الانتفاع بالقوة الجسمية التي يتمتع بها شخص آخر هى أساس الرق والاستمباد ، وهي قديمة كقدم الطبيهة الإنسانية . وفي القوانين القديمة كان

كان المصريون القدماء ، والآشوريون والعبرانيون والإيرانيون والهنود والصينيون والإغريق والرومان ، والألمانيون قديما يستخدمون الأرقاء والعبيد فى أعمالهم ، ولكذبهم كانوا يختلفون فى معاملتهم .

الرق قبل الإسلام :

 $-155 -$ 

 $-152 -$ 

 $-150-$ 

$$
(1) \quad \text{for all } m \text{ is } m \text{ with } \limsup_{n \to \infty} \mathcal{L}.
$$

منزل بأثينا عبد للقيام بالخدمة ، مهما يكن صاحبه فقبراً ، وكاناللولى حرالتصرف فيمن بماكمهم من عبيد . وكان الرقيق إذا أخطأ ءوقب بالجلد بالسوط وكلف القيام بطحن الحبوب على الرحى . و إذا هرب كوى على حببهته بالحديد المحمى فى النار . . كا: ٣ . الدولة تستغدم بعض الأرقاء في حد إسقاللدن و المحافظة علماء

 $-157-$ 

بالمزايدة . وقد تعجب إذا عرفت أن الراغب فى الشراء كان يطلب أحيانا رؤية العبد وهو عريان لمعرفة مابه من عيوب. وكان هناك فرق كبير فى الثمن بين المبد المتملم والعبد الجاهل، و بين الجارية الحسناء والجارية الدميمة . وكانت الجارية الحسناء تباع بثمن غال ، ولهذا انتشر  $\mathbf{a}$  and  $\mathbf{b}$  and  $\mathbf{c}$  and  $\mathbf{c}$  and  $\mathbf{c}$  and  $\mathbf{c}$  and  $\mathbf{c}$  and  $\mathbf{c}$  and  $\mathbf{c}$ 

 $-114 -$ 

وكان القانون ينظر إلى الرقيق كأنه لاشيء، فهو ليس لهأسرة ، ولا شخصية، ولا علك شيئًا . والعدد وما ملككت بداه لسده . و يتبع الرقيق أمه حين الوضع ،

 $-150$ 

والعادل كانت العقدية وسيرتين أنوابته هال ترام اللاهان

ولا يجوز لغير البيهض الذهاب إلى فرنسا للتملم وكسب العلم وللمرفة…

و إذا هرب عوقب بقطع أذنه في المرة الأولى ، وكُوى بالحديد المحمى ٌ في المرة الثانية ، وقتل في الثالثة . و إذا قتل المالك رقيقه فللقاضي الحق في أن يحسكم ببراءة المالك.

 $-159-$ 

ولا يُجور له أن يسافر ، ولا يُعطي جواز سهر . ومن نصبح الأرفاء بالعصيان. أو حرضهم على عدم الطاعة ،أو ألف رسالة أو كتابا فى الطعن على الاسترقاق عوقب أشد عقاب .

هذه أمثلة من القوانينالتي كان يعامل بها زنوج أمريكا قبلأن يثورالرئيس المصلح( أبراهام لنكمولن ) على نظام الرق والعبيد ،و يقوم بتحرير العبيد في الولايات المتحدة الأمريسكية . وقد انتهت الحرب بنيل الزنوج حريتهم · ولسكنهم لا يزالون يمانون ألوانا من الاضطهاد فى بمض الولايات الاً مريكية ،بسبب التفرقة العنصرية ، وكان الراحل الرئيس ( جون كيندى ) يدافع عن حقوقهم ، و يعمل لإزالة هذه التفرقة ، واكمله مم الأسف قد اغتيل وهو فى مدينة دالاس بولاية

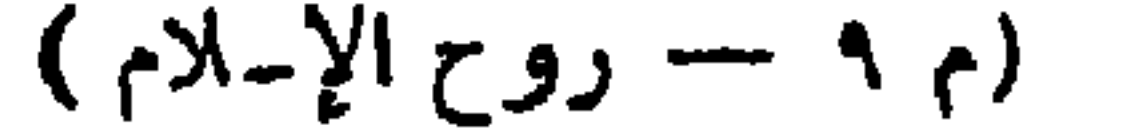

 $\sum_{i=1}^{n} \sum_{i=1}^{n} \sum_{j=1}^{n} \sum_{j=1}^{n}$ 

وضبوف التقد الموالح والبالات

 $\frac{1}{2} \sum_{i=1}^{n} \frac{1}{2} \sum_{i=1}^{n} \frac{1}{2} \sum_{i=1}^{n} \frac{1}{2} \sum_{i=1}^{n} \frac{1}{2} \sum_{i=1}^{n} \frac{1}{2} \sum_{i=1}^{n} \frac{1}{2} \sum_{i=1}^{n} \frac{1}{2} \sum_{i=1}^{n} \frac{1}{2} \sum_{i=1}^{n} \frac{1}{2} \sum_{i=1}^{n} \frac{1}{2} \sum_{i=1}^{n} \frac{1}{2} \sum_{i=1}^{n} \frac{1}{2} \sum_{i=1}^{n$ 

## ، والمسيحي الأبيض لا يعترف بنساواه الرئبجي أكم سود له في هده المعياه .

 $-154 -$ 

لمؤلاء السادة .

قال تمــالى : « يأيها النَّاسُ إنا خلقنَاكم مِن ذَكَّرٍ وأنْـتَنى؛ وَجعلناكم شُمُوبًا ا وقَبَا أَلَ لِتَمَارَفُوا ، إِنَّ أَكْرَتُمْكُمْ عَنْدَ اللَّهِ أَتْقَاكُمُ » . وقال عزَّ وَحِمِل : « فَإِذَا ُنفِيخَ فِى الصُّورِ فَلاَ أَنسابِ ۚ كَيْنَهُمْ ۚ يَوْمَئْـ لَمِّ ِ ولاً يتساءلون » . وقال الرسول صلى الله عايه وسلم فى خطبته فى حجة الوداع : «لاَ فَضلَ لعربيَّ. قُلْى عِمميٌّ ، ولا امجميٌّ علَى عَربيٌّ ، وَلا لِأَحْمَرَ عَلَى أَبيضَ ، ولا لِأَبيضَ. على أحمر إلاَّ بالتَّقْوَى . »

 $\sqrt{m}$ 

الململوكون ،، والرَّبُّ الله . » فالرسول السكريم يكره كلة عبد . وكلة أمَنة ؛ لأنهما ضد الحرية ، وضد الإنسانية . وقد نهيى الإسلام عن الفخر بالآباء والأجداد ، والأنساب والأحساب ؛ الأن السكل من أبناء آدم ، وآدم من تراب . قال الرسول السكريم : « لِيَدَعَنَّ ,رجالٌ فخرَ<sup>جم</sup> بأقوامٍ، إنما <sup>ن</sup>هم فَحْمٌ مِن فحْمٍ جَهَنَّمَ ، أو ليَــكونُنَّ أهونَ على ·الله من الجملان <sup>(١)</sup> التي تَدْفَعُ بأَنفِها النَّـَـتنَ. » وقال: « إن اللهَ ۚ قد أَذهبَ .عنىكمُ عَـُمِيمَّةٌ `` الجاهلية وفخرَها بالآباء ، مؤمنٌ تقيٌّ ، وفاجرٌ شَـَقٌّ ، أُنتم <sup>م</sup>بنو آدم ، وآدم من تراب . »

وفي هذا إشارة إلى الوحدة الإسلامية ، ونهيىءن الفخر بالجنسية والعصبية . قال علمه الصلاة والسلام . « إِنَّ يُرمَّنَّا مَن دَعَا إِلَىٰ عِصَدَتَـَّة ، ولِس مَنَّابُ

رجلاً من للشركين ، وقال : تخذها وأنا الغلامُ الفارسيُّ ، قاصداً الاعتزاز بقومه ،. فالتفت إليه الرسول صلى الله عليه وسلم ، وقال : « فَهَلاً قلتَ : <sup>مُ</sup>خذها منَّى<sub>»</sub> وأنا الغلام الأنصارى . »

 $\frac{1}{2} \sum_{n=1}^{\infty} \frac{1}{n} \left( \frac{1}{n} \sum_{n=1}^{\infty} \frac{1}{n} \right)^n$ 

 $-110 -$ 

الإسلام يحرر الأرقاء

الحرية أثمن هبة من الله :

الحرية أثمن هبة من الله للمشرية ، وخير ماتنتم به الناس فى حياتهم ،ولدت مع الإنسان ، فمرفها منذ القدم ، وسعى إليها ، وحرص عليها ، وضحى فى سبيلما بالنفس والمال ، بل إن الطيور والحيوان ألفت الحرية ، واهتدت إليها بفطرتها . تعدالق بالقربة المعايل ومرحوبه الشراب ووري وتكان مسم  $\sim 1$ 

جاء الإسلام فوجد الأرقاء يهانون ألوانا من العسف والظسلم فى مشارف

 $-177-$ 

وأول ما بدأ به الإسلام أنه لم يجمل للاسترقاق إلا وسيلةواحدة . هي الأسر فى حرب مشروعة ، بين المسلمين وغيرهم ، ومع ذلك لم يجمل استرقاق الأسرى أمرا لازما ، بل كان للإمام أو الحاكم أن يمن عليهم ، ويطلق سراحهم ، كما كان له أن يفتديهم بمبلغ من المال . قال الله تعالى : « فإذا لقيتمْ الَّذِينَ كَمْرَوْا فَضَرْبَ الرِّقَابِ ، حَتَّى إذا أَنْتَخَنْتُمُوهُمْ <sup>(١)</sup> فَشَدُوا الْوَتَاقُ ، فَإِمَّا مَنَّا بَعْدُ وَ إِما فِدَامٌ ،حتَّى تَضَعَ الحربُ م<br>أوزار ها »

جاء الإسلام فوجد الرق مباحا في كل قطر، وفي كل شعب ، وفي كل دين، فلم يأت الإسلام بالرقء بل شجع يبكل الوسائل تجرير الأرقام والعبيد بم انتاذه

والشقفة .

 $-154-$ 

و بعد غزوةبدر كان الرسول السكريم بطلق سراح كل أسير يعلم عددا من للسلمين القراءة والكتابة ، ويحث على تمليم الرقيق وتريته . كما يحث على تمهدالجارية ورعايتها ،وتحريرها وتزوجها .

قال عليه الصلاة والسلام : « مَن كانَتْ له جاريةٌ فعلَّمَها وأحسنَ إليها وتزوَّجَها كانَ له أُجرانٍ في الدُّنيا وفي الآخِرَةِ : أُجرُّ بالنكاح والنُّعليمِ ، وأجر<sup>د</sup> بالعنق . »

وقد أوصى النبي صلى الله عليه وسلم بالإحسان في معاملة الأرقاء ، فقال :

ه اتَّقُوا اللهَ فيها مَلكتَتْ أَيمَانُكُمْ ، أَطْمِمُوكُمْ مِمَّا تَا كَلُونَ ، واكْسُوكُمْ مِمَّا

مومحرير الأرقاء .

 $-150 -$ 

 $\frac{1}{2} \int_{0}^{\infty} \int_{0}^{\infty} \int_{$ 

 $\frac{1}{2} \sum_{i=1}^{n} \frac{1}{i} \sum_{i=1}^{n} \frac{1}{i} \sum_{i=1}^{n} \frac{1}{i} \sum_{i=1}^{n} \frac{1}{i} \sum_{i=1}^{n} \frac{1}{i} \sum_{i=1}^{n} \frac{1}{i} \sum_{i=1}^{n} \frac{1}{i} \sum_{i=1}^{n} \frac{1}{i} \sum_{i=1}^{n} \frac{1}{i} \sum_{i=1}^{n} \frac{1}{i} \sum_{i=1}^{n} \frac{1}{i} \sum_{i=1}^{n} \frac{1}{i} \sum_{i=1}^{n$ 

 $\bullet$  .

 $-121 -$ 

 $-127 -$ 

## $\sum_{i=1}^{n} \sum_{j=1}^{n} \sum_{j=1}^{n}$ – ⊌ 1 ~ ~
$-- 124$ 

رسول الله صلى الله عليه وسلم ، فقال أبو بكر : نعم ، تجرى النفقة عليك وعلى عيالك ، ثم قال مثل ذلك لعمر بن الخطاب حين خلافته . فقال عمر : نعم ، أين تريد ؟ قال : مصر ، فـكمتب إلى عامله بها أن يعطيه أرضا يأكل من ثمرها .

 $-331 -$ 

عطف الإسلام على الأرقاء : وقد نظر الإسلام نظرة كلمها عطف وشفقة إلى الأرقاء ، فجمل عقاب الرقيق نصف عقوبة الحر إن لم يكن هناك مانع ، فعليه نصف ما على المحصن الحر من الحسكم بالجلد بسبب القذف مثلا ، أما فى السرقة فليس من الحـكمة قطع نصف يده ، واكتمها تترك كاملة. وللتشجيع على تحرير العبيد كانت صيغة العتق فى الإسلام سهلة لا تعقيدفيها .

ويكنى أن يقول السيد لعبده : أنت حر لوجه الله تعالى ، فيصير حرا ، حتى ولو قال ذلك على سبيل المزاح .

مفرعتتي الرقيق أحدر جزيل ومفراب كمدرفي الدبن الإسلامي وهو أول

 $\sqrt{20}$ 

فالإسلام قد عنى بتمحرير الأرقاء فجاء بأحكام ليس هناك ما يدانيها فى شريعة سابقة أو لاحقة ، وهذه الأحكام فى روحها ترمى إلى تحريرالأرقاء ، والاعتراف بإنسانيتهم . ومن تلك الأحكام أن السيد إذا أولد جاريته ، فأتت له بولد ، اعترف ببنوته ، وعندئذ يصير الولد حرا ، وتصبحالأم حرة بمد وفاةسيدها. وقد روى أن الرسول صلوات الله عليه توفى وهو يقول: « اتقوا الله في الصلاة وما مككت أيمانكم . » كيف يعامل الإسلام الرقيق ؟ إن الدين الإسلامي دين الإنسانية، والمطف والشفقة والرأفة ، دين يعطف

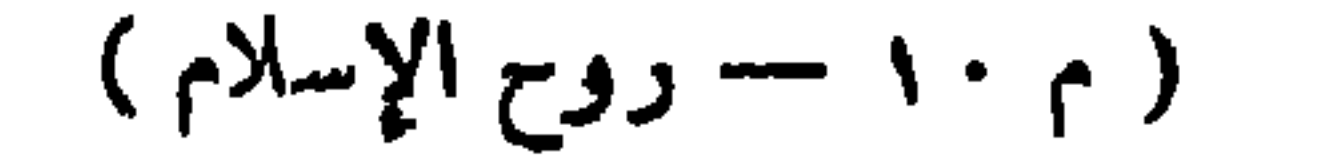

 $-151-$ 

أى احذروا الله في معاملة الأرقاء الذين تملسكونهم . وفي الأثر : «لقد أوصانى حييبي جبرائيل بالرفق بالرقيق حتى ظننت أن الناسلا تستمبد ولا تستخدم.» فالدين الإسلامى دين عطف وشفقة ورحمة وحرية ، لادين قسوة وهمجية ووحشية ومبودية . وقال رسول الله صلى 'لله عليه وسلم : « اضرِبْ عبدَك إذا عصَى اللهَ ، واعف عنه إذا عصَّاك . » وقد رأىأ بو هربرة ــــرضى الله عنه ــــــــرجلا على<ابته وغلامه يجرى خلفه ، فقال له : « احمله خلفك يا عبد الله ، فإنما هو أخوك ، وروحه مثل روحك . »

 $\mathbf{r}$  and  $\mathbf{r}$  are all  $\mathbf{r}$  and  $\mathbf{r}$  are all  $\mathbf{r}$  . The contract of  $\mathbf{r}$ 

 $\sqrt{2}$ 

$$
\cdot (\mathbf{y} \cdot \mathbf{y} \cdot \mathbf{y}) = \mathbf{y} \cdot \mathbf{y} \cdot \mathbf{y}
$$

$$
-151-
$$

ذلك موقفالإسلام من الرقيق،ومنه يتبين لـكل منصف أن\لدينالإسلامي. كانءدوا لدودأ للاسترقاق والاستمباد،وقد حاربه بوسائله الحكميمة، وتشريعاته المادلة ؛ لأن الرق يختلف مع الحربة التي هي الأصل والحق الطبعي للإنسان .وقد ذهب فقهاء الشريعة الإسلامية الغراء إلى تقديم هذا الأصل وهو الحريةعلىالدين؟ فقد قالوا : إذا تنازع اللقيط٬ ذمى حر وعبــد مسلم ، قبلت دعوى الذمى الحر ، ولا تقبل دعوى العبد المسلم ، ودليامهم أن الحرية أنفع للصغير ، أما الدين فأمر فطرى . قال بمض صحابة رسول الله : رأيت أبا ذر الغفسارى وعليه حلة ، وعلى غلامه حلة مثابيا ء فسألته عن ذلك ء فقال : سمعت رسما ، الله صلى الله عليه وسلم

(۱) النخاسة بيع الرقيق ، والنخاسون : بياعو الرقيق.<br>(۲) أى أعطى العهد باسمى.

$$
\iint_{\mathcal{A}} \mathbf{v} \mathbf{v}
$$

مارش مرشت فيستخدمهم

 $-129-$ 

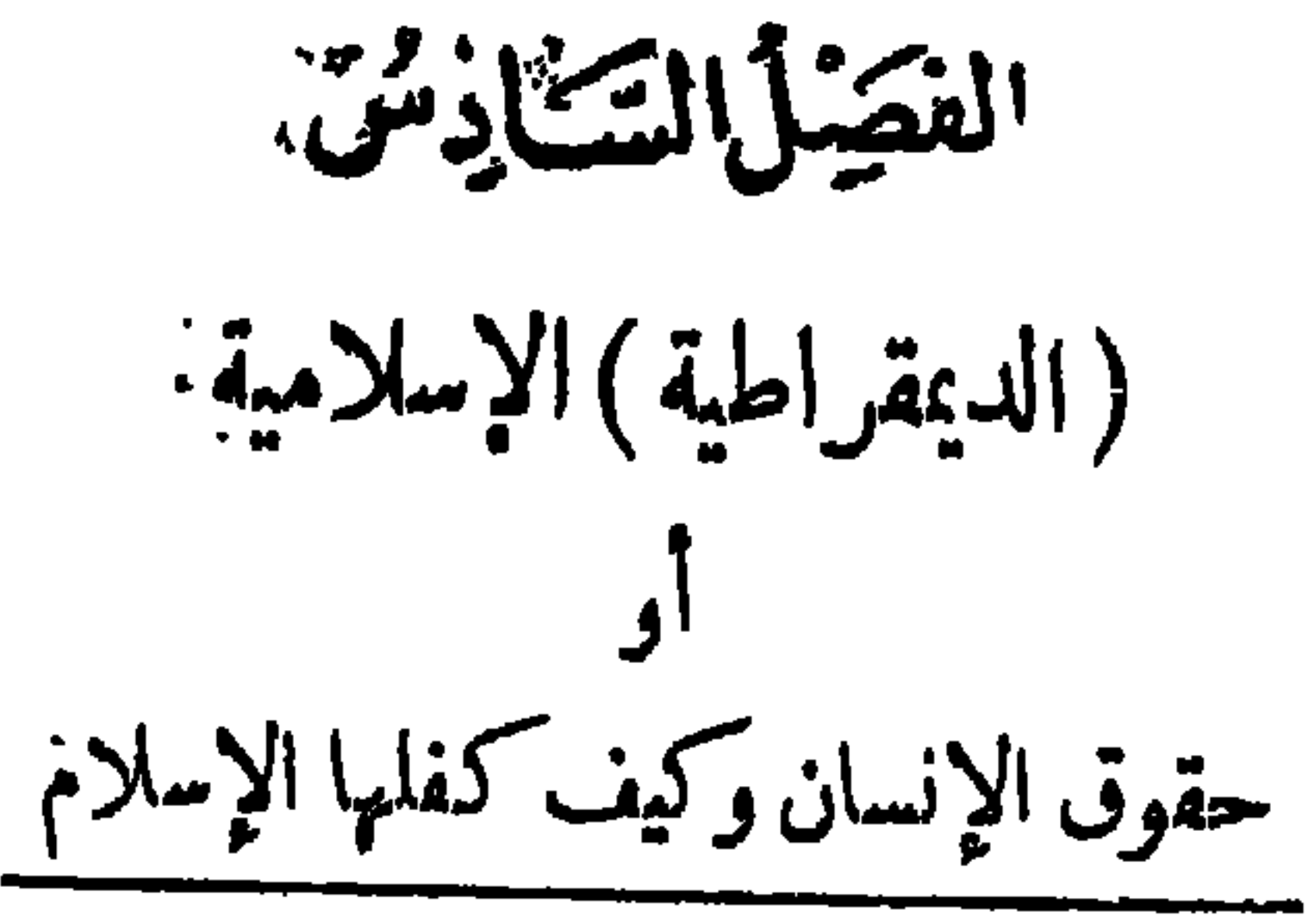

 $-101 -$ 

ولنتكلم عن كل منها فنقول . ١ – المثاورة في الإسلام إن من يبحث في كتاب الله وسنة رسوله ، وأقوال الخلفاء الراشدين.وأعمالهم يجد أن الإسلام لايخص فرداً بالحسكم ، والكمنه بجمل الحسكم للشعب ، ويجمل الشعب مصدر السلطات . ولا عجب ؛ فالإسلام دين يدعو إلى ( الديمقراطية ) والحرية والشورى فى الحـكم ، و يمقت الذل والاستبداد والصودية . فايس من الإسلام أن يرث الطفل الإمارة وولاية العهد عن أبيه ، و يرث ما كان لأبيه ً من الحقوق والامتيازات ، ولوكان ذلك الطفل معتوماً أو شاذًّا . قال عز وجل :

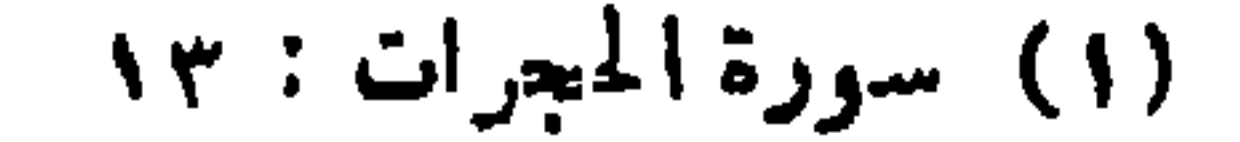

 $-104-$ 

.<br>(۲) سورة الشورى : ۳۸<br>(۲) سورة آل،عمران : ۱۰۹

 $-104 -$ 

 $-102 -$ 

 $-$  100  $-$ 

ففى غزوة بدر خرج رسول الله صلى الله عليه وسلم من للدينة مع جماعة من المسلمين . فلما وصلوا بدرا نزلوا فى مكان لاماء فيه ، فقام إليه رجل من أصحابه ً

الإسلام ينادىبالديمقر اطية:

فالإسلام يوجب الشورى ، وينادى بالحكم الديمقراطى . والشورى لب. الديمقراطية وأصلمها وأساسها . وسترى فيما يأتى مسائل كثيرة تدل على أن النبى. عليه الصلاة والسلام استشار أصحـــــابه ، وعمل بآرائهم ، وكانت أحيانا تغالف ما ارتآه .

 $\mathbf{y} = \mathbf{y}$ 

 $-104$ 

.تمامّر<sup>(۱</sup>) عليمكم عبد حبشى كأن رأسه زبيبة . » فالرسول يأمر بإطاعة إمامالمسلمين ولو كان عبدا حبشيا أسود اللون والرأس، وهذا روح (الديمقراطية) الإسلامية، تملك ( الديمقراطية ) التي تنادى بالمساواة بين جميسم الطبقات ، ولا تفرق بين الأغنياء والفقراء ، والسادة والعبيد ، ولاتفكر فى الحسب والنسب ، والمال والجاه، حواللون الأبيض والأسود . ومن الأسباب التي جملت الأشراف من قريش يتآمرون على قتل الرسول مطالبته بحقـوق الفقراء والمساكين ءوالضعفاء والعبيسد ، فخاف الأشراف (الأرستقراطيون) أن يرفعهم محمد صلى الله عليه وسلم إلى مصافهم ، فأخذوا . Jelui  $(1)$ 

 $-$  \ov  $-$ 

يكميدون له ، ويدبرون المؤامرات لقتله والتخلص منه ؛ لاعتقادهم أن هذه بدعة ً ابتدعها محمدضهم .

وكيف يخالف محمد النظام الإنساني المثالي وقد أمره الله به بعد نزول سورتم عبس ، و بعد أن عاتبه الله في حادثة عبد الله بن أم مكتوم الأعمى الفقير ، فقد.  $\mathcal{L}$  and  $\mathcal{L}$  are  $\mathcal{L}$  and  $\mathcal{L}$  are  $\mathcal{L}$  and  $\mathcal{L}$  are  $\mathcal{L}$  and  $\mathcal{L}$  are  $\mathcal{L}$  and  $\mathcal{L}$  are  $\mathcal{L}$  and  $\mathcal{L}$  are  $\mathcal{L}$  and  $\mathcal{L}$  are  $\mathcal{L}$  and  $\mathcal{L}$  are  $\mathcal{L}$  and

فكان النبي عليه الصلاة والسلام بعد ذلك يقول له إذا جاء : مرحبا بمن.

وفي هذه السورة تبدو (الديمقراطية) الإسلامية بأجلي ممانيها . فالأعمىاالفقير . الذى بريد أن يسلم حقا ، ويتمسك بأخلاق الإسلام ، ويخاف الله خير عند الله من هؤلاء الأشراف والأغنياء وذوى الجاه . وفيها يذكر الله نبيه َ المصطفى فى صورة عتاب بأن ضمف ذلك الأعمى وفقره لا يجوز أن يؤديا إلى الإعراض عنه ؛ لأنه مؤمن بقلبه وفؤاده ، حي بشموره واعتقاده . فأنت ترى. أن الله أخذ النبي بالمساواة بين الطبقات في المعاملات · فلا فضل لغني ً على فقير إلا بالتقوى . ولادخل للثروة واللون والنسبوالجنس في تفضيل رجل على آخر…

عاتبنى فيه ربى، ويبسط له رداءه .

 $-10\lambda -$ 

$$
-\log -
$$

 $\mathcal{L}_{1}$  and  $\mathcal{L}_{2}$  and  $\mathcal{L}_{3}$  are  $\mathcal{L}_{4}$  and  $\mathcal{L}_{5}$  are  $\mathcal{L}_{6}$  and  $\mathcal{L}_{7}$  are  $\mathcal{L}_{8}$ 

 $\frac{1}{2} \int_{0}^{\infty} \int_{0}^{\infty} \int_{$ 

## **ی پر رسی**  $\overline{\phantom{a}}$  $\overline{\phantom{a}}$ . . . --

 $\frac{1}{2}$ 

 $-117-$ 

<u>a shekara ta 1990 a ƙasar Ingila.</u>  $\mathbf{A}$ إلى مدنهم .<br>الى مدنهم .

 $-114$ 

 $-112 -$ 

 $-110 -$ 

اقال تعالى:« وَإِذِ ابتَوَلَ<sup>(١)</sup> إبراهيمَ ربَّهُ بِكلماتٍ فأَتَمَّهُنَّ ، قال: إِنَّ جَاعِلُكَ<br>اللهاس إماماً . قال : ومن دُرَّيَّتِي .هال:: لا تَبتالُ عُمدى الظالمين <sup>(٢)</sup>. » فالدين الإسلامى لا يقول بجمل الخكم فى أسرة من الأسر ؛ لأنه يدعو إلى<br>«العدالة ، والمساواة ، والتشاور فى الأمر ،واختيار الأصلح ، والناس سواسية كأسنان المشط، « إن أكرمكم عند الله أتقاكم ».وينادى بحرية الرأى والجدل والمناقشة،

إن الإسلام دين ينادى بالحرية ، و يكمره الذل والعبودية ، دين بنظر إلى الجميع نظرة واحدة هي نظرة المساواة ، دين يدعو إلى ( الديمقراطية )، والحـكم.

كما فعل عمر . وكل منهم قد توخى روح الإسلام ، وفكر فى المصاحة العامة ،<br>واجتهد بقدر استطاعته وهذه هى (الديمقراطية) الإسلامية الحقةالتى لانظيرليها.

 $-144 -$ 

وقد كان عباسالأول جرثومة من الفساد . وميوله إنجليزية . وسعيد الأول

 $-11Y -$ 

 $-150 -$ 

لأى فرد من أسرة محمد على .

كيف كبان الناس قبيل البعثة المحمدية ؟

العدالة في الإسلام

الفصل السابقة

قبيل بعثة الرسول محمد صلى الله عليه وسلم كمان الناس منهمكين فى الملاذ ، يتفاخرون بالأنساب ، ويشنون الغارات والحرب لأوهى الأسباب ، وكانت الشموب متفرقة إلى طوائف متنافرة ، كل طائفة تمتدى على من دونها ، فالقوى يعتدى على الضعيف ، ويسطو على حق غير . ، ويعدُّ ذلك من ضروب الشجاعة. وَكَانَ القانونِ السَّائِدِ : ( الحياة للقوى ً ، والموت للضميف ) . فإذا لجأ الضميم الى السلطان طالبا المدل والإنصاف وقفت فى وجهه الموانع ، واعترضته الحواجز من الرِّشوة والمحاباة ، فضاع حقه ، و باء بالخسران ، وعُدَّ جانيا معاً نه مظلومومعتَدَّى عليه ، وحكم عليه بالعقو بة مع أنه برىء ولاذنب له ، حتى انمدم الاطمئنان والاستقرار ، وانتشر القلق والاضطراب بين الشموب والقبائل ، وسئم السكل

قال تمالى : « إِنَّمَا المُؤْمِنُونَ إِخْمُونَ » وقد يظن كثير من المثقفين أن أوروبة الحديثة كانت الأولى فى المناداة بالمدالة والمساواة بين الطبقات ، وأن الثورة الفرنسية هي التي نادت بحقوق الإنسان من الإخاء والحرية والمساواة ، ولـكن هذا كله خطأ ؛ كا ذكر نا من قبل؛ فأول من نادى بالعدل والمساواة والحر ية والإخاء رسول الإسلام محمد — صلى الله عليم وسلم -- خير الأنام . انظر إلى تاريخ الفرس والرومان والعرب وقدماء المصريين تجد أن تلك  $1 \leq 1 + n + 1$  :  $1 \times 11 \times 111 \times 1111 \times 1111 \times 1111$ 

 $-14$ 

العدالة إعطـــــاء كل'ذى حقَّ حقَّه ممن غير أن يطالب به . وهي ضد الجور والظلم . والمساواة نوع من العدالة العامة ، ومن مظاهرها التسو ية بين الناس فى ِ الحقوق والواجبات العامة التي لاتتمارض ومراكزم . و إنــــــ مبدأ المساواة من. أكبر دعامات البر ، وأفتلت الأسلحة بآ فة الفقر . وقد حارب الإسلام الترف في. الحياة ، واكتناز المال وعدم أداءالزكاة عنه ، وحرم الربا، لتضييق مسافة ً الخلف، وتذويب الفوارق بين الطبقات ً من الناس ، وتقو يبهم من المساواة ،. لتسكون حياة الجميع سعيدة متسقة .

$$
\frac{1}{\frac{1}{\sqrt{1-\frac{1}{\sqrt{1-\frac{1}{1+\frac{1}{\sqrt{1-\frac{1}{\sqrt{1-\frac{1}{\sqrt{1-\frac{1}{\sqrt{1-\frac{1}{\sqrt{1-\frac{1}{\sqrt{1-\frac{1}{\sqrt{1-\frac{1}{\sqrt{1-\frac{1}{\sqrt{1-\frac{1}{\sqrt{1-\frac{1}{\sqrt{1-\frac{1}{\sqrt{1-\frac{1}{1-\frac{1}{\sqrt{1-\frac{1}{1-\frac{1}{\sqrt{1-\frac{1}{1-\frac{1}{\sqrt{1-\frac{1}{1-\frac{1}{
$$

 $-1YY -$ 

 $-1yr -$ 

(١) فقومونى

 $-156-$ 

« إنَّ اللهَ تِأْمَرُ بالعَدْلِ والإحسانِ ، ولِيتاً؛ ذي القُرْبَى ، وبَنْتَمَى عن ٍ الفَخْشَاء وللنُشْكُرِ والبَنْسِ ، يَعْظَمَ لَمَكَمْ لَمَكْكُمْ تَذَكَّرُونَ<sup>(١)</sup>. » « ولاَتَّخْسَبَنَّ اللهَ غافِلاً عمَّا تيمملُ الظالمونَ . إِيمَّا يُؤْخَرُهُمْ ليوُمْ تَشْخَصُ فيه الأَبْصَارُ . مُهْطِمينَ مُقْنِعى رُءُوسِهِمْ ، لاَ يُرْتَدُّ إليهمْ طَرْفَهُمْ ۚ  $\mathcal{L} = \mathcal{L}$ 

قوامين بالقسط : قائمين بالمدل ، شهداء بالحق ، ولو كانت الشهادة على  $\mathcal{L}$  and  $\mathcal{L}$  and  $\mathcal{L}$  and  $\mathcal{L}$  and  $\mathcal{L}$  and  $\mathcal{L}$  and  $\mathcal{L}$ 

« يأيُّها الَّذِينَآمدوا كُونُوا قوَّامِينَ بِالقسط ، شُهَداء للهِ، وَلَو عَلَى أَنْفُسِكُمْ أَو الْوَ الذِّيّْنِ والأَقربينَ . إِنْ كَبَكُنْ غَنيًّا أَوْ فقيراً فاللهُ أَوْلَى بِهِما . فلاَ تَتَّجْعُوا الهوى أنْ تَعْدِلُوا. و إِنْ تَلْسُوُوا أَو تُعْرِضُوا فَإِنَّ اللهَ كَانَ بِمَا تَعْمَلُونَ خَمِيراً ``.»

 $- - 100 -$ 

وفي السنة العاشرة من اليهجرة أرسل الرسول على بن أبى طالب في بعثة إلى اليمن، وقال له : « سِر حتى تُنزلَ بساحتِهم ، فادعُهم إلى قول : لا إله إلا الله · فإن قالوا : نم ، فمُزْهم بالصلاة ، ولا تَبغ منهم غير ذلك . ولأن يَهدىَ اللهُ الله حيحاب " . »

بك رجلا واحدًا خير لك مماطلمت عليهالشمس. ولا تُقَاتِيلُهُمْ حتَّى <sup>م</sup>ُيقاتلوك . » وقال أيضًا : «إذا جلس اليك\لخصمان فلا تقض بينهما حتى تسمعَ من الآخر». فنفذ على وصية الرسول ، وكان مثلا للمدالة فى معاملة اليمنيين . وقال عليه الصلاة والسلام : « اتَّقِ دعوةَ المظلوم ، فإنَّها ليسَ بينَها ۖ وَبَيْن (١) سورة النساء ١٣٥

 $-114 -$ 

 $\rightarrow$  1  $\vee\vee$   $\rightarrow$ 

 $\mathcal{L}(\mathcal{L}) \rightarrow \mathcal{L}(\mathcal{L})$  ובי האינין  $\mathcal{L}$ 

$$
\mathbf{I} \mathbf{I} \mathbf{
$$

وقد كتب عمر إلى معاوية بن أبى سفيان ذات يوم ، فقال : «إياكَ والاحتجابَ دونَ الناسِ . وائذنْ للضعيف وأدنهِ ( قرٌّ به منك )، حتى يبسطَ لسانه،ويجترىء قلَّبُه • وتعهد الغريبَ ؛ فإنه إذا طال حبسه ً ضعفَ قلبه ، وترك حقه . » ومن هذه الرسالة ترى أن عمر كان يفكر ليلا ونهاراً فى شئون الرعية . وقد حذر مماوية من البمد عن الناس ، ومن تجنبهم ، ليتصل بهم ، ويُعلم أحوالهم . وأمره أن يأذن للضعيف ، ويسمح بلقائه ، ويقربه منه ، حتى يشرح له حاله ، ويتشجع قلبه ، ولا يخاف أحدا إلا الله . وكلفه أن يتعهد<br>الغريب من المسلمين عن الأهل والوطن ، ويحافظ عليه ، ويكرمه ، فإنهإذا طال
$-149$ 

 $\frac{1}{2}$ 

عدالة عمر بن الخطاب

وقد شكت سيدة مصر ية عمرو منااماص إلى أمير الؤمنين عمر بن الخطاب؟: ّ لأن ابن الماص قد أرغمها على بيع بيَّتها ، واشتراه على غير رغبتها ؛ ليصلح به المسجد ، فأمر عمر بن الخطاب عمراً بهدم للسجد ، و بناء البيت كماكان ،و إعادته . إلى صاحبته ، ووقف عمر بجانب الحق ، وأرجع إلى السيدة للصرية بينها . ً هذه .. هي المدالة في الإسلام · وهذا هو الاحترام للحقوق الإنسانية .

$$
- \mathbf{1} \mathbf{A} \mathbf{1}
$$

 $\bullet$ 

 $--'YAY$ 

الكمعطان فاشتباه بالمائكا مسرود ويستنز بالاستخارات فمنتصر فستروغ

 $\mathbf{r} = \mathbf{r}$  and  $\mathbf{r} = \mathbf{r}$  and  $\mathbf{r} = \mathbf{r}$ a 1 Point of Late

فدخل أُ سفيان وهو غاضب من تقديمه<sub>م</sub> عليه فى الإذن ، فمهره عمر<br>وزجره ، وقال له : تقدَّموك فى الإسلام ، فلا جَرَمَ <sup>(١)</sup> أن يتقدموك فى الإذن .

وقال إياس بن سَلَمةً : مر عمر بن الخطاب في السوق ، وممه الدرة

(السوط)، فضر بنى بها ضر بة ، فأصاب طرف ثوبى ، وقال : ابتمد عن

- الطريق .
	- (١) هي في الأصل بممنى لابد .

 $-1\lambda t -$ 

**Contract Contract Contract** 

 $\bullet$  .

$$
\mathbf{w} \setminus \mathbf{w}
$$

 $t$  (1)

فحملته عليه، فانطلق وانطلقت ممه نهرول حتى انتهينا إلى للرأة فألقى ذلك عندها ، وأخرج من الدقيق شيئا ٬ وجعل يقول : ذُرى عليَّ. وأنا أحرك لك. وجعل بنفخ تحت القدر ، حتى أنضج الطمام ، وقال للمرأة : أحضرى وعاء ، فأتته بقصمة فأفرغ فيها الطمام ، ثم قال لها : أطعمهم وأنا أساعدك . فلم يزل يفمل ذلك حتى شبعوا ، ثم ترك عندها البقية . فقالت له المرأة : أنت أولى بهذا الأمر من أمير المؤمنين . فقال لها :قولى خيرا . إنك إذا حِثت أمير المؤمنين وحدتني هناك إن شاء الله .

 $\Lambda$ 

والاستعارا الأنوي الأنابيرات ويرود تدوي والباد والأدبان والمدي برعده واستردادهم والمهود

$$
-\sqrt{100} =
$$

(٢) في المبكنية تعظيم عند العرب .

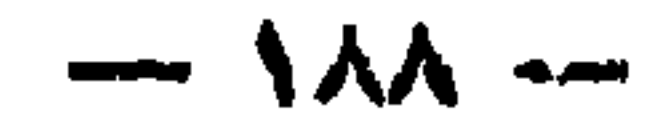

. . .

 $(1)$  -  $\frac{1}{2}$  -  $\frac{1}{2}$  and  $\frac{1}{2}$  .  $\frac{1}{2}$  and  $\frac{1}{2}$ 

 $\frac{1}{2} \sum_{i=1}^{n} \frac{1}{2} \sum_{i=1}^{n} \frac{1}{2} \sum_{i=1}^{n} \frac{1}{2} \sum_{i=1}^{n} \frac{1}{2} \sum_{i=1}^{n} \frac{1}{2} \sum_{i=1}^{n} \frac{1}{2} \sum_{i=1}^{n} \frac{1}{2} \sum_{i=1}^{n} \frac{1}{2} \sum_{i=1}^{n} \frac{1}{2} \sum_{i=1}^{n} \frac{1}{2} \sum_{i=1}^{n} \frac{1}{2} \sum_{i=1}^{n} \frac{1}{2} \sum_{i=1}^{n$ 

« فيأينها الأمة ، هذه حياتكم فاحفظوها ، ودماؤكم فلاتر يقوها ، وأرواحكم فلا تزهقوها ، وسمادنكم فلا تبيموها بثمن دون الموت . هذه هي روابطكم الدينية لانغرنكم الوساوس ، ولا تستهوينكم الترهات ، ولاتدهشكم زخارف الباطل ، ارفعوا غطاء الوهم عن باصرة الفهم ، واعتصموا بحبال الرابطة الدينية التي هي أحكم رابطة اجتمع فيها العربي بالتركي ، والفارسي بالعندى ، والمصرى بالمغربين وقامت لهم مقام رابطة النسب ' حتى إن الرجل منهم ليألم لمايصيب <sup>.</sup>أخاه من عاديات الدهر ، و إن تناءت دياره ، وتقاصت أقطاره » .

«هذه صلة من أمتن الصلات ساقمها الله إليكم ، وفيها عزتــكم ومنعتــكم وسلطانكم وسيادتكم، فلاتوهنوها... ولكن عليكمف رعايتهاأن تخضعوا لسطوة العدل ؛ فالعدل أساس الـكمون،و به قوامه . ولانجاح لقوم يزدرون العدل بينهم · .وعليكم أن تتقوا الله وتلزموا أوامره في حفظ الذمم،وتأدية الحقوق لأربابها، وحسن المعاملة ، و إحكام!لألفة فى المنافع الوطثية بينكمو بين أبناء أو طانكم ، وجير انكم من أرباب الأديان المختلفة . . فإن مصالحـكم لا تقوم إلا بمصالحهم ،كما لا تقوم مصالحهم إلا بمصالحسكم . وعليكم ألا تجملوا عصبة الدين وسيلة للمدوان، وذريعة الانتهاك الحقوق،فإن دينكم ينهاكمءن ذلك، ويوعدكم عليه بأشد العقاب.ولاتجملوا عصبيتكم مقصورة على مجرد ميل بعضكم لبعض ، بل تضافروابها على مباراة

 $-191 -$ 

$$
\sum_{i=1}^{n} \sum_{j=1}^{n} \left( \sum_{j=1}^{n} \sum_{j=1}^{n} \left( \sum_{j=1}^{n} \sum_{j=1}^{n} \left( \sum_{j=1}^{n} \sum_{j=1}^{n} \left( \sum_{j=1}^{n} \left( \sum_{j=
$$

## فالإسلام لابمبز شخصاً عن آخر فى النمتع بالحقوق . وليس فى الإسلام امتيازات خاصة لأسرة معينة . وجميع المناصب وللراكز فى الدولة الإسلامية حق

إن المساواة شمار من أكبر الشمائر الإسلامية . فالإسلام لايفرق بين شخص وآخر فى المماملة والخضوع للقانون . وليس فى الإسلام فرد فوق القانون ، مهما تـكن منزلته ودرجته من السمو والرفعة . والخليفة وأميرللؤمنين والوالى وكل فرد من المسلمين متساوون فى شئونهم المدنية والجنائية والقانونية . لا يمتاز أحدمنهم بحكم معين ، ولابطرق خاصة للمحاكمة ، بل جميعهم أمام القانون الإسلامى سواء .

 $\mathcal{L} = \int_{\mathbb{R}^n} \mathcal{L} \mathcal{L} = \int_{\mathbb{R}^n} \mathcal{L} \mathcal{L} = \int_{\mathbb{R}^n} \mathcal{L} \mathcal{L} = \int_{\mathbb{R}^n} \mathcal{L} \mathcal{L} = \int_{\mathbb{R}^n} \mathcal{L} \mathcal{L} = \int_{\mathbb{R}^n} \mathcal{L} \mathcal{L} = \int_{\mathbb{R}^n} \mathcal{L} \mathcal{L} = \int_{\mathbb{R}^n} \mathcal{L} \mathcal{L} = \int_{\mathbb{R}^n} \$ 

 $-194 -$ 

و إن الصلة الدينية صلة وثيقة ، ورابطة متينة ، لانقل في وثاقتها عن وابطة الدم وصلة النسب . و إذ تقرر هذا ، فقد صار المسامون في مشارق الأرض

 $(n + 1)$  (م ۱ - روح الإسلام)

$$
-\sqrt{100}
$$

 $-190$ 

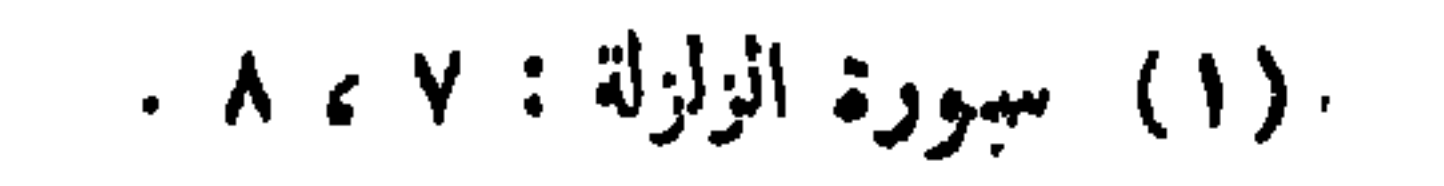

 $-10.444$ 

 $\mathcal{N}$ 

$$
\mathbf{1}_{\mathbf{q}}\mathbf{1}_{\mathbf{q}}\mathbf{
$$

<sub>ت</sub>ووضيع ، وغنى وفقير ، وأبيض وأسود .

وقد خرج عمر ذات ليلة بطوف بنفسه ليرى أحوال الرعية ، حين يسكن ·الناس، ويد لفون إلى بيوتهم ، ويهجمون في مضا جمهم ، فرأى في بعض البيوت ضوء مصباح ، وسمع حديثا تنقله نسهات الهواء البارد ، فوقف على الباب يتسمع تسمم الراعي الذي يسعى إلى إرضاء الرعية ، و إشاعة العدل بين الناس ، ..وأخذهم بسلطان الدين، فرأى عبداً أسود أمامه إناء مملوء بالشراب، وهو يشرب، وممه جماعة من أصحابه يشاركونه في الشراب ، فحاول الدخول من الباب ، ولـكمنه (٢) لايزيل (١١) لا يخدعنك

 $-491$ 

 $\mathbb{R}^n$  and the set of the set of  $\mathbb{R}^n$  is the set of the set of the set of the set of the set of the set of the set of the set of the set of the set of the set of the set of the set of the set of the set of the s

 $-199$ 

فَبْعِثْ الخَلْمِفَة إلى المُعتدى وهوَجَبَالةملك غسان ، فسأله . ما الذى دعاك ياجبلة إلى أبن لطمت أخاك فمهشمت أنفسه ؟

## 

 $\frac{1}{2} \sum_{i=1}^{n} \frac{1}{2} \sum_{i=1}^{n} \frac{1}{2} \sum_{i=1}^{n} \frac{1}{2} \sum_{i=1}^{n} \frac{1}{2} \sum_{i=1}^{n} \frac{1}{2} \sum_{i=1}^{n} \frac{1}{2} \sum_{i=1}^{n} \frac{1}{2} \sum_{i=1}^{n} \frac{1}{2} \sum_{i=1}^{n} \frac{1}{2} \sum_{i=1}^{n} \frac{1}{2} \sum_{i=1}^{n} \frac{1}{2} \sum_{i=1}^{n} \frac{1}{2} \sum_{i=1}^{n$ 

 $\mathcal{L}_{\text{tot}}$  and  $\mathcal{L}_{\text{tot}}$  is the set of  $\mathcal{L}_{\text{tot}}$  of  $\mathcal{L}_{\text{tot}}$  is the set of  $\mathcal{L}_{\text{tot}}$ 

الروح الديمقر اطى وللساواة فى الإسلام :

 $-1 \cdot 1 -$ 

 $-11.5$ 

 $\sim 100$ 

(١) الدهقان بالكسر والضم : القوى على التصرف مع حدَّة ، والتاجر ، وزعيم<br>فلاحى العجم ، وجمه دهاة.ة ودهاةين .

 $-\sim$   $\sim$   $\sim$   $-\sim$ 

 $\mathbf{A}$  and  $\mathbf{B}$  are the second and the second and  $\mathbf{B}$ 

شار والمراق الشرق والمنابسة والمنازلة والتناشر والمنشاد

$$
\mathbf{m} = \mathbf{Y} \bullet \mathbf{X} \bullet \mathbf{w}
$$

المخدم، بل التفت إليها ، وأولاها ما هي جديرة به من عطف ورعاية . فالإسلام ــ كما نعمده ــ دين الإخاء والمساواة جميما ، وقد طبق هذا القانون فى سماحة ورفق على الخدم ، فجملهم إخوانا لنا ، إذ يحسون كما نحس ، ويتألمون كما نتألم، ويفرحون كما نفرح، لا فرق بيننا وبينهم إلا في شيء من المـال أو الجاه ، ولا قيمة لها فى نظر الإسلام الذىيقدر المرء بعمله الصالح ،وخلقهالقويم؛ .قال الله تمالى . « إن أكرمكم عند الله أتقاكم . » فنظرةالإسلام إلى الخدم نظرة إنسانية بكل ما تحمل هذه الكلمة من معان . والنبي صلى الله عليه وسلم، وقد أدبه ربه فأحسن تأديبه ، وبعثه ليتمم سكارم الأخلاق ،كان المثل الأعلى ، والقدوة السكريمة فى معاملة الخدموالإحسان

 $\rightarrow$   $\rightarrow$   $\sim$   $\rightarrow$   $\sim$ 

فقال عليه الصلاة والسلام : « الل<sub>ائم</sub> أكثر ماله ورلده ، وبارك له فيا:

 $\gamma \cdot \eta$   $-$ 

إن الخادم في البلاد الغربية تأكل في الوقت الذي تأكل فيه الأسرة ،ومن الطمام الذى أعدته ، ونصيبها منه كنصيب الابنأو البنت ، وليها الفوطة والشوكة والسكين والملمقة كأى فرد فىالبيت ، ولباحجرة خاصة بها ،فيها صوان للملابس، وثان للكتيب، وشيء كثير من وسائل التسلية . فهي تقرأ ــــــ وقت فراغها ـــ إذا شاءت ، وتسمع المذياع إذا أرادت ، و إذا طلب منها سيدها شيئا قال لها : من فضلك . فإذا ناولته إياه قال : أشكرك . إنها معاملة عنوانها سماحةو إنسانية، وأساسها رفق وأخوَّة · فانظروا إلى حالهم وحالنا ، ومعاملتهم للخدم ومعاملتنا ، تجدوهم ينهجون نهج ديننا الذى ضيمناه ، ويسلكمون طريق سلفنا الذى أخطأناه ، فأى خزى لنا بعد هذا وأى عار ؟

به محاضر الشرط ، وما تطالعنا بأخباره الصحف كل صباح ومساء . ماذا نقول ؟ أنقول تهربا من التبعة : إن الخدم أساءوا إلينا فأسأنا إليهم ، وإنهم نسوا واجباتنا فنسيناحقوقهم عليناء وإساءةبإساءة ، وجحودبجحود؟ لاءإن الإسلام يأبى ذلك ولا يرضاه؛ إذ هذهالمعاملة هي الفوضى عينمها، وقد جاء الإسلام

السرقة ، وكم من حلى وملابس جمعتها الخادم حتى إذا ما أظلم الليل ، ونامت الأسرة تسللت خارجة بها ، وكم من نقود هي كل ذخيرة الأسرة اختلستها الخادم، ناسية سابق المطف والحنان، وكم من طفل جنى عليه إهمال الرضمة ، بل كم من سيمدة أو سيمد تآمر الخدم على قتله وحرمانه الحياة … إلى غير ذلك مما تنمص

 $- \times \cdot \wedge -$ 

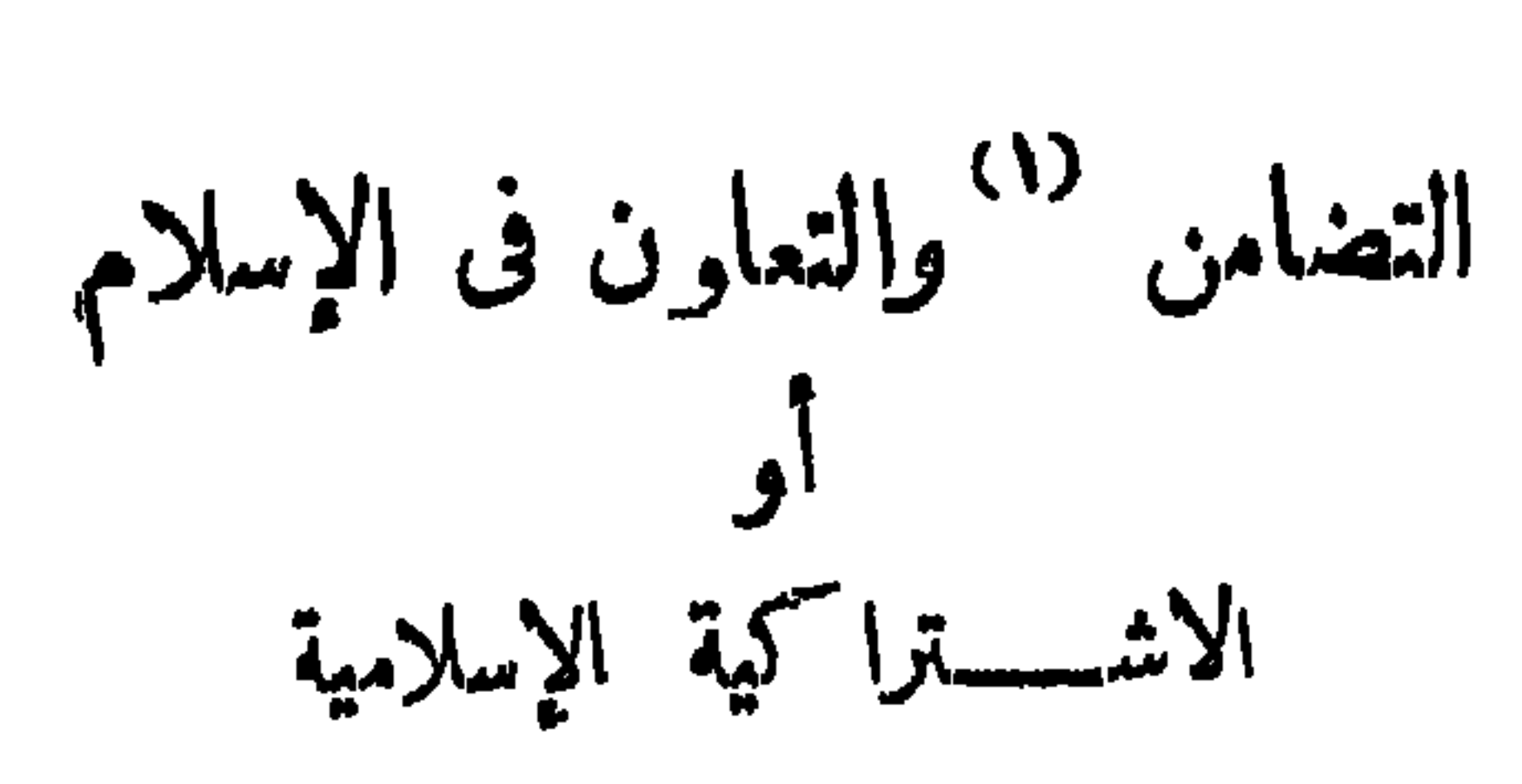

الفصل الشائشع

(٢) ضلال ، أوخسارة  $(n + 1 - c_1)^{-1}$ 

 $-11 - -$ 

البَيْنَاتُ ، وأولئِكَ لَهُمْ عَذَابٌ عَظِيمٌ . » وقال مخاطباً أمة محمد : « كَـُنْـة مُ خَيْرَ أُمَّةٍ أُخر جَمَتْ للبَّاسِ ، تَأْمَرُونَ ۖ بالمعرُوفِ ، وتَنْهَوْنَ عن المُنْكَسِ ، وتُؤْمِنُونَ بِاللهِ . وَلَوْ آمَنَ أَهْلُ الكِتاب لَسْكَانَ خَيْرًا لَهُمْ. مِنْهُمُ الْمُؤْمِنُونَ ، وأكْثُرُهُمُ الفاسِقون<sup>(٥)</sup> . » وقال تعالى : «وَمَا أَدْرِاكَ ما الْعَقْبَةُ ؟ فَكُ َّرَقْبَةٍ <sup>(٦)</sup>. أَوْ إِطْمَامٌ فى يَوْمٍ

 $1 \cdot 9$ ل عمران ١٠٥ (١) آل عمران ١٠٤ (٥) آل عمران ١١٠ (٢) دينه وهوالإسلام ( ٦ ) {ءتاق رقيق وتحويره (۳) آل عمران ۲۰۲

$$
- \sum_{i=1}^{n} \sum_{j=1}^{n} \sum_{j=1}^{
$$

التفكير في شئون الرعيسة .

وقال عمر رضى الله عنه : « رحم الله امرأ أهدى إلينا عيوبنا » . فالناس. بخير إذا اتبعوا أوامر الدين ، واجتنبوا نواهيه ،وتذاكروا وتشاوروا ، وتعاونوا ، وأوصى بعضهم بعضا بفعل الخير، ونهى بعضهم بعضا عن فعل الشر .

 $-717-$ 

 $-714$ 

 $-\frac{1}{2}$ 

وفى هذا روح الاشتراكية .

$$
d\mathcal{L} = \{f \in \mathcal{L} \mid \mathcal{L} \in \mathcal{L} \}
$$

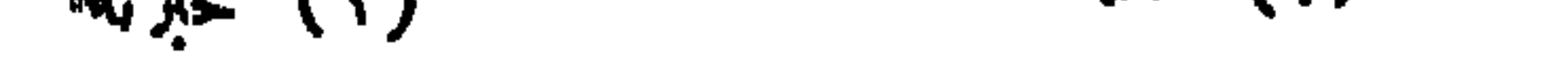
$-714 -$ 

أحسن الأشياء التي يملكونها ، ليلا ونهارا ، وتشجيع على البربالوالدين والأقربين ، والإحسان إلى اليتامى والمساكين وابن السبيل والمحتاجين. وما أجمل عطف الرسول وشفقته ورأفته بالفقراء فى حديثه الخالد السابق: « ما آمن بى من بات شبمان وجاره جائع • » فمل أغنياؤنا مؤمنون حقا بمبادى ٔ الإسلام وروحه ؟ إنهم يعيشون لأنفسهم، ولا يفكرون إلا في أنفسهم . و إذا رأوا فقيرا طردوه شر طردة . ولا يحسون بجار جائع ، أو فقير ً مربض ، أو شيخ عاجز عن الكسب. ولا أبعد عن الحقيقة إذا قلت إن مايتمبق من موائد الأغنياء والأمراء فى الحفلات يلتي فى التراب ، و يفطى فوقه بالتراب، حتى لا يذوقه أحد من الفقراء والمساكين ، ولا يراه أحد ً من الجياع والمحرومين ؛ خوفا من حقدهم

واحتجاجهم . فَهل هم مسلمون حقًّا ؟ إن الإسلام برىء منصم . ۚ وسيحاسبهم الله حسابا عسيرا .

 $\mathcal{L}_{\rm{max}}$  and  $\mathcal{L}_{\rm{max}}$ 

(١) البقرة ٢٧٤.

 $\sim$   $\mu$  and  $\mu$  and  $\mu$  and  $\mu$  and  $\mu$  and  $\mu$  and  $\mu$  and  $\mu$  and  $\mu$ 

والمستحدد والمراسم بريزو

(1) Divide and rule.

المستحدث والأسبان الروافقي بالموالي المتحدد

$$
-\nabla \mathbf{1} \mathbf{A} - \mathbf{1} \mathbf{A} \mathbf{A} - \mathbf{1} \mathbf{A} \mathbf{A} \mathbf{A} - \mathbf{1} \mathbf{A} \mathbf{A} \math
$$

 $\bullet$ 

 $-719 -$ 

 $\forall$   $\forall$   $\leftarrow$   $-$ 

فالشموب المربية تدين بالوحدة ، وتنادى بالوحدة ، وواجبنا نحن المرب أن · نفكر في مصلحة الوطن العربي الـكمبير ، وننسى أنفسنا ومصالحنا الخاصة ، حتى ·نــكمون كالبنيان القوى المتاسك يشد بعضه بعضا . واحبنا أن نعمل للوحدة "الشاملة ، والأتحاد التام . فمحال أن نصل إلى تحرير العرب جميعا فى أفريقية وآسيا يهلا إذا اثنلفنا وأخلصنا للمروبة ، واتحدنا فى الروح والمبادى والعمل .

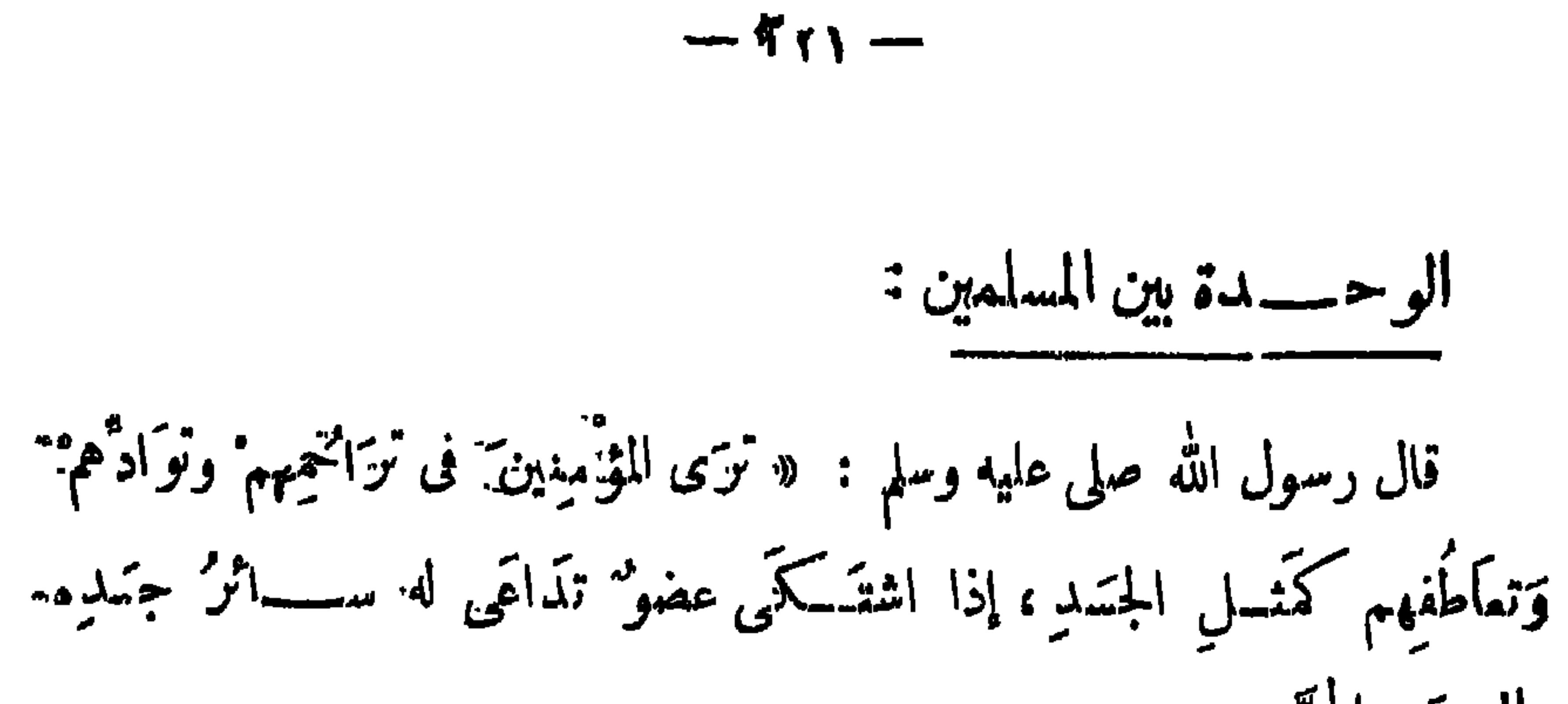

 $-\gamma\gamma\gamma -$ 

يحثمهم على الوحدة والأنحاد : « أيا بقية الرجال ، وياخَلَمف الأبطال ، ويانسل الأقيال <sup>(٢)</sup> . . هل ولى بكم الزمان ؟ هل مضى وقت التدارك ؟ هل آن أوان اليأس ؟ . . لا . . لا ، معاذ الله أن ينقطع أمل الزمان منكم...إن من أدر نه<sup>(٢)</sup> إلى بيشاور دولا إسلامية متصلة الأراضى ، متحدة العقيدة ، يجممهم القرآن ، لا ينقص عددهم عن خمسين مليهونا . وهم ممتازون بين أجيال الناس بالشجاعة والبسالة ، أليس لهم أن يتفقوا على الدفاع والإقدام كما اتفق عليه سائر الأمم . . .ولو اتفقوا فليس ذلك ببدع منهم . فالاتفاق من أصول دينهم . . هل أصاب الخدر مشاعرهم فلا يحسون بحاجات بعضهم البمض؟ أليس لـكل واحد أن ينظر إلى أخيه بما حكم الله فى قوله: « إنما المؤمنون إخوَةٌ. » فيقيمون بالوحدة

(١) تقديم وتحقيق الأستاذ طاهر الطناحي من السلسلة الثقافية لدار البهلال . (٢) قد وردت في الـكتاب « ويانسل الأنبال » جم ويل ، والصواب الأنبال جم تَحْسِلِ بِالْقَافِ وَهُوَ اللَّهِ ، أَوْ هُو دُونَ الملك الأعلى ، ۚ وأَصله فَيَّـل كَفِيعَلَ. (٣) أدرنه: بلد ٯ شمال تركيا في حدود بلغاربا، وميشاور: بلدة فيأنصي المنوبالمبربي (٤) • يزيدعدد المسلمين الآن في هذه المنطقة على مائة مليون . ولذا أضفنا إليه عددهم .في البهند والصينLوأندونيسيا وباكستان وغيرها ، فإن عدد المسلمين يكون نحو خمسهائةمليون. »

$$
- r \mathbf{Y} \mathbf{r} -
$$

 $-4442$ 

 $\mathbf{C}$ 

 $\forall$  Y  $\circ$  --

يقول المرحوم الإمام الشيخ محمد عبده : «إن رعاة المسلمين فضلا عمن علاهم تتصاعد زفراتهم، وتفيض من الدمع حزنا وبكاء على ما أصاب ملتهم من تفرق الكراء،وتضارب!لأهواء . ولولا وجود الغواة من الأمراء ، ذوىالمطامع فى السلطة بينهم،لاجتمع شرقيهم بغربيهم ، شاليهم بجنو بيهم ،ولبى جميعهم نداء واحدا<sup>(٦)</sup>.» ويقول أيضًا : « وما أهلك الله قبيلا إلا بعد مارزئوا بالافتراق ، وابتلوا بالشقاق ، فأورثهم ذلا طويلا ، وعذابا وبيلا ، ثم فناء سرمديا . الوفاق تواصل وتقارب ، يحدثه ٳحساس َ لل فرد من أفراد الأمة بمنافعها ومضارها ، وشعور جميع الآحاد فى جميع الطبقات بما تـكسبه من مجد وسلطان ، فيلذ لهم كما يلذ أشهى مرغوب لدسهم ، و بما تفقده ً من ذلك ، فيألمون له كما يألمون لأعظم رزء

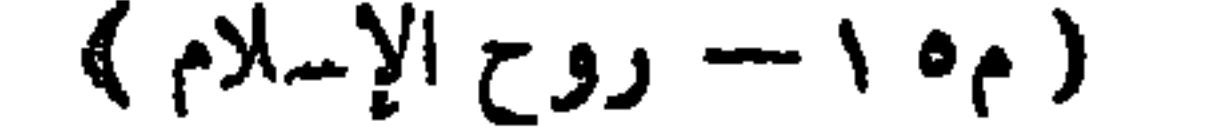

 $-111 -$ 

 $\mathbf{I}$ 

 $-11$ 

 $-77A -$ 

 $-111 -$ 

 $-1$   $\gamma \gamma \cdot -$ 

 $-5<sup>2</sup>$ 

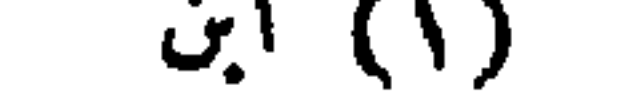

 $-117$ 

$$
\mathbf{w} = \mathbf{w} \mathbf{w} \mathbf{w} \mathbf{w} \mathbf{w}
$$

..والمسا كين :

 $-- 347$ 

« طوبى للرَّخْماء لانهم بُرْخَمُون . » متى ٥ : ٦ .

 $Y^{\mu}$ o  $-$ 

 $.$  ro  $-$  re : s

ه والغارسُ والساقي ُهما واحدٌ ، واكدَنْ كلَّ واحدٍ سَيَأْخِذُ أُجِرتَه ِ بحسب تمَمهِ . » من رسالة بولس الأولى إلى أهل كور نْشُوسَ ٨: ٣ . « لِتَمَسَكُنْ سِيرْتُمْكُمْ خَالِيةً من مُحَبَّةِ المال كونوا مَكْتَفَينَ بِمَا عِندَكُمْ . » الزسالة إلى المبرانيين ١٣ : ٥ . « لاَتَّقْتُنُوا ذَهَبًا ولا فَضَّة ، ولا نُحاسًا في مناطِّقــكمُ . ولا يُزوَدُّا للطريقِ ولا نوَبَين ، ولا أحــِذيةً ، ولا عصاً ؛ لأن الفاعل مستحقٌ طعامَه . »· إنجيل متى ١٠ ؟ ؟ - ١٠ .

 $\frac{1}{2}$ .  $\frac{1}{2}$ 

 $-147 -$ 

. واعطه للقفر اطع وتعال البعني \* »

التكافل الأجهاعي :

التسكانل الاجتماعي في الإسلام (٧)

الفصيل العايس

إن التمكافل الاجتماعى هو أن يتسكفل المجتمع بشئون كل فرد فيه ، من. كل ناحية من النواحي الاقتصادية والاجتَّماعية والثقافية والصحية . يقال :كفَّلت الصغير أكفُّله كفالة أى علمة وقمت عا يحتاج إليه من النفقة . والكافل : هو العائل والضامن . وقد فرضت الزكاة على القادرين من المسلمين من غير منِّ ولا أذى ؛ لينتفع بها الفقراء والمساكين والمجزة والشيوخ والمحتاجون ، ويرتفع مستواهم ، ويتحسن حالهم ، ويعيشوا عيشة كريمة تليق بالإسلام ، ولينفق منها على المصالح العامة في البلاد .

 $-\gamma r \lambda -$ 

الإنسانية . ففي الإسلام ينتظر من المتصدق أن يتصدق بنفس راضية بدون من ً ·أوأذى ، وأن يتصدق ابتغاء مرضاة الله ، لا لنيل رتبة ،أو إعلان عن النفس . وقد نادى الإسلام بالتماون والتضامن بين أفراد المجتمع ، وطالب الأغنياء بمساعدة الفقراء ، وشجع على البروفمل الخير ، والسعى لـكسب الوزق ، وتكفل بإطمام الجائع ، وكسوة العارى ، وعلاج المريض ، وتمليم الأطفال وتربيتهم ، . وضمن الحياة السكريمة للماجزين عن السكسب ، من الشيوخ والمقمدين واللفطاء واليتامى وغيرهم . وينفق على هذه المشروعات كلها من بيت المسلمين ، مما يجمع من الزكاة والصدقات والنبرعات، والوصايا الخاصة بالبر، بحيث يشعر الفقراء . والمساكين بالرعاية والمطف ، و يحيون حيا، إنسانية كريمة عادلة ، و يجدون من

حبَّةِ أَنُبَتَتٌ سَبَّمَ سنَابلَ، فى كلٌ سُنُدُبُالةِ مِانَّهُ حَبَّفٍ، والَلَّهُ يُخواهِفٌ لِتَنَ لِدَنَ 
$$
5
$$
 سنَامِنَ مِنَهُهُ ونَّهُ وَسَّهِهَ واللَّهُ واتَّهُهُ ونَّهُهُ ونَّهُهُ ونَّهَ، ولا تُعَوِفٌ هَلَمِمَ، ولا تُعُوِفٌ هَلَمِمَ، وا  
ما أَنُفَّقَوا مَنَّا ولا أَدَّى ، آهُمُ، أَجِرُهُ، عِنَدَ مِنَ مِدَ قَهٍٍ تِنُبُمَها أَدَى ،  
ولاُهُمُ بَعُزَنون . قوَلٌ مُمُرُوفٌ ومَففِرَةٌ خَلِّرُ منٌ مِدَ قَهٍٍ تِنُبُمَها أَدَى ،

 $-54.4-$ 

واللهُ غنىٌ حليمٌ . يأيها الَّذين آمنوا لا نُبطلوا صدقاتيكمُ بالمَنَّ والأذى ، كالذى يُنفِقُ مالَه رِئَاءَ<sup>(٢)</sup> الناسِ ، وَلا يُؤْمِنُ بِاللَّهِ واليَوْمِ الآخرِ ، فَمَلَه كمقلِ صَنْفُوَان (°'علَميَّهُ نُرَابٌ' ، فأصابَهُ' وابلٌ `` ،فتَرَكَّهُ' صَدْلُداً `` لأيقُدِرُون كُلِّي شَيْءٍ ممَّا كَسَبُسُوا ، واللهُ لا يهْـدى القوْمَ الـكافرينَ . ومَثَلُ الَّذينَ مُ يَفْقُدُونَأُ مُوالَهِمُ ابْتِغَاءَ مَرْضَاةِ اللهِ وتَثْدِيتِنَا لَهُ مِنْ أَنْفُسِهِمْ كَمَثَلِ جَنَّةٍ (٧) برَ ُبُوَّةٍ <sup>(٨)</sup> أَصابَهَا وابلُ فَآتَتْ<sup>(٩) †</sup> كُلُّها<sup>(١٠)</sup> ضُعْفُوْنِ ، فَإِنْ لَمْ يُصِبْهَا وابلُ ۖ فَطَلٌ<sup> (١١</sup>)، واللهُ بما تَمْعُلُونَ بَصِيرٌ<sup>(١٢)</sup> . » وقال تماظم وارتفع : « وَمَا آتينمْ مِن رِ بَا لِيَرْبُوَ فِى أَموالِالنَّاسِ فلاَ يَرْبُو  $\alpha$  (17),  $\frac{1}{2}$  (18)  $\frac{1}{2}$  and  $\frac{1}{12}$  in  $\frac{1}{2}$  ,  $\frac{1}{2}$  ,  $\frac{1}{2}$  ,  $\frac{1}{2}$  ,  $\frac{1}{2}$  ,  $\frac{1}{2}$ 

$$
- Y_{\xi} \cdot -
$$

وللتذريب ولكدت البرء تن آمن بالله والنيوم الآخر ، واللائكة والكتاب و"تَمْبِيِّينَ ، وآتَىٰ "التَّسَالَ عَلَى حَبْدِ ذُوِى القُرْبَى واليَمْسَامَى والمَسَاكِينَ وانَ السَّبيلِ<sup>(٢)</sup> ، والسَّالْيلينَ ، وفي الرَّقابِ <sup>(٤)</sup> ، وأَقامَ الصَّلاةَ ، وآتَى الزَّكاةَ ، والمُوفونَ بِمَهْدِمُ ۚ إِذَا عَاهَدُوا ، والصابرينَ في البَأْساء<sup>(٥)</sup> والضَّرَّاء<sup>(٦)</sup> وَحينَ المَبْأَسِ <sup>(٧)</sup> ، أُولئكَ الَّذِينَ صَدَّقُوا ، وأُولئكَ همُ المُتَّقُون<sup>(٨)</sup> . » وقال تعالى : « و إذا حَضَرَ القِسْمةَ أولُو القُرْبَى واليتمساعَى والمساكينَ ً فار زُ فو<sup>نم</sup>ٌ منه ، وقولوا له ٌ قو'لاً ممر<sup>م</sup>وفاً ٌ . » وقال صلى\لله عليه وسلم : « المؤمن ُ لِلمؤمن كالبُنيانِ يَشْدُّ بَعْضُه بعضًا. » ثم شباب بين أصابعه . فالرسول الكريم يحثنا على الوحدة والتضامن والتسكافل ، والاثتلاف والتماون، وإحسان الأغنياء منا إلى الفقراء . وفى تشبيك الأصابع مثل لقوة النماسك ، والمشاركة في الشمور ، والترابط في الحياة . وقال عليه الصلاة والسلام : « ما آمنَ بى مَن باتَ قَـــبمانَ وَكِمَارُهُمُ  $\int_{\mathbb{R}} |f(x)|^{\alpha} dx \leq \int_{\mathbb{R}} |f(x)|^{\alpha} dx$  $\mathcal{L}$  (٢)  $\mathcal{L}$ (١) في أأصلاة .  $(\tau)$   $l$   $l$   $\omega$   $l$   $\tau$ (٤) وفي تحرير الأرقاء والأسرى . (٥) شدة الفقر . (٦) المرض . (٧) وقت هدة الفتال في سبيل الله .  $( \wedge )$   $\mathcal{N}_2$   $\mathcal{N}_3$   $( \wedge )$  $(A)$   $\lim_{n \to \infty} A$ .  $\cdot$  (  $\cdot$  ) جاڻم  $\cdot$ 

 $-151 -$ 

## $\cdots$

 $-757-$ 

 $\sum_{i=1}^{n}$ وُيُنْتَهَكَ فيه من حُرْمَتِه إلاَّ نصرَهُ اللَّهُ في مَوْطِن مُيمبُّ فيه ِ نُصرتَه . » وقال: « السلمُ أخو المسلمِ لاَيظِلمُهُ ولاَ يُسْلِمُهُ^؟) . مَن كانَ فى حاجةِ أُخيدِ فإِنَّ اللَّهَ فى حاجتِه . وَمَنْ فَرَّجٍ عنْ مسلمٍ كُرْ بهَّ فَرَّجٍ اللَّهُ عنه بهما كُثُوبةً مِن كُثُرَب يَومِ القيامةِ . ومَن ستَر مسلَّماً ستَرَهُ اللهُ يومَ القيامة . » وقد آخى رسول الله صلى الله عليه وسلم بين كل اثنين من المهاجرين ، بين الغي والفقير منهم حتى يتماونا على السراء والضراء ، والسعادة والشقاء ، وأمر بالإخاء بين المهاجرين والأنصار ، وساوى بينهم عند قدومه المدينة .  $.64(1)$ (۲) یخذله ویترکه بدون مساعدة .

 $\mathbf{A}$  and  $\mathbf{B}$  are  $\mathbf{A}$  and  $\mathbf{B}$  are  $\mathbf{B}$  and  $\mathbf{B}$  are  $\mathbf{B}$  and  $\mathbf{B}$  are  $\mathbf{B}$  and  $\mathbf{B}$ 

 $-727-$ 

 $-722 -$ 

وفى عهد الرسول كان أبو عبيدة بن الجراح يجاهد مع ثلاثمائة ً من أصحاب النبى صلى الله عايه وسلم، ففنى زادهم ، فأمرهم أن يجمعوا أزوادهم في مِزْرُدَين (٥) وجعل يقونهم <sup>(٦)</sup> إياها على السواء . وقال عمرين الخطاب رضى الله عنه : « لواستقبات حمن أمرى ما استدبرت لأخذت فضول<sup>(٧)</sup> أموال الأخنياء فقسمتها على فقراء الممهاجرين . (١) بحناج إليه فتراؤم . (۲) يقال عَــرىِّ من ثيابه بالــكسر عـُـرياً . (٣) أطلقوا معراحه وحرروه . (٤) الأسير ، والعانى مشتق من عنا يعنو: خضع وذل واستتكان . (•) المزود : مايجعل فيه الزاد ومو طمام المسافر .  $(7)$  gives  $y_2$ . (٧) الفُسْهَاءُ وَالْفُسْهَالَة : مَافَسَفْسَل مِنْ المُعَيْمِ مُ

 $-46 -$ 

مهن بغداد ومعه جيشه ، وحارب الروم حتى انقدها من الاسر . الاشتراكية الإسلامية : يقول المرحوم الدكتور محمد حسين هيكل ، في كنابه النفيس « حياة محمد » عن الاشتراكية الإسلامية فى موضوع « الحضار ةالإسلامية كما صورها القرآن» صفحة ٢٤٥ من الطبعة الثانية : « وفي القرآن اشتراكية لم تبحث بعد<sup>(١)</sup> . وهي اشتراكية لاتقوم على أساس من حرب رأس المال ونضال الطوائف ، شأن الاشترا كية اليوم في الحضارة الغربية ، و إنما نقوم على أساس خلقى سام يكمل إخاء الطوائف ، وتسكافلها متعاونها على العروالتقوى، لا على الإثم والعدوان . ومن اليسير أن يرى الإنسان

 $\gamma$ <sub>2</sub> $\gamma$  -

« على أن الاتفاق منمقد بينهم على قاعدة اشتراكية مقررة اليوم فى أوروبا· تقضى بأنه بجب على كل إنسان أن يبذل للجماعة كل كفاياته،وبجب على الجماعة أن تبذل لسكل فرد منها مايسد حاجاته . فلـكل مسلم حق فى أن ينال من بيت

الخلافءلى هذا التمحديد منذ الصدر الأول للإسلام.فكمان.من بين أصحاب النبي غلاة فى الاشترا كية بجملون كل ماخلق الله ملككامشاعا ، ومرفقا عاما ، ولذلك مجملون شأن الأرض وما تحتويه شأن الماء والهواء لايجوز تملك شيء منه مو (نما يقع التملك على الثمرات ينال منهاكلٌ على قدر سعيه ومجهوده . وكان ً منهم ً من لايرون هذا الرأى ، و يقولون بجواز تملك الأرض ، و يعتبرونها من العروض التي يقم عليها التبادل. »

و إنما هي اشتراكية عامة أساسها الإخاء في الحياة الروحية . وفي الحياة الخلقية . وفي الحياة الاقتصادية . و إذا كان المرء لايـكمل إيمانه حتى يحب لأخيه ما يحب المفسه ، فالمرء لا يسكمل إيمانه إذا لم يحض على طعام المسكين ، ولم ينفق للخير العام مما رزقه الله سرا وعلانية . وكلا ازداد المرء إيثارا على نفسه كان أقرب إلى الله ، وأدنى إلى رضاه ، وكانت نفسه أكثر طمأنينة ، وقلبه أشد غبطة . وإذا كان الله قدجمل الناس بعضهم فوق بعض درجات ، وكان يبسط الرزقلمن يشاء وبقدر ، فإن الناس لاصلاح لهم إلا إذا وتْو صْغيرهم كبيرهم ، ورحم كبيرهم صغيرهم ، وأعطى غنيُّهم فقيرهم ، ابتغاء وجه الله ، وشكر ً الله ، وتحدُّثًا بنعمته . » هسذا ما قاله المرحوم الأديب الدكتور محمد حسين هيمكل، والحق أن الاشترا كمية الأوروبية اليوم تتضمن حرب الطوائف ، ومحاربةالرأسمالية، ولكمن الاشترا كية فى الإسلام تتضمن تماون الطوائف و إخاءها وتسكافليها وتضامنها ، فقد أوجب الإسلام الزكاة ، وحث على الصدقة والإحسان ، وإعطاء الفقير والمسكين والمحروم ما يحتاجون إليه من طعام وملابس ومسكن ، والقيام بعلاج  $\ln(4\sqrt{5}h)$  =  $\mathbf{H}$ 

 $- yzy -$ 

 $-111$ 

**Contract Contract Contract Contract** 

$$
- 729 -
$$

و إن الإسلام يوجب على القادرين الموسرين من المسلمين الصدقة على المحتاجين ، والمساعدة فى إنشاء المدارس والمستشفيات والجماعات الخيرية ، لتمليم<br>الفقراء ، وعلاج المرضى ، ورعاية المسكمفوفين والعجزة ، والمحتاجين من الغرباء وكبار السن .

 $\uparrow$   $\circ$   $-$ 

تحتاج إلى المعونة والمعلف ، وأن الطفل الذى مات أبوه يعد ضعيهفا ، و يحتاج إلى كل رعاية وعناية . وهو يأمرنا أن نتتى الله فى مماملة هذين الضميفين وهما: الأرملة والطفل اليتيم . وفى معاملتهما بجب أن نراقب الله دائما ، ونعمل على إرضائه ، بأن نعاملهما كما نعامل بناتنا وأبناءنا ، معاملة حسنة عادلة تتمثل فيها الإنسانية والعناية التامة ، والشفقة والرأفة ؛ حتى لا يشعرا بأى حاجة أو نقص ، وحتى لجسا أنهما لم يفقدا شيئا . وقال جل شأنه : « وآتوُا اليتاتى أموالَهم ، ولا تَنتَبَدَّلوُا الخبيثَ بالطَّيبِ ، ولاَ تَأْكُلُوا أَموالَهُمْ إِلَى أَموالِكُمْ ، إِنَّهُ كَان حُـوبًا<sup>(٢)</sup> كبيراً<sup>(٣)</sup> . »
الإحسان وتنظيمه فى الإسلام

 $-$  roy  $-$ 

ماهية الإحسان :

الإحسان شمار النفوس الكريمة ، وعنوان السجايا الرحيمة ، و إلهام من الله اللطيف الخبير ، أودعه قرارة النفوس فضلا منه وكرماً ؛ ليمحو الشقاء من الوجود، وبمسح دموع البائسين ، ويميش الناس إخواناً متحابين،لاتحاسد بينهم ولاتحاقد. ولا اعتداء ولا بفضاء . ولقد رغب الإسلام فى الإحسان وحث عليه في كثير من الآيات القرآنية، والأحاديث النبوية ، . وقد قرن الله التصدق بالأمر بالمعروف ، والإصلاح بين الناس، فقال : « لاَ خَيْرَ في كَثيرٍ مِنْ نَجْوَا هُمْ<sup>( !)</sup> إلاَّ مَنْ أَمْرَ بِصَدَقَةٍ أَوْ مَعْرُوفٍ ، أَوْ إصلاح بينَ النَّاسِ ، وَمَنْ يَفْعَلْ ذلك ابتِغَاءَ مَرْضَاتِهِ اللهِ فَسَوْفَ ُ نُؤْتِيدِ أجواً عظماً . » بل جعل الله الإنفاق وهو التصدق على الفقراء والمحتاجين من أبرز صفات المؤمنين، فقال : « إِيمَّا المؤْمِنُونَ الذَّبْنِ إِذَا ذُكِرَ اللهُ وَجِلَتْ<sup>(٢)</sup> قُلُوبُهُمْ . وإذا تُذِيَتْ عَليهم آيَاتُه زادَتْهُمْ إِيماناً ، وعلَى ربَّهِمْ يتَوكَّـلون . الذين 'يقيمونَ الصلاةَ ، وممَّا رَزَقْنَاكُمْ يُنفقون . أوْلَئِكَ هُمُ الوُّمنون حقًّا . » (٢) خافت . (١) النجوى : السروالعبادة سرأ .

 $-404 -$ 

ومن أجل هذا كثر المحسنون والتصدقون فى العصور الإسلامية الخالية ع ووقفوا أموالهم على الأعمال الخيرية ، ابتغاء رضاء الله . ولاتـكمون الصدقة مقبولة إلا إذا خلت من المن والتممير .

$$
\alpha = \alpha \int_{\alpha}^{\alpha} \partial_{\alpha} \xi \, d\alpha \, d\alpha \, d\alpha
$$

قال عز وجل : « الذين يُنفقونَ أَموالَهمْ فى سبيلِ اللهِ ثُمَّ لا يُتَبِعونَ ما أنفقوا<sup>(١)</sup> مَنَّا وَلا أَدًى ، لهم أُجرُمْ عِندَربُّهم ، وَلا خَوْفْ ْعَلَيْهِم ، ولا مُمْ کچ کو کون . **4** 

:ل إن السكامة الطيبة تعتذر بها للسائل خير عند الله من صدقة كُسْنٌ بِهَا عليه ، وتؤذيه بها ؛ لأن فى ذلك مَسًّا لـكرامته ، و إهداراً لإنسانيته .

(١) تصدقوا .

قال تمـالى : « قو'لْ معرُوفْ وَمَغفرة خَيْرٌ مِنْ صَدَقَةٍ يَتَبَعُهَا أَذَى ،. واللهُ غنىٌّ حليمٌ . »<br>والرسول السكريم يقول : « السكلمةُ الطَّيبةُ صدقةٌ . » وإذا أعوزك العطاء والإحسان فاعتذر للسائل اعتذاراً جميلاً ، ليس فيه إيذاء له ، قال تعالى :

 $-704 -$ 

$$
--- \ \ \nabla \circ \Sigma \ -
$$

 $\sim$  100  $\pm$ 

 $-$  200  $-$ 

 $-704-$ 

والصم والبكرقد أنشئت لهم مؤسسة فى المرج ، وملاحىء متنوعة، وجمموا، وبحثت أحوالهم الاجتماعية والصحية والأسرية ، وعمل القائمون بأمورهم على إصلاحهم ، وتوجيه كل منهم إلى الوجهة التي تلائمه ، فالقادر على العمل الزراعي حول إلى الزراعة ، والصانع وُجه إلى المصنع ، وعلمَّ المستعد للعمل صناعة يكسِب منها عيشه بعرق جبينه ، وحول المرضى إلى المستشفيات ، وأرسل المسنون والعاجزون عن الصلىالى الملجأ لرعايتهم،ودرست نفسية المجرمين من السائلين،وعوملوا معاملةخاصة بهم، وعمل المشرفون على إصلاحهم من النواحى النفسية والاجتماعية والخلقية . ورفعت أجور الفلاحين والعمال والصناع ، فارتفع مستوى معيشتهم ، وقد أعطوا فى الميثاق الوطني من الحقوق ما يعوض عليهم الظلم الذى لحقهم فى العهود الماضية

 $- 40V -$ 

الظالمة . وسيكمون نصف الأعضاء فى مجلس الأمة منهم ، وقد أصبح كثير من الأجراء ملاكا للاُرض الزراءية .

و إن حالة الفقراء والمرضى واليتامى فى مصر فى العمود الغابرة تذكرنى بحالتهم فى إنجلترا فى القرن التاسع عشر . فقد كان غذاء الأطفال رديئا ، وملابسهم ممزقة، والعنابة بالصعوة معدومة روقد وصف (شارلز دكين) السكاتب العبقريء والمصاحر

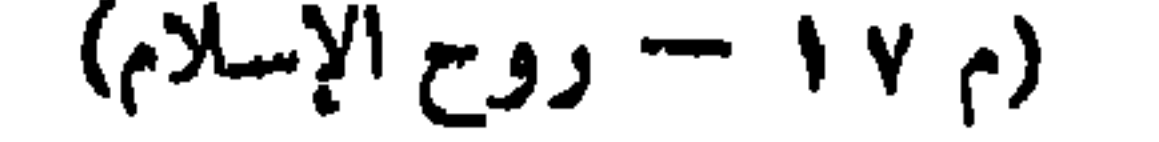

 $- \times$ 

۔ میں the contract of the contract of the contract of the contract of the contract of the contract of the contract of

 $-70% -$ 

هقيه بَيْنَهُمْ يُخْسَنُ إليه . وَشِرٌّ تَبْيت في المسلمين بيت ْ فيه يتيمٌ يُساد إليه . أنَّا وكافل اليتيم في ليلتش ..» وقال : لـ«كلُّ شيء مفتاحٌ ، ومفتاح الجنة حبُّ المسَاكين والفقراء . » . وقال : « الساعي علَى الأرملةِ والمسكين كالمجاهدِ في سبيل <sup>الله</sup>ر . »  $d_{n}$ 

$$
-\mathbf{v}^{\prime}\mathbf{v}^{\prime}-
$$

 $-171 -$ 

ولو خلق العالم كله غنيا لقَّلت الأيدى العاملة ، وجمدت المقول النابهة . \*فَالْحَاجَة تَفْتَقَ الْحَيْلَة ، وهي وحدها تحمل الإنسان على أن يهب وقته وراحته في سبيل إدراك أغراضه التي يسمى ليدركها . فبهناك كثير من الأذكياء لايعملون إلا حينًا يشمرون بأنهم في حاجة إلى العمل ؟كي يصلوا إلى المال الذي يريدونه. فأمثال هؤلاء الأفراء ربما لاتجنى من ورائهم كمرة إذا خلقموا أغنياء . ولا يكمل نجاح العالم إلا إذا كان هناك تضامن وتماون وتكافل بين الأغنياء والفقراء ، وشعر كل منهم بماجته إلى الآخر ، وقام كل فرد بواجبه . وليس معنى هذا أننا ندعو إلى إهمال حقوق الفقراء،، واسكننا ندعو الفقراء إلى العمل؛ حتى لايعيشوا عالة على غيرهم ، ولا يمدوا أيديهم إلى إنسان ، ولدعوالأغنياء إلىالتبرعوالتصدق  $\sim$  1  $\sim$   $\sim$   $\sim$  1  $\sim$   $\sim$   $\sim$  1  $\sim$   $\sim$  1  $\sim$  1  $\sim$  1  $\sim$  1  $\sim$  1  $\sim$  1  $\sim$  1  $\sim$  1  $\sim$  1  $\sim$  1  $\sim$  1  $\sim$  1  $\sim$  1  $\sim$  1  $\sim$  1  $\sim$  1  $\sim$  1  $\sim$  1  $\sim$  1  $\sim$  1  $\sim$  1  $\sim$  1  $\sim$  1  $\sim$  1  $\sim$  1

«العمل شرف. والعمل حق.والعملواجب.. والغمل هو الحياة .»(الميثاق))  $\mathbb{R}^n$  . The  $\mathbb{R}^n$  decrees  $\mathbb{R}^n$  ,  $\mathbb{R}^n$  ,  $\mathbb{R}^n$  ,  $\mathbb{R}^n$  ,  $\mathbb{R}^n$  ,  $\mathbb{R}^n$  ,  $\mathbb{R}^n$ 

الإسلام يدعو إلى العمل وكلسبه الززق

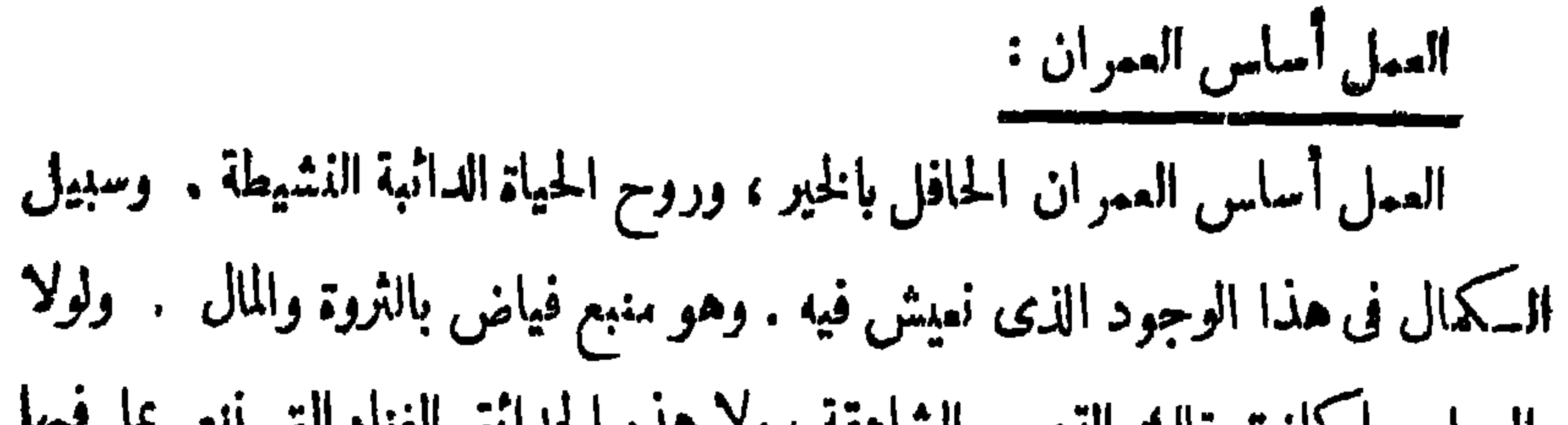

 $-111$ 

ءفي التاريخ لامحكم على الانسان ءقداً، عمر ما يمكن عليه يتقدل عمله

 $-772 -$ 

(١) نخلة صغيرة .

« أفضل الكسب الزراعة ؛ فإنها صنعة أبيكم آدم . » والزراعة أساس كل حضارة فى التاريخ . والمدنيات القديمةوالحديثة مازالت تعتمد على الزراعة . وقدنوه الإسلام بما للزراعة من شأن في نظام السكون ، وتوفير الثروة ، وتحصيل مواد المعيشة . قال تمالى : « والأرضَ ۖ فَرشناها فَيْمَ الماهِدون » أى بسطناهالكم ، ومهدناها لتستطيعوا الانتفاع بزراعتها، وقال جل شأنه:«وفَجرنا فيها مِن العيون ِ، لِتَأْكُلُوا مَن ثُمرِه . » أى أن الله تمالى أجرى الينابيع فى الأرض لنروى بها الأرض الزراعية ؛كى يأكل الناس من ثمارها . ويقول الغزالى فى كتاب الإحياء :كان النبى جالسامع أصحابه يوما،فرأواثـابا

ذاجلد وقوة ، وقد بكر يسمى ، فقالوا : ويح هذا ( يقصدون بذلك إظهار الشفقة والترحم ). لوكان شبابه وحِلده في سبيل الله<sup>(١)</sup> . فقال عليه الصلاة والسلام : « لاتقولوا هذا ، فإنه إن كان خرج يسمى على . ولده صفارا فمو في سبيل الله ، و إن خرج يسمى على أبوين ضميفين ، ليغنيهم  $(5)(7) + 7 - 6 = 1$ 

 $-740 -$ 

الإسلام محارب الفقر بالعمل :

اليدوية .

والإسلام بحض على العمل ، ويحارب الفقر حربا عنيفة لاهواد ة فيها . فالرسول يقول : « لأن يأخذَ أحدُكم حبلاً <sup>، ثم</sup>م يَغدوَ إلى الجبلِ ، فيحتطبَ ، .<br>فیبیع َ، و یتصدق َ خیرٌ من أن یسأل الناس « وفی روایة أخری: « والذی نفسی بيدهِ لأن يأخذَ أحدُكم حبلَه فيحطّتبَ على ظهرِ . خيرٌ له من أن يأتىَ رجلاً فيسألَه أعطاه أو منمه . » ويقول : « اعمل لدنياك كأنك تعيش أبدا ، واعمل لآخرتك كأنك تموت غدا . » ويقول صلى الله عايه وسلم: « النمسوا الرزق فى خبايا الأرض. » بزراعتها واستخراج مافيها من المعادن.و يقول عمربن الخطاب رضى (١) أي في الطاعات الدبنية من صلاة وصيام وجهاد وغيرها . (٢) بقصد رسول الله يكفها عن الحرام .

 $-111 -$ 

 $-779 -$ 

تسكمون بالعمل والسكد وبذل الجمهد والتمجارة ، فتارة يكسب الإنسان كثيرًا ، وتارة يكسب قليلا .

فالتشجيع على العمل ، والسعى فى طلب الرزق، والاعتماد على النفس فى البحث. عن العيش واحب كل الوجوب ؛ فالعمل أقتل دواء للفقر ؛ وأنجع علاج للفاقة . وقد حت الرسول صلى الله عليه وسلم على العمل ؛ فقال: « إن الله كتمب علَميكم السعيّ فاسمَوْا . » فالحياة ليست يوم عيد ، ولا يوم حداد ، وإنما هي. يوم عمل . (۲) طين أسود .  $\ldots$   $\lambda_{\nu}$  (1)

 $-774 -$ 

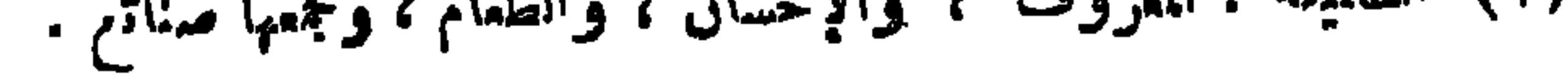

 $-779-$ 

(1) 
$$
\frac{1}{2}
$$
lim $u$   $l$   $\frac{1}{2}$ lim $u$   $l$   $l$   $$ 

الإسماعي كالمساكر والانتجاب الأمرية والمتناسب والموادد والمتراد والمترادي

و إذا درست حياة المظاء من الرجال ، وجدت أنهم بتوفيق الله فى العمل

 $- y \cdot -$ 

 $-1V$ 

الحق فى أن يقضى حياته بغير عمل. إن كل إنسان مدين بحياته لبلاده ، فيجب أن تنتفع بلاده بثلك الحياة،وأن يفرض العمل على كل إنسان ، فلا يسمح لأحد أن يكون متعطلا ، ولو كان غنيا بالوراثة . ولسكي نُنهض بالوطن سريعاً يجب أن يعمل كل فرد من أفراده فيما خاق له ، ويهجر حياة النوم والخمول والكسل ، والجلوس بغير عمل؛ فليس الوقت من ذهب فحسب ، ولـكن الوقت هو الحياة . فمن أضاع وقته فقد أضاع حيانه . فليممل كل فرد منا ، حتى يكمون له أثر خالد فى الحياة . دقات قلمب المرء قائلة له إن الحيــــــــاة دقائق وثوان و إن نظرة واحدة إلى المقاهي لدينا تبين لنا أنه ليس للوقت قيمة في نظر

 $-7Y$ 

العلماء المكافحون ، والمهال الماهرون ، واستطعنا استخراج هذه السكنوز من باطن الأرض ، والانتفاع بها في الصناعة والتجارة . و إن كان هناك عيب في مدارسنا الزراعية والصناعية والتجارية فيهو العناية بالنظريات أكثر من|العناية بالناحية العملية . وربما كان هذا أكبر سبب فى عدم إقبال المتخرجين فى هذه المدارس على العمل الحر فى حياتهم العملية . ولسنا فى شك مطلقاً من أن العلم قوة ، لابل أكبرةوة فى يد الإنسان ، وهو قوة اليوم كما كان قوة بالأمس ، وسيمكون قوة إلى الأبد ، ولكننا فى حاجة إلى العلم الذى يؤدى إلى العمل،والملم الذى يمكن تنفيذه والانتفاع؛ عمليًا بتحويله إلى عمل ، فالعلم بلاعمل لا خـــير فيه ، مثله مثل شجرة بغير ثمر . قال الرسول.

الـكريم : « من عمل بما علم أورثه الله علم ما لم يعلم ». وقال: « كونوا للملم دعاة » ولا تـكمونوا رواة . » أى ادرسوا العــلم واعملوا به ، ولا تــكمونوا له كالرواة يقولون ما لا يفملون . وقال جمفر الصادق رضى الله عنه : « يهتف الملم بالعمل » فإن أجابه و إلا ارتحل» . وما الفائدة من دراسة الكمهربا إذا كان المتملم لايستطيع أن يصاحح السكمروبا إذا انطفأ النور ؟ وما الفائدة من معرفة النجارة إذا كان النجار لا يستطيع أن يصلح بابا أو 'بافذة ؟ وما فائدة التمليم الزراعى ۚ إذاكنا لا نستطيع أن نصل إلى مضاعفة الإنتاج ، ونتغلب على آ فات الزراعة ؟ ويتوقف نجاح الصانع فى حياته العملية علىإعداده للمهنى والعلمى ، وعلى حسن استمداد. ، وسداد تفكيره ، وأمانته في عمله ، ومتانته في خلقه . ولا يكني الملم

 $-4YY -$ 

## لقى القهل • ومن القهالة أن يتعول هذا له على واحمه للرجل الواحمه • قاله يوسع شخص في عدة شركات ، في حين أن الآخر لا يجد أى عمل يعمله . ومن الحكمة أن يختار الرجل الصالح للعمل الذى يجيده ، حتى ننهض ونصل إلى القمة في أقصر وقت ممكن .

 $\bullet$ 

## $(94 - 12)$

« عَلَمُها أُولادٌ كَمُ فَإِنَّهُمْ مُخْلُوقُونَ لَزْمَانٌ غَيْرَ زَمَانَسَكُمْ »

الإسلام ينسادى بالتربية والتعليم

الفصل الاحكادى عيشر

الدين الإسلامى دين علم ونور، لا دين جيپالة وظملة ؛ فاول آيذ نزل بها  
الدين الإسلامى دين علم ونور، لا دين جپالة وظملة ؛ فاول آية نزل بها  
نواعملي نلمسه في إسئر التملي الفا :  
والتملي نلمسه في إسناد التملي الم اثة :  
ه اقرأ باس<sub>م (د</sub>لث الّدى خلَقَ، خلَىقَ الڳنسان من عاتى، اقرأ وربُك  
واقه تمالى غاطباً نبيه : « وقل رب ً زدٌنى علما . »  
وق مواطن كثيرة نوه القرآن الكريم بشان المملاء ، وما لهم من منر
$$
لة
$$
 وف مواطن كثيرة نوه القران نلايتملون لايسلون 8 »  
و في مواطن كثيرة نوه القران اشکريم بشان المملاء ، وما لم من منر $لة$  وف مواطن كثيرة نوه الأداين يمکون، واڙزين كارتسلون وا $($ و. وات. و بزف مالثٌ الذين آمنوا مندىك (وجية فقال :  
وها ازسول الىكريم إلى التماء واچبه فقال :  
وها الرسول الىكرىم إلى التماء واچبه، فقال :  
وها يقف عند اللاعتو، إاسهه وا或جية فقال :  
وما يقف عند اللاعتو، إزاماملاع قتال :  
وما يقف عند اللاعوت، الى نشر التمئىم يفست ب، بل دعا إلى الاستمرار  
فطاب الماموال تلاما، وابجث والاملاع قتال :

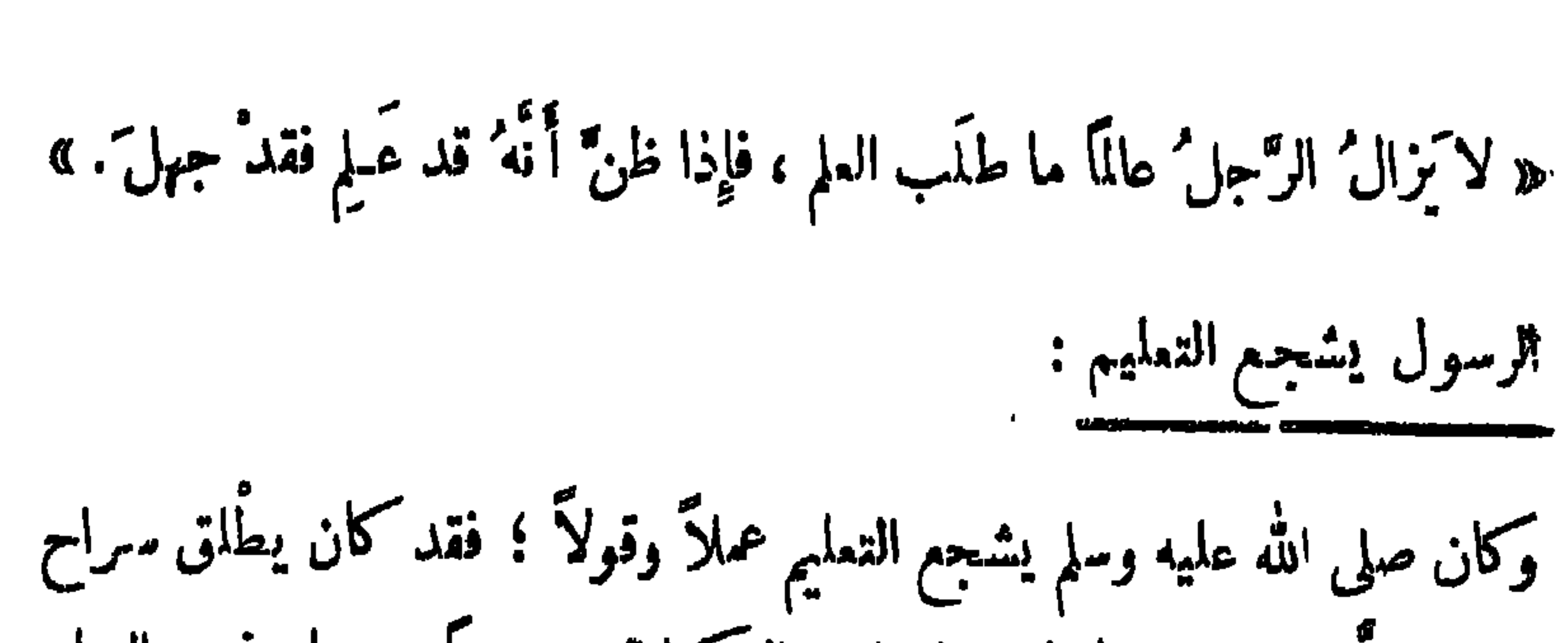

$$
-\mathbf{y} \mathbf{y} \mathbf{z} -
$$

$$
- r\mathbf{v} \mathbf{v} -
$$

ومال من لا مال له . وذالكم الرشيد يمهد إلى سيبو يه بتأديب ابنه المأمون، و إلىالأحمر بتأديب ابنه الأ.ين . ومن وصيته التي يجب على الر بين أن يتخذوها نبراسا لهم في تربية أبنائهم ما يأتى : يا أحمر<sup>(١</sup>، إن أمير الؤمنين قد دفع|ايك. مهجة نفسه، ونمرة قلبه ، فصير يدكءايه مبسوطة، وطاعته لك واحبة ، فسكن له بحيث وضمك مير المؤمنين. أقرئه القرآن ، وعرفه الأخبار ، وروه الأشمار ، وعلمه السنن ، و بصره بمواقع السكلام وبدئه ، وامنمه من الضحك إلا في أوقانه ، وخذه بتمظيم بني هاشم إذا دخلوا عليه ، ورفع مجالسالقواد إذا حضروا مجلسه . ولا تمرن بكساعة إلاوأنت مفتنم فيها فأئدة تفيده إياها،من غبرأن تحزنه فتميت ذهنه . ولا تممن فى مسامحته (١) الأحمر : هو على بن الحسن .

 $-11$ 

 $\forall\lambda$  -

 $\sim$   $\sim$   $\sim$   $\sim$ 

لمساذا أمر الدين الإسلامى بالتمليم ؟

لسنا فى حاجة إلى أن نذكر ثمرات العلم وائتمليم ، ومضار الجهل والأمية ،. فمن المحال أن ترقى أمة من الأمم إلا بتعميم التعليم ، ولا وسيلة لإنقاذ الناس. من شر الجهل والرذيلة إلا بالملم، فالمدنية والحضارة ، والتقدم فى الملم والاختراع بـ والإبداع الذى نراه بأعيننا فى الأمم الراقية نتيجة التربية العامة ، والتعليم. المنتشر بين جميع الطبقات -

 $\mathcal{L}_{\text{max}}$  and  $\mathcal{L}_{\text{max}}$  are the set of  $\mathcal{L}_{\text{max}}$  and  $\mathcal{L}_{\text{max}}$  and  $\mathcal{L}_{\text{max}}$ 

 $-144 -$ 

the contract of the contract of the contract of the contract of the contract of

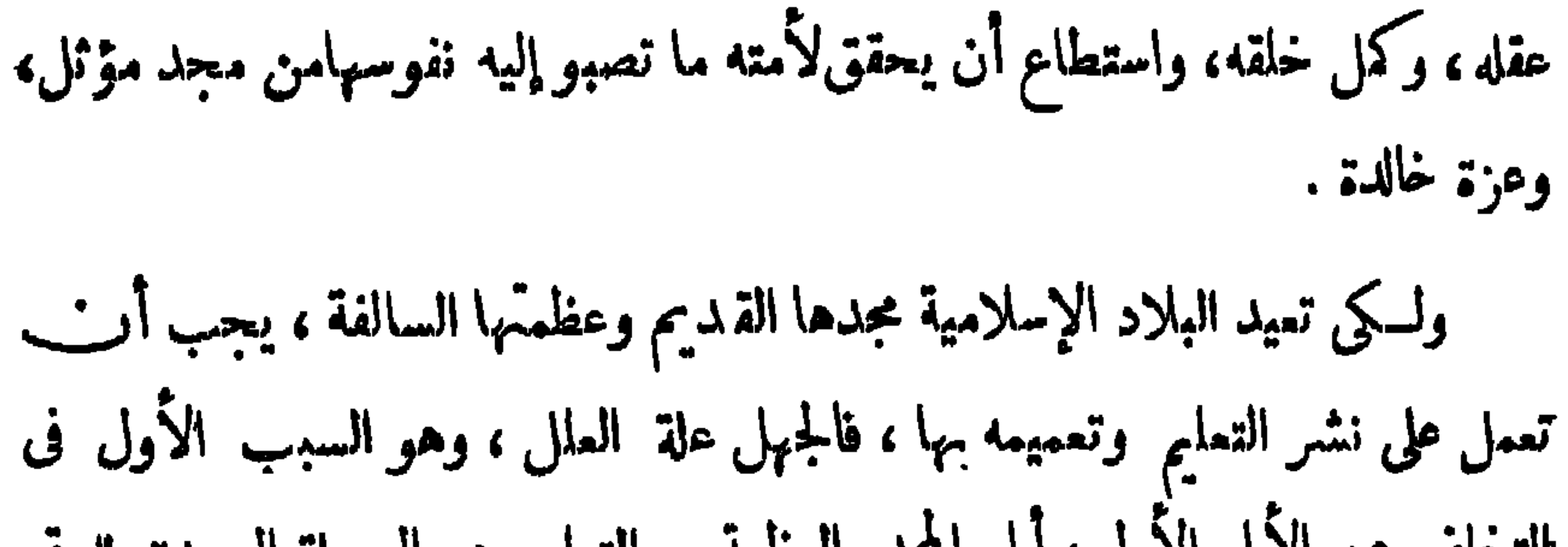

 $\forall \lambda$   $\rightarrow$   $-$ 

خىلال مُبين . » والمقصود من هذه الآية أن الله أرسل إلى الأميين رسولا منهم ليقرأ عليهم آياته ، ويطهر أخلاقهم و يقومها و يهذبها ، وليملمهم الـكمتابوالحكمة ، ويثقف عقولهم، ويربيهم ويهديهم الصراط المستقيم، ولو كانوا من قبسل في ضلال مبين . فالملمخير أنيس لمن كانوحيدا، وأحسن صديق فى الوحدة ، بعود الإنسان الصبرعلى السراء والضراء ، والغنى والفقر، والصحة والمرض ، والسمادة والشقاء، و يساعده على نيل ما يريده ، و يجعل البعيد قريبا، والغريب صديقا ، يحيى القلوب، وينير الأبصار . وأهل الملم سمادة لغيرهم ، وقادة لسواهم ، يتبع الناس آثارهم ، وينتفعون بآرائهم وأفكارهم .

 $- x_{\Lambda}$ 

ا ه أَفَلَا يَنْظُرُونَ إِلَى الإبل كيفَ كُنْدِيَمَتْ ، وإلى السَّمَّاء كيفَ رُفِيمَتْ ،

 $\forall$  $\wedge$  $\curlyvee$   $-$ 

إن التربية الإسلامية تمتاز بالقوة والعمق والإيمان ، والعمل عن عقيدة ،

مآثر التربية الإسلامية :

وقد اشتركت التربية الإسلامية اشتراكا فعليا فى تقدم التفكير الإنسانى ، وتدعيم المثل المليا فى الدبن والأخلاق، وتثبيت المبادىء الإنسانية ، والنظم التماونية ( الدعقراطية ) ؛ فقد نادت بأهمية الإخاء والمساواة بين جميح المؤمنين في البلاد الإسلامية المختلفة ، ولم تـڪتف بالمطالبة مها بين أبناء الوطن الواحد . ولاريب أن في تقرير تلك المبادىء ثورة كبيرة على العهود القديمة قبل الإسلام، وهي عهود الإغريق والفرس والرومان ، تلك العهود التي لم تنجح في إقامة وحدة روحية، على الرغم من قوتها وعظمتها ؛ لأنها لم تممل على تأليف القلوب ، وإهمال الفروق بين الأجناس ، والبناء على أساس مبادىء الإخاء والمساواة .

السكاملة تعدًّا تراً من أثار التربية الإسلامية الإنالية .

 $\gamma$  $\wedge$   $-$ 

وساعدت على انتشار الحرية في إبداء الرأى والتفكير ، والحرية في الخطابة ، وشحذ المقل ، وحضور البديهة ، وسرعة الخاطر ، والنشاط الذاتى . وفي القرون الوسطى تأثرت الجامعات الأوروبية بالأساليب الإسلامية فى للناظرة ، فأخذت تلك الجامعات بتلك الطريقة . ومازالت المناظرات حتى اليوم تعدناحية من نواحي النشاط المقلي والاجْمَاعي في المُعاهد الإسلامية والشرقية والفربية . ٣ ــــــ وقد ترك المربون من المسلمين منذ أكثر من ألف سنة مبادىء. نفيسة في التربية نمدها اليوم من مبادىء التربية الحديثة ؛ فقد أرشدوا المعلم إلى تسهيل المادة الدراسية ؛ حتى تلائم عقول الأطفال ، تلك العقول التى لم تنضج ، وإلى البدء فى التمليم بالأمور المحسة المملومة القريبة قبل الانتقال إلى الأمور

كا نصع فلا نقالا الأسلام بإعطاء قليل من المعلومات السهلة في الدرس

$$
= \mathbf{Y} \mathbf{A} \mathbf{S} \mathbf{A}
$$

وأدبية مثل :

الإسلام يدعو إلى التربية الاستقلالية  $\mathbb{F}_{\mathbb{C}}$   $\mathbb{F}_{\mathbb{C}}$   $\mathbb{F}_{\mathbb{C}}$   $\mathbb{F}_{\mathbb{C}}$   $\mathbb{F}_{\mathbb{C}}$   $\mathbb{F}_{\mathbb{C}}$   $\mathbb{F}_{\mathbb{C}}$   $\mathbb{F}_{\mathbb{C}}$   $\mathbb{F}_{\mathbb{C}}$   $\mathbb{F}_{\mathbb{C}}$   $\mathbb{F}_{\mathbb{C}}$   $\mathbb{F}_{\mathbb{C}}$   $\mathbb{F}_{\mathbb{C}}$   $\mathbb{F}_{\mathbb{C}}$   $\mathbb{F}_{\mathbb{$ 

$$
-\mathbf{Y}\wedge\bullet -
$$

 $\forall$   $\wedge$   $\uparrow$ 

 $T''$  $\mathcal{L}_{\mathcal{L},\mathcal{L}}$ الأطفال تربية استقلالية ؟ هل قاموا بواجبهم وقد صرنا نفكر فيما فكر فيه غير نا ، ونتـــكلم؟ا قاله سوانا ، ونفعل مثل من سبقنا؟إننا صرنا محاكين(مقلدين) فى أفسكارنا وأقوالنا وأفعالنا ، مهملين أنفسنا وشخصياتنا ؛ لأن التربية فى ببوتنا ومدارسنا تربية اتـكالية ، لا تعرف معنى الثقة بالنفس ، والاعتماد على النفسفي التفكير والقول والممل . وقد نادى للربون والمصلحون بالتربية الاستقلالية ،وذكروا أن الغرض من التربية الحديثة هو التربية المستقلة ، ولكن كتب التربية فى واد ، والمدارس والجاممات فى وادكمخر ، فبينما نقول : يحب أن يربى الفرد تربية استقلالية من كل الوجوه ، نجد أن الفرد مهمل من جميع الوجوه ، وأنه يصب فى
و إن تعويد المتمام الاعتباد على نفسه في كل عمل من الأعمال أمر ضرورى<br>غمران بالا متلفا قريبا بالعديد الإنشاء و الإلغان و التابع المنظمة

 $-11$ 

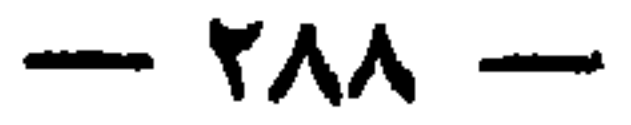

إلى المجتمع فيالمستقبل رابط الجأش ، قوى المزيمة ، ثابت القلب ، صادق الوطنية ، قوى الإيمان بالله و بنفسه ، قادراً على أداء رسالته نحو نفسه ووطنه فى المستقبل ، وينجح في حياته العملية . و إذا مدحنا الثقة بالنفس فإننا لا نمدح الإفراط فيها ؛ لأنه قد يكون علامة على الضمف لا على القوة ، كما لا تمدح ضمف الثقة، فإنه دليل على ضعف الإنسان. وإننا ننصح للمربين والمربيات ألا يكتروا من الأوامر والنواهى ؛ لأن الإكثار منها يميت شعور الطفل ، وقوة التفكير لديه ؛ كأن تقول له : تمال هنا ، اذهب هناك ؛ قف، افعل هذا ، ولا تفعل ذاك،وكأن تقوده في كل عمل يريد أن يعمله، ولا تترك له فرصة للتفكير ، وتستولى على كل إرادته وأفماله ، وتجعله قاصرا

لقد عنى فلاسفة الإسلام بالكتابة عن العالم وللتملم ، أو المعلم والتلميذ ، ومالها من حقوق ، وما عليهما من واجبات ، وكتبوا كثيرا عن الصفات التي يجب أن يتحلى بهاكل منهما، فقد كتب النمرى القرطبى فى كتابه : (جامع بيـان الملم وفضله ) عن « آداب المالم و<sup>الم</sup>تعلم » ، وكذلك فعل الفزالى في كتابيه : ( فاتحة الملوم ) و ( إحياء علوم الدين ) . وقد خص المعلم بالتقديس والتبجيل ، وجعله فى منزلة تلى منزلة الأنبياء ، قال الرسول الكريم . « إن مداد العلماء لخير من دماء الشهداء .» فالمالم المامل خير ً من المتمهد الذي يصوم النهار، ويقضي الليل فى التمبد والصلاة . وقد وصف الغزالى منزلة الملم والعمل فى قوله<sup>17</sup> : « فمن علم وعمل بما علم فهو الذى يدعى عظيما فى ملكوت السماء ، فكأنه كالشمس تضيء لغيرها وهي مضيئة فى نفسها ، وكالسك الذي يطيب عبيره

المعلم والتلميذ :

المعلم والمتعلم فى الإسلام

وفي المصور الوسطى كان الأستاذ في مماهد الغرب بأوروبة يعامل بكل قسوة وشدة، فــكان محلف لعميد الـكلية بأداء فروض الطاعة له ، وتنفيذ النظام الذى  $\frac{1}{2}$   $\frac{1}{2}$ 

 $- 49.1$ 

كل الزهد ، يقوم بالتمطيم ابتغاء مرضاة الله ، ولا ينتظر أجراً أو راتبا أو مكافأة مُالية ، ولا يريد من مهنة التمليم سوى إرضاء الله ، ونشر الملم والتمليم . وكان الأسانذة يستمينون علىالمميشة والحياة بنسخ السكةب وبيعمها لمن يريدها ، ويكسبون عيشهم بهذه الوسيلة . وقد استمر علماء المسلين عدة قرون وهم لايقبلون أى أجر على تدريسهم، ولسكن بمضى الزمن أنشئت المدارس ، وحددت المرتبات للممامين ، فمارض هذا النظام كثير من الملماء ونقدوه ، ووقفوا ضده ، لزهدهم وورعهم . وفى اعتقادنا أن قبول المرتبات لايتمارض مع إرضاء الله ، والزهد في الدنيا ؛ لأن المالم --- مهما يكن زاهدا متقشفا — يحتاج إلى شيء من المال يستمعين به على مطالب الحياة وتربية الأولاد .

 $-491-$ 

٣ - الإخلاص في الممل : إن إخلاصالمدرس في عمله أكبر وسيلة لنجاحه في مهنته ، ونجاح تلاميذه . . ومن الإخلاص أن يعمل بما يقول ، ونتفق أعماله مع أقواله ، ولا يخجل من .قول « لاأدرى » إذا كان لا يدرى . فالمالم حقًّا هو الذى يشمر على الدوام بحاجته إلى الاستزادة من العلم ، ويضع نفسه موضع تلاميذه فى البحث عن الحقيقة ، ويخلص لهم ، ويحافظ على أوقاتهم ، ولا مانع يمنع التملم منهم؛ لأنه يتحلى بالتواضع فى التربية الإسلامية ٬ ويكون حكميا حازما فيا يقول وما يفعل ، . بلین فی غیر ضمعف ، ویشتد فی غیر عنف .

$$
1 = 1
$$
\n
$$
1 = 1
$$
\n
$$
2 = 1
$$
\n
$$
3 = 1
$$
\n
$$
3 = 1
$$
\n
$$
4 = 1
$$
\n
$$
5 = 1
$$
\n
$$
6 = 1
$$
\n
$$
1 = 1
$$
\n
$$
1 = 1
$$
\n
$$
1 = 1
$$
\n
$$
1 = 1
$$
\n
$$
1 = 1
$$
\n
$$
1 = 1
$$
\n
$$
1 = 1
$$
\n
$$
1 = 1
$$
\n
$$
1 = 1
$$
\n
$$
1 = 1
$$
\n
$$
1 = 1
$$
\n
$$
1 = 1
$$
\n
$$
1 = 1
$$
\n
$$
1 = 1
$$
\n
$$
1 = 1
$$
\n
$$
1 = 1
$$
\n
$$
1 = 1
$$
\n
$$
1 = 1
$$
\n
$$
1 = 1
$$
\n
$$
1 = 1
$$
\n
$$
1 = 1
$$
\n
$$
1 = 1
$$
\n
$$
1 = 1
$$
\n
$$
1 = 1
$$
\n
$$
1 = 1
$$
\n
$$
1 = 1
$$
\n
$$
1 = 1
$$
\n
$$
1 = 1
$$
\n
$$
1 = 1
$$
\n
$$
1 = 1
$$
\n
$$
1 = 1
$$
\n
$$
1 = 1
$$
\n
$$
1 = 1
$$
\n
$$
1 = 1
$$
\n
$$
1 = 1
$$
\n
$$
1 = 1
$$
\n
$$
1 = 1
$$
\n
$$
1 = 1
$$
\n
$$
1 = 1
$$
\n
$$
1 = 1
$$
\n
$$
1 = 1
$$
\n
$$
1 = 1
$$
\n
$$
1 = 1
$$
\n
$$
1 = 1
$$
\n
$$
1 = 1
$$
\n
$$
1 = 1
$$
\n
$$
1 =
$$

$$
I = \frac{1}{2}
$$
 
$$
\frac{1}{2}
$$
 
$$
\frac{1}{2}
$$
 
$$
\frac{1}{2}
$$
 
$$
\frac{1}{2}
$$
 
$$
\frac{1}{2}
$$
 
$$
\frac{1}{2}
$$
 
$$
\frac{1}{2}
$$
 
$$
\frac{1}{2}
$$
 
$$
\frac{1}{2}
$$
 
$$
\frac{1}{2}
$$
 
$$
\frac{1}{2}
$$
 
$$
\frac{1}{2}
$$
 
$$
\frac{1}{2}
$$
 
$$
\frac{1}{2}
$$
 
$$
\frac{1}{2}
$$
 
$$
\frac{1}{2}
$$
 
$$
\frac{1}{2}
$$
 
$$
\frac{1}{2}
$$
 
$$
\frac{1}{2}
$$
 
$$
\frac{1}{2}
$$
 
$$
\frac{1}{2}
$$
 
$$
\frac{1}{2}
$$
 
$$
\frac{1}{2}
$$
 
$$
\frac{1}{2}
$$
 
$$
\frac{1}{2}
$$
 
$$
\frac{1}{2}
$$
 
$$
\frac{1}{2}
$$
 
$$
\frac{1}{2}
$$
 
$$
\frac{1}{2}
$$
 
$$
\frac{1}{2}
$$
 
$$
\frac{1}{2}
$$
 
$$
\frac{1}{2}
$$
 
$$
\frac{1}{2}
$$
 
$$
\frac{1}{2}
$$
 
$$
\frac{1}{2}
$$
 
$$
\frac{1}{2}
$$
 
$$
\frac{1}{2}
$$
 
$$
\frac{1}{2}
$$
 
$$
\frac{1}{2}
$$
 
$$
\frac{1}{2}
$$
 
$$
\frac{1}{2}
$$
 
$$
\frac{1}{2}
$$
 
$$
\frac{1}{2}
$$
 
$$
\frac{1}{2}
$$
 
$$
\frac{1}{2}
$$
 
$$
\frac{1}{2}
$$
 
$$
\frac{1}{2}
$$
 
$$
\frac{1}{2}
$$
 
$$
\frac{1}{2}
$$
 
$$
\frac{1}{2}
$$
 
$$
\frac{1}{2}
$$
 
$$
\frac{1}{2}
$$
 
$$
\frac{1}{2}
$$
 <math display="block</math>

 $-197-$ 

 $Y^{\alpha}Y^{\alpha}$ 

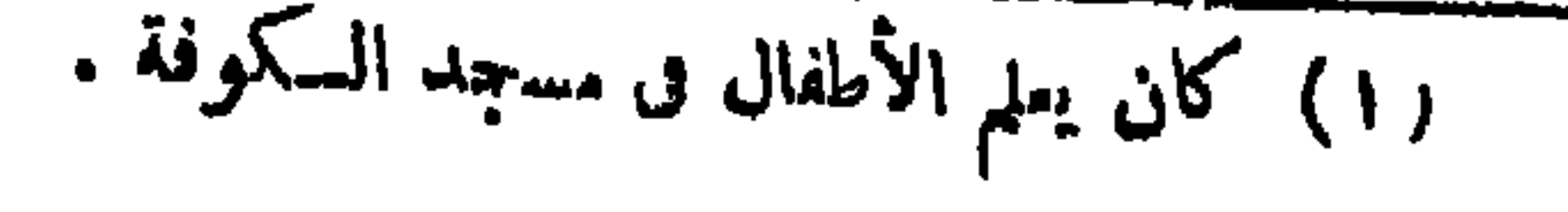

 $-112 -$ 

المؤدب أو المدرس الغاص .

د مستقید از دست میکنند. این مستقیم به از کام توجیهها استقیم که از انتقال است. عليها فى التربية .

 $- 490 -$ 

$$
\sum_{\substack{\alpha=1\\ \alpha\neq\beta}}^{\infty} \frac{1}{\alpha!} \frac{1}{\alpha!} \cdots \frac{1}{\alpha!} \frac{1}{\alpha!} \cdots \frac{1}{\alpha!} \cdots \frac{1}{\alpha!} \
$$

والغش والفخر والخيلاء .

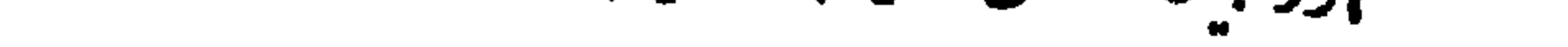

 $-794$ 

╼  $\mathbf{1}$ 

 $-79V -$ 

وينتمكمون مطالبون بإرضاء أسامكنهم والخفرام وليتبتينهم والمتناقص المحاليس

 $-141 -$ 

والتلميح لاالتصريح إذا حدث من النملم ما ينافى الأخلاق ،مع مراعاة الرأفة: والرحمة في زجره . ه — أن يراعى مستوى الأطفال من الناحية العقلية ، وبخاطبهم على قدر عقولهم . ولايلقى إليهم أشياء فوق مستوى إدرآكهم؟ حتى لاينفروا من التملم م ويتخبطوا فيا يفهمون . وهذا خير مبدأ في التربية الحديثة اليهم .

 $-799 -$ 

 $\frac{1}{2} \int_{0}^{\infty} \frac{1}{2} \, dx \, dx = \frac{1}{2} \int_{0}^{\infty} \frac{1}{2} \, dx \, dx = \frac{1}{2} \int_{0}^{\infty} \frac{1}{2} \, dx$ 

التي يده من السلام الأمريكية بين التالي في التالي التالي التي يد 1965 من 1961.<br>التي يوجد من السلام التي يوم التي يوم التي يوم التي يوم التي يوم التي يوم التي يوم التي يوم التي يوم التي يوم

 $\cdots \ast \bullet \bullet \bullet \cdots$ 

 $\frac{1}{2} \int_{0}^{\infty} \frac{1}{2} \int_{0}^{\infty} \frac{1}{2} \, dx = \int_{0}^{\infty} \frac{1}{2} \int_{0}^{\infty} \frac{1}{2} \, dx = \int_{0}^{\infty} \frac{1}{2} \int_{0}^{\infty} \frac{1}{2} \, dx$ 

أهمية الطفل والطفولة فى التربية الحديثة :

حقًا إن الطفولة صانعة المستقبل، ولـكن مع الأسف الشديد قد أهملت الطرق الملائمة للطفولة كل الإهال فى التربية والتمليهم، وصارت إلى حيث لابهتم بها أحد ، فى الوقت الذى تنادى فيه التربية الحديثة والميثاق الوطنى بأن المناية

ولا عجب؛ فالتربية الحديثة في القرن العشر بن تضع الطفل في المسكان الأول من الأهمية فى التربية ، وهي مؤسسة على المم بالطفل والطفولة . فالطفل يتأثر بالمثل الذى يراء ، و بالبيئة التى يعيش فيها ، و بالدنة التى يسمعها ، وبالكتسبالتي يقرؤها بعد أن يتملم القراءةوالكمتابة؛ أى يتأثر بالقدوة والمحاكاة كحل التاثر .

 $J^*$   $\sim$   $J$   $\sim$   $J$   $\sim$   $J$   $\sim$   $J$   $\sim$   $J$ 

 $-\mathbf{r}^{\prime}\cdot\mathbf{r}^{\prime}\cdot\mathbf{r}^{\prime}$ 

وغرائزهم وعاداتهم ، ومستواهم ، ونعمل على أن تــكون هذه المادة ملائمة لهؤلاء الأطفال . وبجب ألا ننسى أننا نكتب لأطفال لالرجال بجب أن يكون الكمتاب صالحا للاً طفال ، فلا نـكلفهم شيئا فوق مستواهم ومستوى طفولتهم . وقد تمعجب إذا قلت لك إنه لا فرق بين المصورات الجغرافية التي تستعمل فى المدارس الابتدائية والإعدادية والمصورات التي تستممل فى المدارس الثانوية والجامعة فى قسم الجغرافيا بكلية الآداب . أليس هناك فرق بين الطفل والرجل ، أو بين التلميذ في المدرسة الابتدائية والطالب في الجامعة حتى نستعمل مصوراً جغرافيًا واحداً للاثنين ؟ هل مقدرة الطفل كمقدرة الرجل حتى يؤتى ۚ لها بمصور  $\mathbf{L} = \mathbf{L} = \mathbf$ 

نفسكر في أنفسنا أو في مملوماتناوأفكار نا،بل يجب أن نفسكرف الطفل ومايعرفه، وما يفــكر فيه وفي بيئته . يجب ألا نفــكر له بعقولنا ، بل بعقول الأطفال ، فمقل الطفل يخالف عقل الرجل ، ونظرات الطفل نختلف عن نظرات الرجل ، ولكن كثيراً ماينسى المربى أنه يتكلم مع أطفال ، فيمطيهم من المادة أو الدواء  $\frac{1}{2}$ 

 $\frac{1}{2} \int_{0}^{\infty} \frac{1}{\sqrt{2}} \, \frac{1}{\sqrt{2}} \, \frac{1}{\sqrt{2}} \$ 

 $\mathcal{L}(\mathcal{L}) = \mathcal{L}(\mathcal{L})$  ,  $\mathcal{L}(\mathcal{L}) = \mathcal{L}(\mathcal{L})$ 

 $- r \cdot 1 -$ 

the control of the control of the

 $+$   $+$   $+$   $-$ 

وقد فرضَ الإسلامُ صيامَ شهر رمضانَ فى قوله تمالى : « يأمِّها الَّذِين آمنوا كُنِيبَ عليهِكُمُ الصيامُ ، كَمَا كُنْتِبَ عَلَى <sup>الذ</sup>ين من مقول کا امکان تشقون . »<br>مقولیتها لأن الصيامَ من الناحية الصحية وقايةٌ للصائِم ، وهو مفيدٌ مْن كَنْ مربعةً . ياضطراب الأمماء ، أو البول السُكرًى ، أو النهاب "لفاصل أو نَسْكِن ، أأوضغط الدم . لمباذا حوم الإستسلام الخمر ؟ للرعاية الصحية نعَى الإسلامُ عن شُربالخمر؛ لأنه يُضْعِفُ القلبَ،وُبزدَى

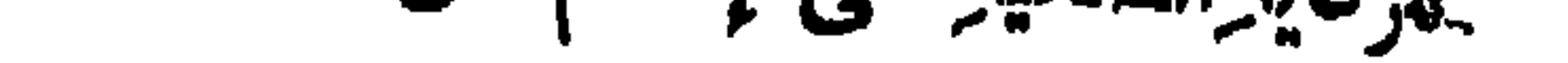

$$
-\mathbf{w}\cdot\mathbf{v} \cdot \mathbf{v}
$$

 $\frac{1}{2} \int_{0}^{\infty} \int_{0}^{\infty} \frac{1}{2} \int_{0}^{\infty} \frac{1}{2} \int_{0}^{\infty} \frac{1}{2} \int_{0}^{\infty} \frac{1}{2} \int_{0}^{\infty} \frac{1}{2} \int_{0}^{\infty} \frac{1}{2} \int_{0}^{\infty} \frac{1}{2} \int_{0}^{\infty} \frac{1}{2} \int_{0}^{\infty} \frac{1}{2} \int_{0}^{\infty} \frac{1}{2} \int_{0}^{\infty} \frac{1}{2} \int_{0}^{\infty} \frac{1}{2$ 

 $\sim$ 

وقد حث الرسول على الملاج بقوله : « إنَّ الله أنزلَ الداء والدواء، وجمل · لكلَّ داه دواء . » وقوله : « ما أُنزلَ اللهُ داء إلا أُنزلَ له شفاء . » وقال صلى الله عليه وسلم فى ردَّه على من بُهملون علاجَ انفسِهم، محتجَّين . بالقضاء والقدر : « الدُّواء من القدَر ، وقد ينفع بإذن الله . » وفىذلك تنبيه لنا بالمنابةبصحتنا ، و بالتداوى، وكثيرا ماينفع الدواه ويكون -سببك فى الشفاء باذن الله و إرادته ، ولا يتمارضُ مع أحكام القدَرِ التي لا يعرفها يهلا الله . فيجب ألا نهمل صحتَنا؛ونعرَّضَها للمرض ، متعلَّلين بالفضاء والقدر .

 $-111-$ 

 $\uparrow$   $\uparrow$   $\uparrow$ 

 $\mathbf{r}'$   $\mathbf{r}'$ 

 $-5/7$ 

ويرى الفارابي أن إصلاح الأخلاق لا يكمون بالقول فقط ، بل بالأفعال

 $+$   $\bullet$   $-$ 

فمن كان بميل بطبيعته إلى الملوم الرياضية لايمكنه أن يفوق فى الدراسة الأدبية ، وليس من السهل أن يظهر المتملم الفوق والنبوغ وللمهارة فى كل مادة يدرسها ، ولكنه يستطيع أن يفوق وينبغ ويكون ماهرا فى المواد التى يحبهسا و يميل إلى دراستها ، أما المواد التي يكرهها وينفر منها فمن المحال أن يتفوق فيها، فكمل متملم ميسر لما خلق له . وهذا ماير يده ابن سينا بقوله : « وربما نافر طباع

 $-117 -$ 

فقال له ابن سينا : إذن نذبحك . فقال : افعل ما تشاء . فأمر ابن سينا بأن يقيد المريض محبل ، وياقي على الأرض . ويؤتى بسكين حاد . فلما أتى إليه بالسكين أخذه وأهوى على المريض . متظاهراً بأنه يريد ذبحه.

 $-11Y -$ 

 $\forall$ ' $\land$  -

·فقال له : أخبرنى عن أسماء سكان هذا البيت من الفتيات . فلما أتى اسم المحبوبة أسرع النبض . فالتفت ابن سيمنا إلى المربيض ، وقال له : أليست هذه محبوبتك ؟ فأجابه : نعم . و بالبحث علم أنها ابنة عمه ، وأن الشاب كان يحبها حبا جماً، ولم يجرؤ أن يذيع سره خوفا من أهله . ولكذبهم لما علموا أن شفاءه فى ﴿اللَّهُوسِمِ بِهَا زَفُوهَا إِلَيْهِ ، فَبَرَى \* مَنْ ۖ مَرْضَهُ ، وَعَادَ إِلَى حَالَتِهِ الطَّبِمِيةَ .

ازدادت سرعة النبض ثنانية . فأمر الرجل أن يقص عليه أسماء البيوت الواقعة في هذا الشارع الصغير ، فلاحظ ابن سينا ازدياد نبضه عند ذكر أحد البيوت،

كيف نمامل التلاميذ في نظر الغزالي ؟

وفال الغزالى <sup>(١)</sup> في كتاب الإحياء (ج". ص" ) من (كتاب رياضة النفس وتهذيب الأخلاق ) ، مشيرا فى مماملة الأطفال إلى مراعاة أحوالهم وسنهم، وأمن جُمهم ومقدرَّمهم : « وكما أن الطبيب لو عالج جميع المرضى بعلاج واحد قتل أكثرهم ،كذلك المربى لوأشار على المريدين بنمط واحد من الرياضة أهلـكمهم ، وأمات قلوبهم . وإنما ينبغى أن ينظر فى مرض المريد وفى حاله ، وسده ومزاجه ، وما تختمله نفسه من الرياضة ، ويبنى على ذلك رياضته . » (١) هو قدوة المربين ، وحجة اللسلمين ، ولدسنة ٥٠ ه . وتوفي سنة ٥٠٥ م . .وف كتابه : « إحياء علوم الدين » كثير من الآراء السديدة في التربية والتمليم .

$$
- \mu / 1 -
$$

فالغزالى يرى أن تربية الأطفال من أهم الأمور ، وأن الصبى خلق قابلا اللخير والشر جميعاً، و إنما أبواه يميلان به إلىأحد الجانبين . قال صلى الله عليهوسلم: « كل مولود يولد على الفطرة ، و إنما أبواه يهودانه أو ينصرانه أو بمجسانه».وهو الرأىالسائد بين عاياء النفس والأخلاق.وينصح لنا بمعانبته سرا إذا أخطأ ،وعدم الإكثار من العقاب ؟كى يكون له أثر فى قلبه ، وألا نوبخه إلا أحيانا . و يرشدنا إلى تمو يده المشي والحركة والرياضة البدنية ، واللمب الحر الخفيف الذى لايؤدى إلى التعب ، وتعويده إطاعة مربيه ، وكل من هو أكبر منه سنا . وهذه كلما نمد أهم مبادى ُ التربية الحديثة التي ننادى بها الآن .

$$
- \forall x \cdot -
$$

المتملمين أو للماليك أو الخدم سطا به القهر ، وضيق على النفس فى انبساطها ، وذهب بنشاطها ، ودعا إلى الكسل، وحمــــــــل على الــكذب والخبث ، وهو التظاهر بغير ما فى ضميره ؛ خوفا من انبساط الأيدى بالقهر عليه ، وعلمه المسكر والخديعة لذلك ، وصارت لههذه عادة وخلقا . . . فينبغى للمعلم فى متعلمه، والوالد فى ولده ألا يستبدوا عليهم فى التأديب . . . . » وهو بهذا ينادى بأن الشدة والظلم والاستبداد فى معاملة الأطفال تضرهم كل الضرر ، وتؤدى إلى حزنهم ، وكسامهم ، وتحملهم على السكذب والخبث ، والمسكر والخداع ، والتظاهر بغير ما فى الضمير ؛ حتى تصير عادة وخلقًا لهم . فينبغي أن نستممل الحسكمة والحزم ، والعطف والشفقة في تربية الأطفال

 $\mathbf{r}$   $\mathbf{r}$   $\mathbf{r}$ 

רק דודר היי נכשי האיירי  $\mathcal{F}^{\mathcal{F}}$ 

المراجع العربية

وازوجدوهم والمتفعلة فالمتعالمة والمراكب

 $\mathbf{I}$ 

( ۱ ) القرآن السكريم .<br>( ۲ ) صحيح البينمارى ومسلم .
$$
---TTT
$$

(١٩) عيون الأثر فى المغازى والشهائل والسبر ، لأبى الفتح محمد من محمد

اين سيد الناس اليعمري .

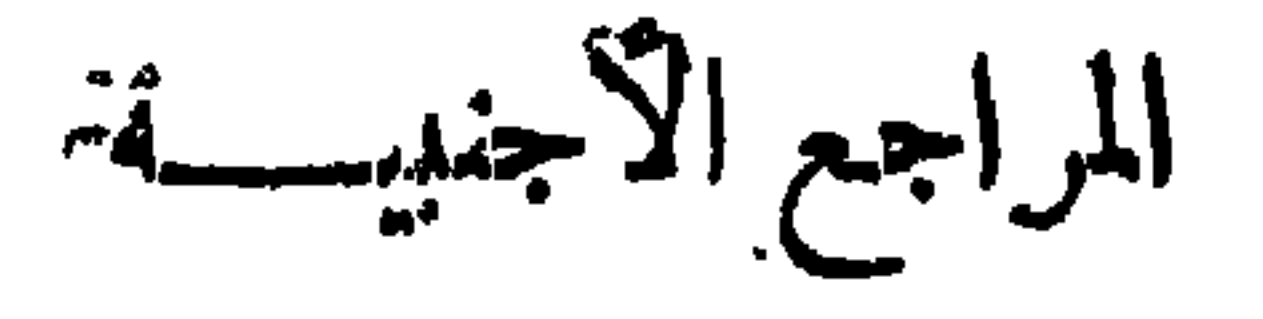

1-The Spirit of Islam, by Sayed Amir Ali. 2 - The Preaching of Islam, by Thomas Arnold.

 $\,$  1  $\,$ 

- 3 Atabia before Mohammad, By O'leary.
- $4$  Life of Mohomet, by Washington Irving.
- $-5$  Mohammad, by Margaliouth.
- 6 Encyclopaedia Britannica, Article Mahomet.
- 7 Life of Mohammad, by Sir William Muir.
- $8 -$  Heroes and Hero Worship, by Thomas Carlyle.

 $9 -$  Arabic Thought, by O'leary.

- 10 History of Philosophy in Islam, by Boer.
- $11 A$  Literary History of Persia, by Edward G. Browne.
- 12 A Literary History of the Arabs, by A. Nicholson.
- 13 The History of the Arabs, by P. Hitti.

## $14$  — Arabic Literature, by H. Gibb.

روح الإستسلام

 $\mathbf{q}_i$  and

الفصشلانون

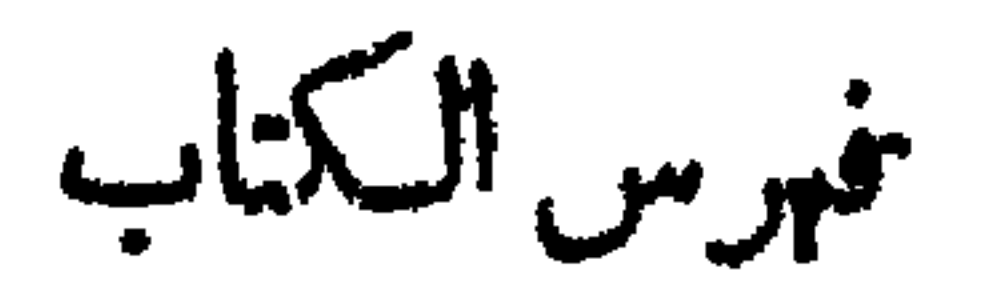

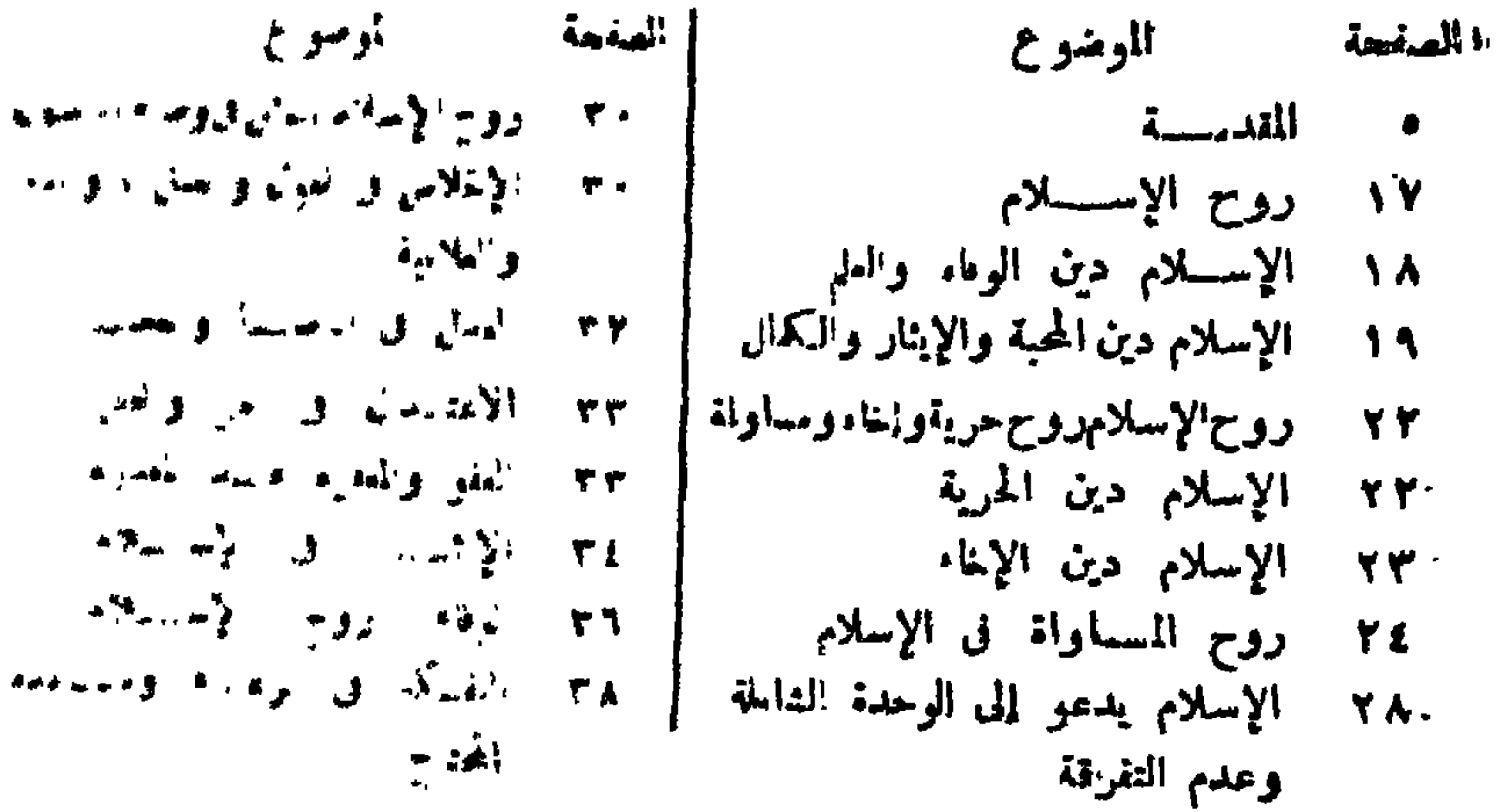

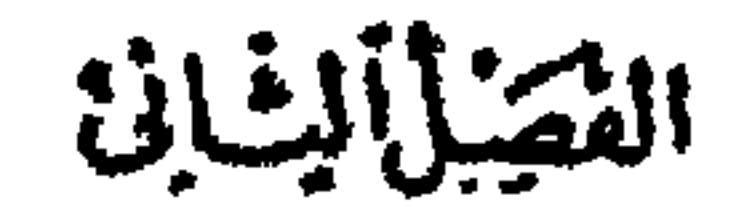

$$
\mathbf{X}^{\mathbf{1}} = \mathbf{X}^{\mathbf{1}} \mathbf{X}^{\mathbf{1}} = \mathbf{X}^{\mathbf{1}} \mathbf{
$$

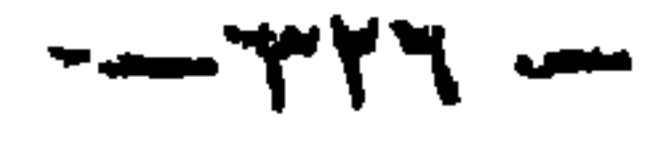

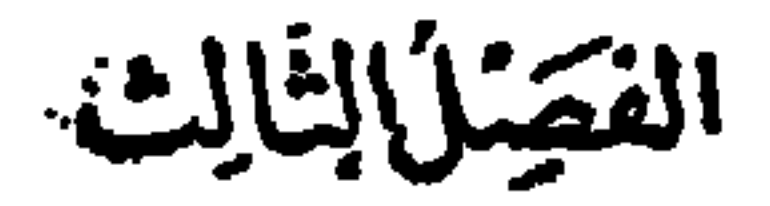

السسسلام روح الإسسسلام:

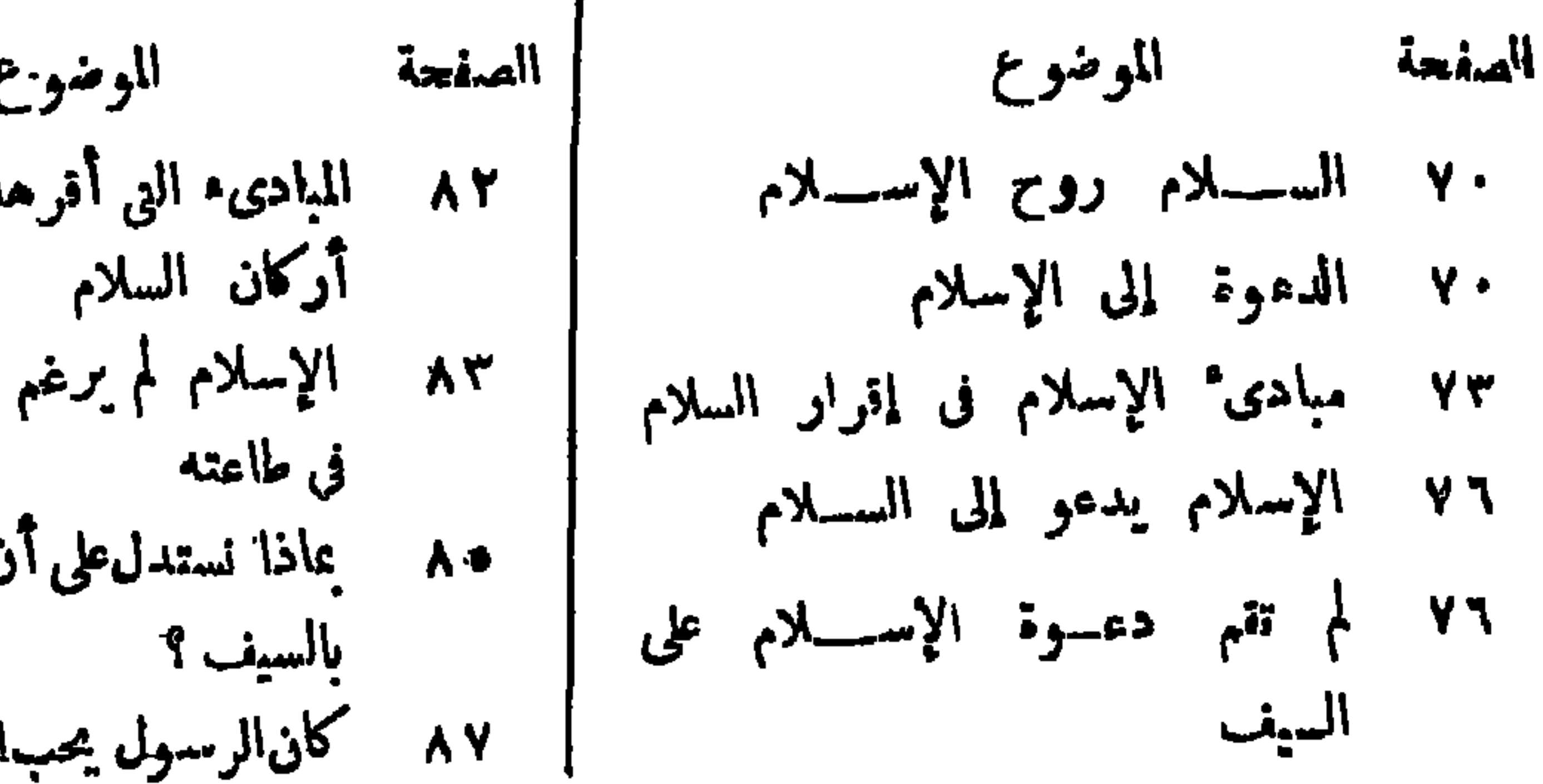

C با الإسلام لتوطيب أحداً على الدخول. ن الإسلام لم ينشر االسليزويكره الحرب.

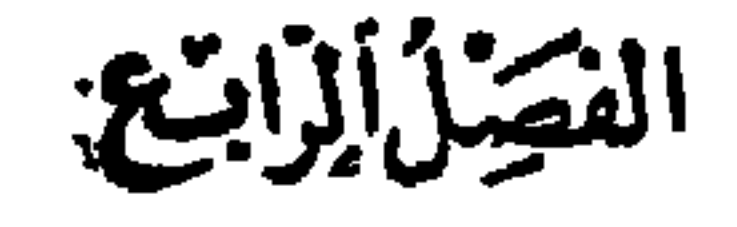

التســــامح روح الإســــــلام

$$
\mathcal{L}^{\prime} = \mathcal{L}^{\prime}
$$

 $-$  ryy  $-$ 

١٢٤ الرق عند الهنود الفدماء ١٠٧ حربة الفرد ٤٢١ الرق عند الصينيين قديماً ١٠٧ حرية المسكن ٥٧٥ الرق عند الإغريق القدماء ١٠٨ حوية المملك ٢٦ الرق لدى الرومان القدماء ٩ . ١ الإسلام وحرية العقيدة ٨٢٨ الرق في الفرون الوسطى والعصور ١١١ حرية البيحث والته كمير في تسكوين  $\frac{1}{2}$ المقيدة ٢٩ ١ معاملة الأرناء في أمريكا قبل الرئيس ٣١١ الإسلام وحرية الرأى والفكر ( أبراهام لنكولن ) ه ١١ الإسلام أطلق الحرية للمقول . ٢ ١ الاسترقاق في الدين السبحي والموسوى ١١٧ الإسلام وحرية التعلم ٢٣ ١ الإسلام قد قفي على الأسترقاق ١١٨ الإسلام والحرية السياسية . ه ۳ ۱ الإسلام يحمور الأرقاء ١١٩ الحرية الدنية ه ١٣] الحرية أثمن هية من الله ٩١٩ أثر علماء المسلمين في العلم والأدب ٢٩، نظام المسكاتبة للنخلص من الرق والتأليف يم 1 مطف الإستملام على الأرقا ٢٢ الإسللام ضد الرق ه ٤ ، كيف بدامل الإسلام الرقيق؟ ٢٣ ا الرق قبسل الإسسلام ١٤٩ الإسللام لا بعسترف بالتفرقة ٣٣١ الرق عند قدماء المصريين العنصرية ۱۲۳ الرق عند الآشوریین الفقيل التنارمن (الديمقراطية ) الإسســلامية الموضوع الصفعة الموضوع الصفحة ٨٥٨ المصطفى يستشير أصعابه ۰۰۰ حقوق الإنسان وكمف كمفلها الإسلام ٢٦٣ الديمقراطية المثالية في الإسلام ١٥١ أسس الديمقراطبة ٤٦٢ فظام الحكم فالإسلام ١٥١ المصاورة ق الإسلام ه ١٦ الدعقراطية الإسلامية الحقة ٣ ه ١ الإسلام لا يقول بالوراثة في الحسكم ٦٦١ استبداد أسرة محمد على ق مصر ه • ١ الإسلام ينسادى بالديمقراطية

الإسلام كفل الحرية الشخصية للافراد

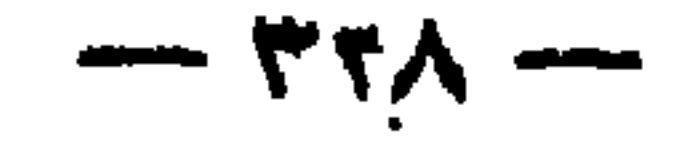

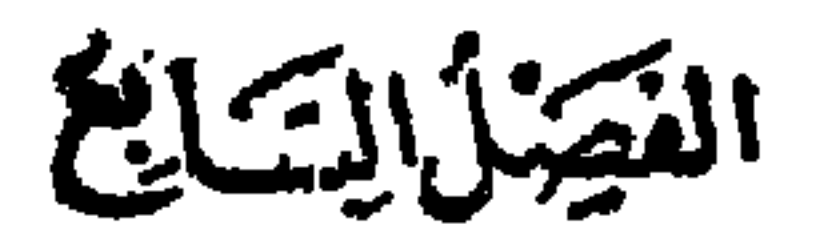

العدالة في الإســــــــلام

 $\lambda$ ora  $\lambda$ الموضوع الموضوع الصفحة ٩٣١ المدالة في الإسلام الأشعري ٩ "١ كيف كان(الناسقبيل(البعثة المحمدية ؟ خ١٧١ تمريف العدالة والمساواة ٢٧٧ المدالة روح الإسلام ٨٨١ عدالة المأمون الجنم الإسلام يأمى بالعسدل وينهى عن الظلم ١٧٨ كثاب عمر بن الحطاب إلى معاوية في المدالة ڪها عمده

 $\omega^{\rm th}$ 

٧٩ كديماب عمر بن\لهطاس إلى أ يى.وسي ١٨٠ عدالة عمر بن الحطاب ٨٨٦ عدالة الإمام على كرم الله وجهه ٨٨٩ ما قاله عمر بن عبد المزبز في الفضاء ٨٨٩ من همزية شوق فالعدالة والمساواة ١٩٠ نداء الىالسلمين للمرحومالإمامالشيخ

 $\mathbf{A}$ 

المفحة الموضوع الصفحة الموضوع ٢٠٠ الروح الديمقراطي والمساواة في ١٩٣ الإسلام دين المساواة ١٩٢ المماواة شعار لمسلامي الإسلام ٤ ١٩ المساواة بين الأفراد في الإسلام ١ ٠ ٢ الذي ما المسلم من الحقوق -٢٠٣ المعاواة في الحقوق المدنية والسياسية ١٩٥ لا تفاوت بين الناس إلا بالعمل الصالح ٤٠٤ الإنسانية الإسلامية في معاملة الحدم أأ مثل للمساواة ٨٩١ ميدأ المساواة روح الإسلام

الإستسلام دين المساواة

الفتحة أالكافن

الثنضامن والتماون فى الإسلام أو الاشتراكية الإسلامية

الهيفعة

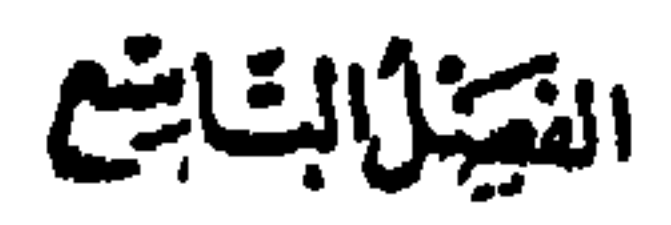

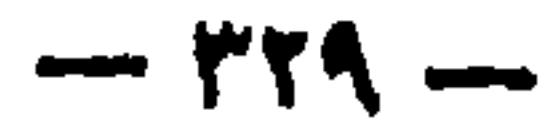

الديمكانل الاجهاعى فى الإسلام

الفضأ ألعنايشر

٢١٧ الوحدة قوة دونها كل قوة الإسلام يدءو إلى الوحدة والانحاد ٢٢١ الوحدة بين المسلمين ٢٢٤ يد الله مع الجماعة ٢٢٧ من الأخلاق الإستلامية التعاون والمثاركة في الشعور ٣٣٧ الفقراء حقوق علىالأغنياء فكاردين

الوضوع

الموضوع الصفحة ٢٠٩ التضامن والتعاون في الإسلام ، أو الاشتراكية الإسلامية ٢٠٩ التماون على البرواجب إسلامى ٢١٢ التفكير في شئون الرعبة ٢١٣ النضامن الاجتماعى روح الإسلام ٤ ٢١ الأخوَّة الحقة تثطلب التضامن في المياة

الموضوع الصفحة الموضوع المفعة ٢٦٠ إلى الأغنياء والفقراء ٢٣٧ السكافل الاجمَّاءي في الإسلام ٢٦٢ الإسلام يدعو إلى الممل وكسب ٢٣٧ النمكافل الاجتهاعي ٢٤٢ الإخاء بين المهاجرين والأنصار الرزق ٣٦٣ العمل أساس العمران ه ٤ ٢ الاشتراكية الإسلامية ٣٦٣ بالعمل ننهض الأمم ٢٤٢ كيف يعامل الإسلام اليتامى والفقراء؟ و٦٢ الإسلام يحارب الفقر بالعمل . و٢ المرأة الأرملة والصي البتيم  $y \in y$  الإسلام دين عمل 107 الإحسان وتنظيمه في الإسلام ٨٦ ١ الممل في الإسلام أسمى منزلة من ع ه ۴ اليد العليا خبر من اليد السفل الانقطاع لملى العبادة ه ۲۰ تنظیم الإحسان ٢٧٠ الميثاق الوطنى والعمل .ه ه ۲ غرس الروح الإنساني في الأمة

الإسلام ينادى بالتربية والتمليم

الفتخال المادئ تنشز

 $+$   $-$ 

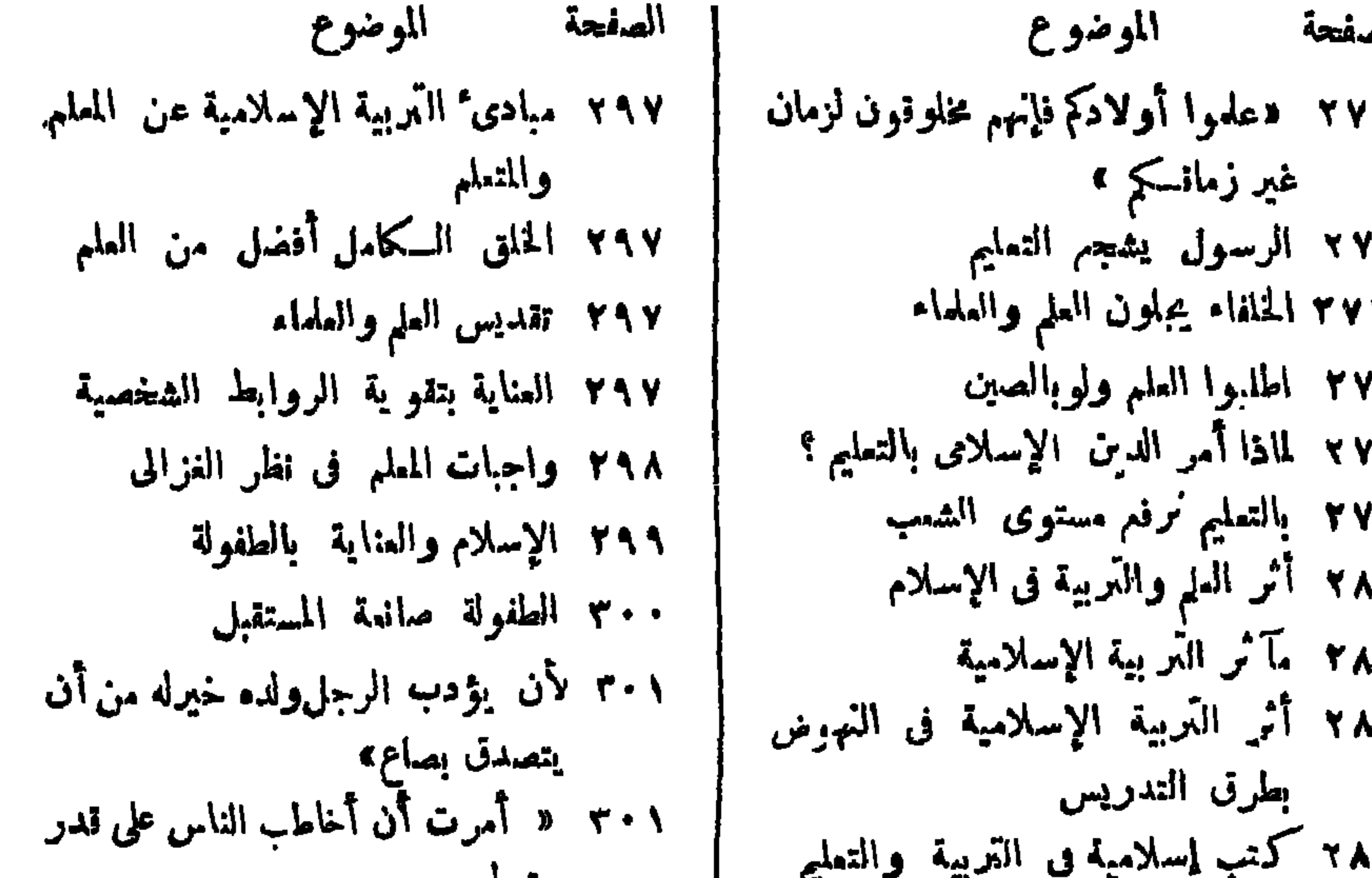

عقوهم كا ه ٢٨ الإسلام يدعو إلى التربية الاستقلااية؟ ٨٨٢ كيف نصل إلى التربية الاستقلالية ٢٨٩ الملم والمنعلم في الإسلام ٢٩٠ الصفات التي يجب أن تتوافر في المعام الفطربة ٢٩٠ الزهد والنمليم ابتغاء مرضاة الله ١ ٢٩ طهارة المعلم النفسي ١ ٢٩ الإخلاس في العمل  $121 191$ ١٩٢ الهيبة والوقار ٢٩٢ يجب أن يكون المدرس أبا قبل أن يجب أن يتمكن المدرس من مادنه ٤٩ 1 المؤدب أو المدرس الماس ه ٢٩ حقوق الطلبة وواجباتهم فى التربية الإسلامية **0 ٢٢ فهرس السكتاب** 

٢٠٢ أهمية الطفل والطفولةفىالتربية المديثة ه ٣٠ الإسلام والعناية بالتربية الصحية ه ٣١ آراء ابن سبنا في مراعاة الميول ١٦ ابن سينا يعمالج المرضى بالنعليل ٨ ٢ ٣ كيف نعامل التلاميذ في نظر الغزالي؟ ٣٢٠ كيسف نؤدب الطفسل في نظر ابن خلدون؟ ٣٢٠ عبد الرحمن بن الجوزى ومراعاة الاستعداد الفطرى ٢٢٣ المراجع العربية ٤ ٢٢ المراجع الأجنبية

the contract of the contract of the contract of the contract of the contract of the contract of the contract of

 $\sigma_{\rm{eff}}$ 

 $\mathbf{r} = \mathbf{r}^*$  where  $\mathbf{r} = \mathbf{r}^*$ 

 $-144$ 

 $+$   $+$   $-$ 

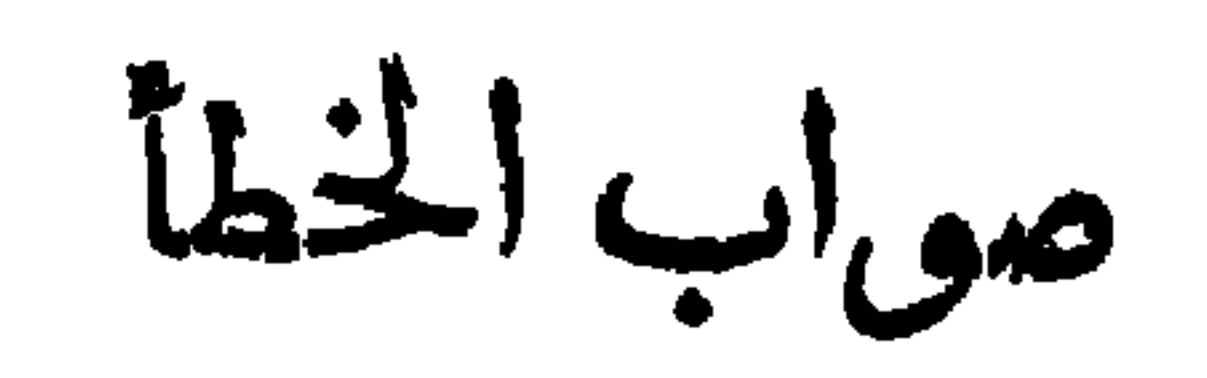

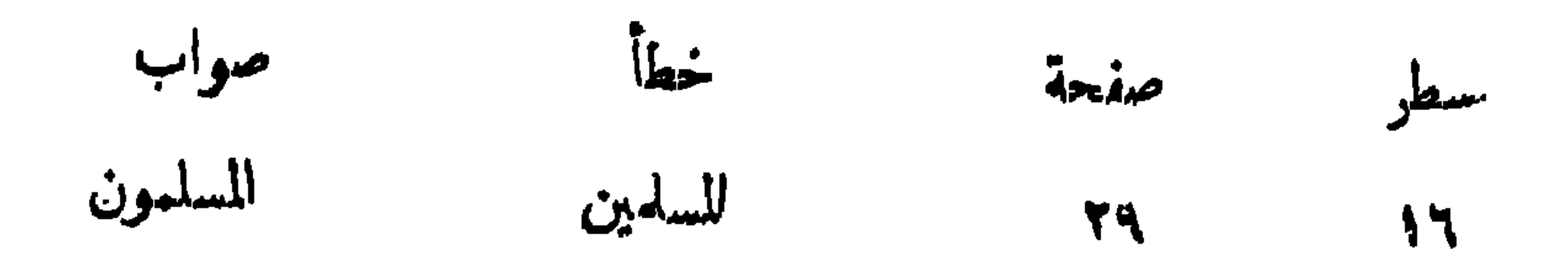

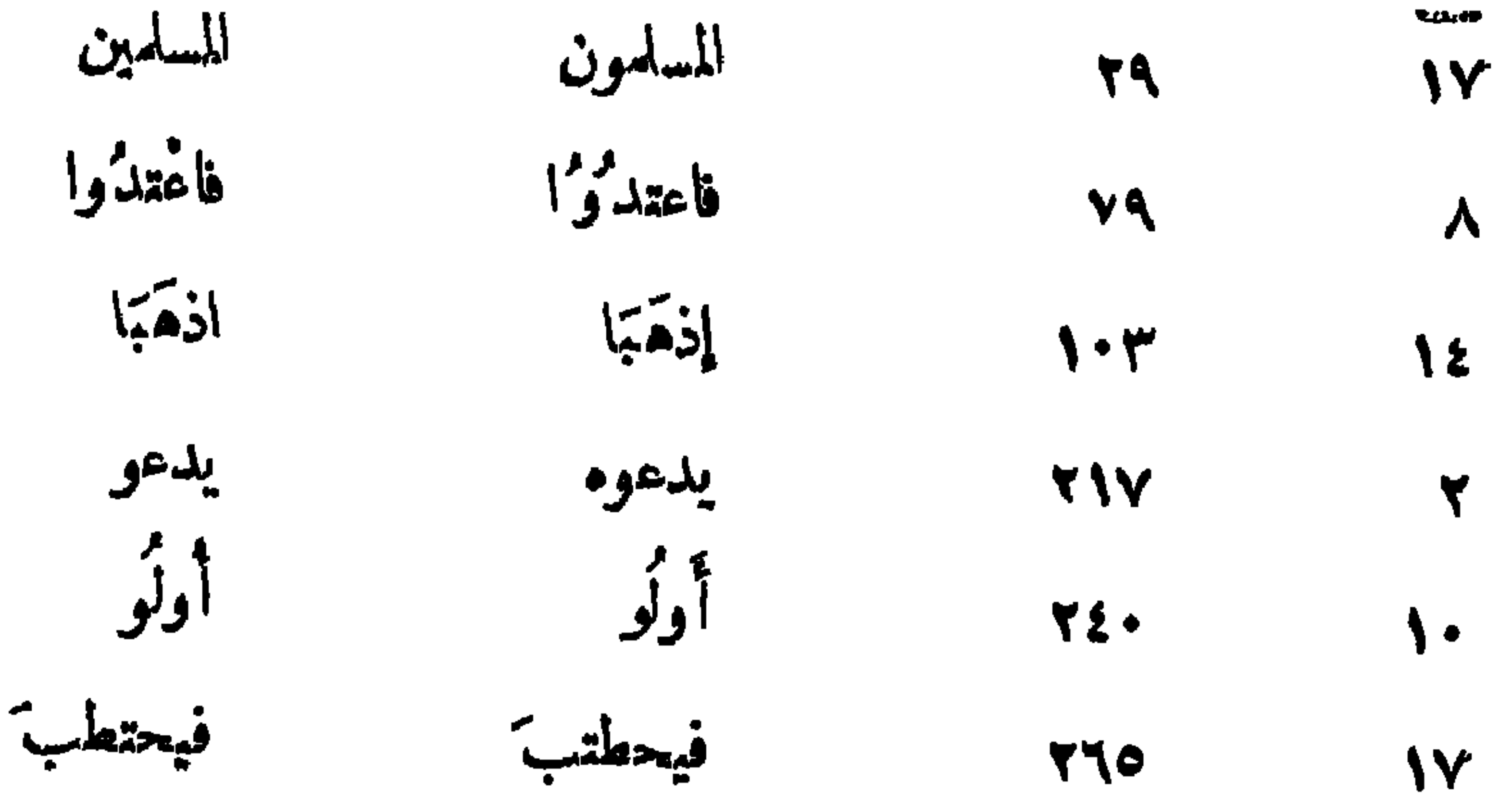

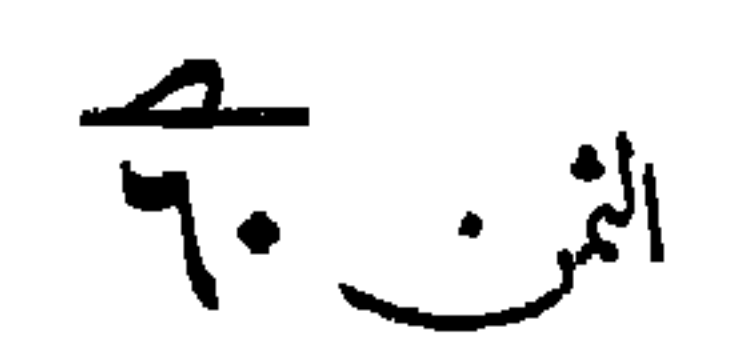